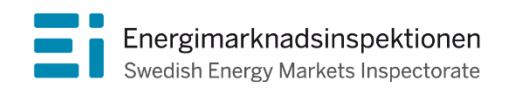

Handbok Version 2.1

# Handbok för inrapportering av uppgifter till grund för beslut om intäktsram 2024–2027 Intäktsramar elnät 2024–2027

Energimarknadsinspektionen (Ei) är en myndighet med uppdrag att arbeta för väl fungerande energimarknader.

Det övergripande syftet med vårt arbete är att Sverige ska ha väl fungerande distribution och handel av el, naturgas, fjärrvärme och fjärrkyla. Vi ska också ta tillvara kundernas intressen och stärka deras ställning på marknaderna.

Konkret innebär det att vi har tillsyn över att företagen följer regelverken. Vi har också ansvar för att utveckla spelreglerna och informera kunderna om vad som gäller. Vi reglerar villkoren för de monopolföretag som driver elnät och naturgasnät och har tillsyn över företagen på de konkurrensutsatta energimarknaderna.

Energimarknaderna behöver spelregler – vi ser till att de följs.

Energimarknadsinspektionen Box 155, 631 03 Eskilstuna Författare: Avdelningen för nätreglering Copyright: Energimarknadsinspektionen Handboken är tillgänglig på www.ei.se

# Förord

Denna handbok syftar till att förenkla för elnätsföretagen vid inrapporteringen av de uppgifter som Ei behöver för att kunna besluta om intäktsram och övriga uppgifter enligt Energimarknadsinspektionens föreskrifter (EIFS 2023:4) om insamling av uppgifter för att bestämma intäktsramens storlek för elnätsföretag. Handboken ska inte tryckas utan kommer att finnas för nedladdning på vår webbplats (www.ei.se). Handboken kan komma att uppdateras vid behov. Versionshistorik framgår av tabellen nedan.

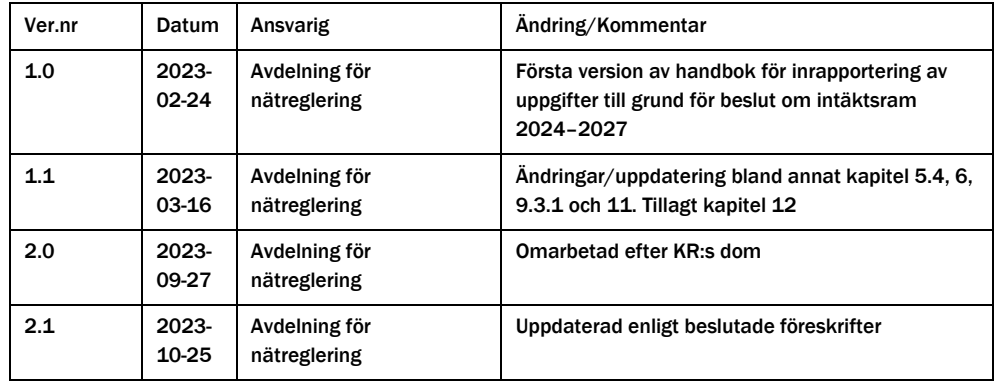

# Innehåll

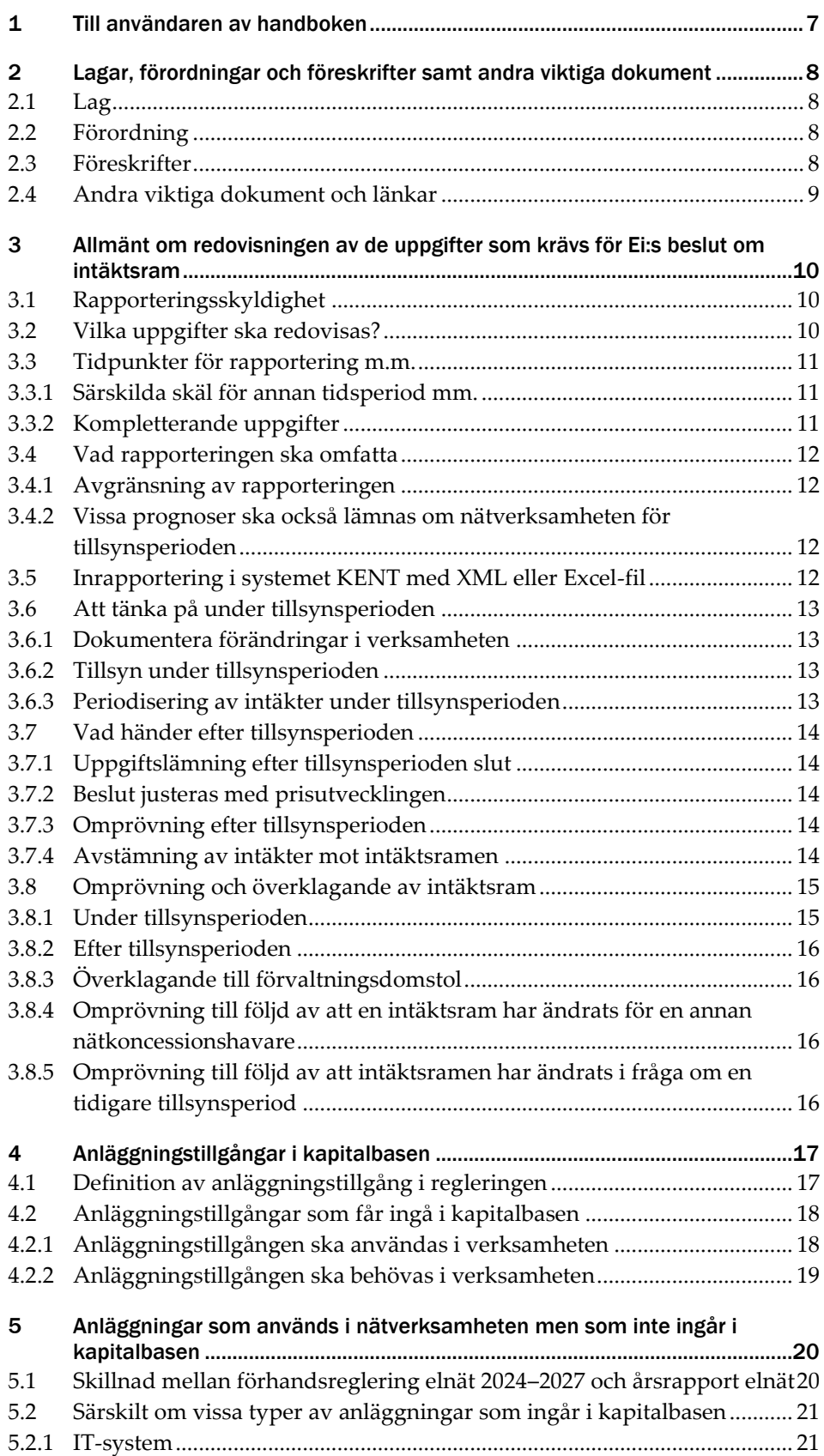

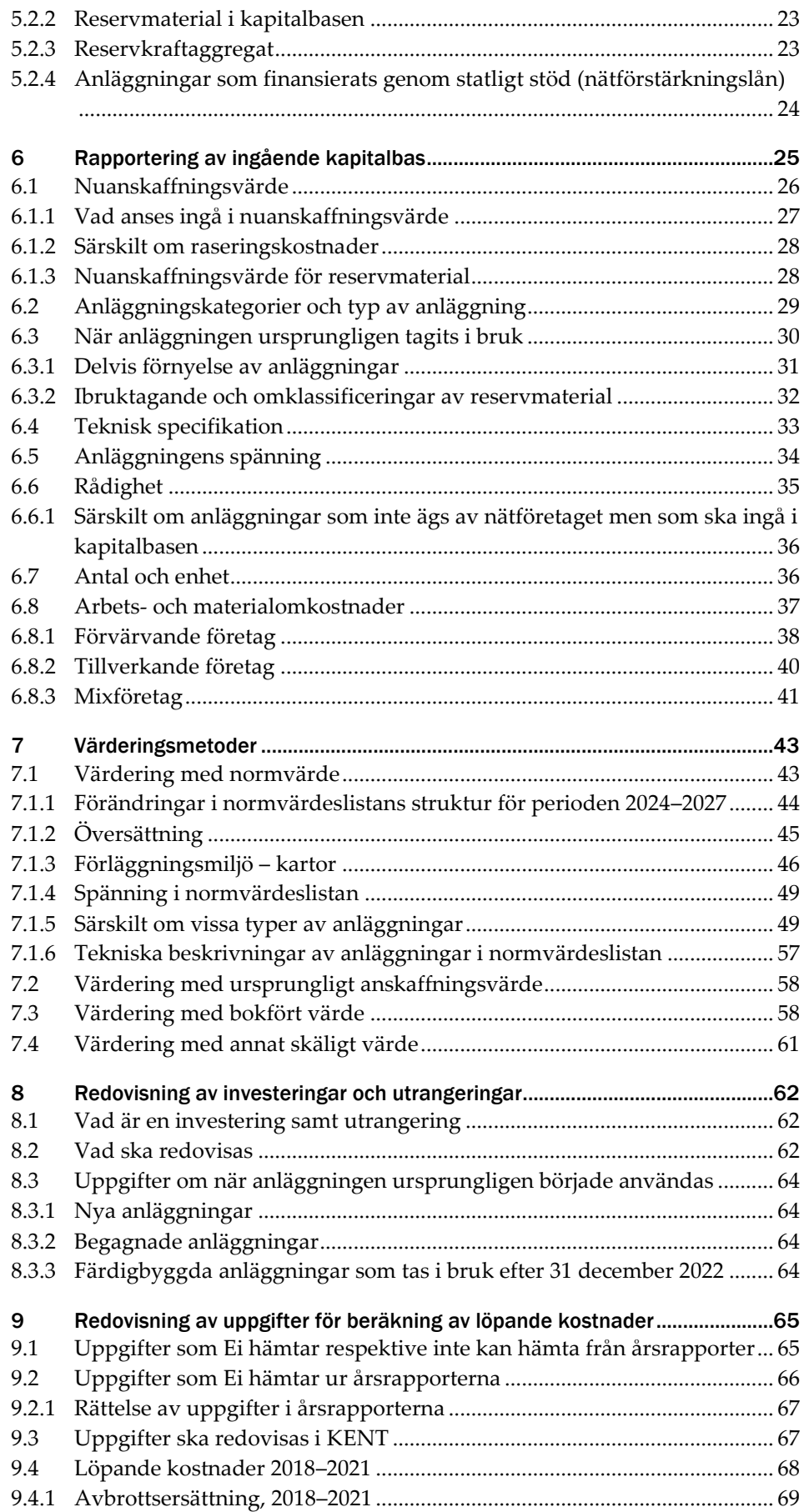

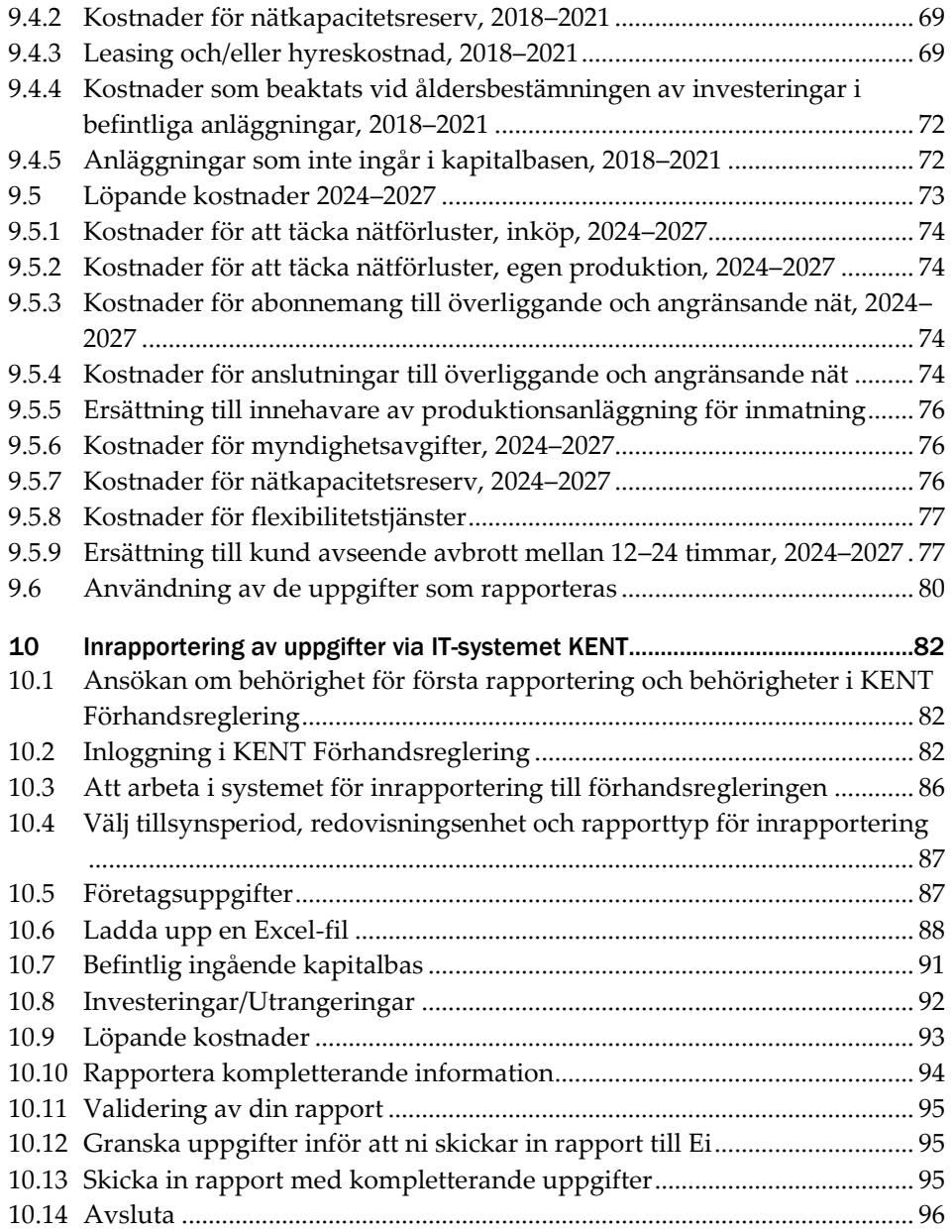

# <span id="page-6-0"></span>1 Till användaren av handboken

Alla elnätsföretag har en skyldighet att senast den 31 mars 2023 eller det datum som Ei anger, lämna de uppgifter som krävs för att Energimarknadsinspektionen (Ei) ska kunna fatta beslut om intäktsram för respektive företag. Denna handbok har till syfte att underlätta för dig att lämna korrekta uppgifter enligt gällande regelverk. Handboken ska också fungera som hjälp både inför och vid inrapporteringen av de uppgifter som krävs för att Ei ska kunna fatta beslut om intäktsram. Denna handbok vänder sig främst till elnätsföretag. Även Affärsverket svenska kraftnät (SvK) berörs av uppgifterna i denna handbok men kan även behöva ange ytterligare uppgifter Handboken ger vägledning till vilka obligatoriska uppgifter elnätsföretaget ska rapportera till Ei och hur detta ska göras. Löpande anges relevanta hänvisningar till lag, förordning och föreskrifter. Ei:s behov av omfattande kommunicering vid granskning av uppgifterna kan därmed minska, något som annars kan fördröja handläggningen i onödan. Handboken ger även vägledning till hur inrapporteringssystemet KENT Förhandsreglering, i fortsättningen kallat KENT, används.

Mer information om förhandsregleringen, inklusive rapporter, lag, förordning, föreskrift med mera finns på Ei:s (<u>webbplats<del>'</del>)</u>. Informationen uppdateras vid behov.

Handboken är utformad så att du kan använda den som en uppslagsbok, till exempel när en speciell arbetsuppgift ska utföras.

Handboken kan komma att uppdateras. På Ei:s webbplats kommer alltid den senaste versionen av handboken att finnas tillgänglig. Observera att Ei under våren 2023 publicerade en tidigare handbok. Inför denna inrapportering under hösten 2023 gäller ej instruktionerna i den tidigare handboken. Det är i stället denna handbok som ska användas.

<sup>1</sup> [www.ei.se/bransch/rapportera-in-uppgifter-till-ei/forhandsreglering-natavgifter/dokument--](http://www.ei.se/bransch/rapportera-in-uppgifter-till-ei/forhandsreglering-natavgifter/dokument---forhandsreglering-av-intaktsramar-elnat-for-tillsynsperiod-2024-2027) [forhandsreglering-av-intaktsramar-elnat-for-tillsynsperiod-2024-2027](http://www.ei.se/bransch/rapportera-in-uppgifter-till-ei/forhandsreglering-natavgifter/dokument---forhandsreglering-av-intaktsramar-elnat-for-tillsynsperiod-2024-2027)

# <span id="page-7-0"></span>2 Lagar, förordningar och föreskrifter samt andra viktiga dokument

I detta avsnitt anges de viktigaste bestämmelserna och andra dokument som ligger till grund för eller annars kan vara till hjälp eller av intresse vid en inrapportering till Ei.

Efter regeringens förslag beslutade riksdagen i april 2018 om rad ändringar i ellagen. Av ellagen följer som tidigare att Ei ska fastställa en intäktsram i förväg för varje tillsynsperiod. I augusti 2018 beslutade regeringen om en ny förordning, förordningen (2018:1520) om intäktsram för elnätsföretag (intäktsramsförordningen). Regeringen har i förordningen bland annat meddelat ett antal bemyndiganden till Ei att utfärda föreskrifter. Ei har med utgångspunkt i dessa bemyndiganden meddelat föreskriften (EIFS 2023:4) om insamling av uppgifter för att bestämma intäktsramens storlek för elnätsföretag (rapporteringsföreskriften) samt föreskriften (EIFS 2023:5) om beräkning av intäktsram för elnätsföretag (beräkningsföreskriften).

# <span id="page-7-1"></span>2.1 Lag

- [Ellagen \(1997:857\)](http://www.riksdagen.se/sv/dokument-lagar/dokument/svensk-forfattningssamling/ellag-1997857_sfs-1997-857)
- [Årsredovisningslagen \(1995:1554\)](http://www.riksdagen.se/sv/dokument-lagar/dokument/svensk-forfattningssamling/arsredovisningslag-19951554_sfs-1995-1554)

## <span id="page-7-2"></span>2.2 Förordning

- [Elförordning \(2013:208\)](http://www.riksdagen.se/sv/dokument-lagar/dokument/svensk-forfattningssamling/elforordning-2013208_sfs-2013-208)
- [Förordning \(1995:1145\) om redovisning av nätverksamhet](http://www.riksdagen.se/sv/dokument-lagar/dokument/svensk-forfattningssamling/forordning-19951145-om-redovisning-av_sfs-1995-1145)
- [Förordning \(2017:1040\) om elberedskapsavgift, nätövervakningsavgift och](Förordning%20(2017:1040)%20om%20elberedskapsavgift,%20nätövervakningsavgift%20och%20elsäkerhetsavgift)  [elsäkerhetsavgift](Förordning%20(2017:1040)%20om%20elberedskapsavgift,%20nätövervakningsavgift%20och%20elsäkerhetsavgift)
- [Förordning \(1999:716\) om mätning, beräkning och rapportering av överförd el](Förordning%20(1999:716)%20om%20mätning,%20beräkning%20och%20rapportering%20av%20överförd%20el)
- [Förordning \(2018:1520\) om intäktsram för elnätsföretag](http://www.riksdagen.se/sv/dokument-lagar/dokument/svensk-forfattningssamling/forordning-20181520-om-intaktsram-for_sfs-2018-1520)

# <span id="page-7-3"></span>2.3 Föreskrifter

Alla föreskrifter finns publicerade [här](https://www.ei.se/om-oss/lagar-och-regler/foreskrifter/foreskrifter---el) på Ei:s webbplats.

- Energimarknadsinspektionens föreskrifter om redovisning av elnätsverksamhet (EIFS 2022:10)
- Energimarknadsinspektionens föreskrifter och allmänna råd om mätning, beräkning och rapportering av överförd el (EIFS 2016:2) ändrad (EIFS 2017:1)
- Energimarknadsinspektionens föreskrifter om skyldighet att rapportera elavbrott för bedömning av leveranskvaliteten i elnäten (EIFS 2015:4), ändrad (EIFS 2015:9)
- Energimarknadsinspektionens föreskrifter om insamling av uppgifter för att bestämma intäktsramens storlek för elnätsföretag (EIFS 2023:4) (rapporteringsföreskriften)
- Energimarknadsinspektionens föreskrifter om skäliga kostnader och en rimlig avkastning vid beräkning av intäktsram för elnätsföretag (EIFS 2023:5) (beräkningsföreskriften)
- Energimarknadsinspektionens föreskrifter om vad som avses med kvaliteten i nätverksamheten och vad som avses med ett effektivt utnyttjande av elnätet vid fastställande av intäktsram (EIFS 2023:6)
- Ei kommer även att ta fram nya föreskrifter om incitament för kvalitet och effektivt nätutnyttjande. Dessa kommer att publiceras på EI:s webbplats innan besluten om intäktsramar för 2024–2027 fattas.

# <span id="page-8-0"></span>2.4 Andra viktiga dokument och länkar

Alla relevanta dokument och rapporter för tillsynsperiod 2024–2027 publiceras på Ei:s webbplats som nås via denna <u>länk</u>².

Vi vill även tipsa om Ei:s projektsida för intäktsramarna för tillsynsperioden 2024– 2027. Prenumerera gärna på projektsidan så får ni den senaste informationen direkt till din e-post. För att prenumerera gå till *[Prenumerera på våra nyheter](https://www.ei.se/administration/ovriga-sidor/prenumerera-pa-vara-nyheter)*<sup>3</sup> på vår hemsida. Skriv i din e-postadress och klicka i rutan för Intäktsramar elnät 2024– 2027 (under rubriken Pågående projekt), klicka sedan på spara. Innan vi börjar skicka nyheter till dig behöver du verifiera att mejladressen är din och ge samtycke till hur vi behandlar dina personuppgifter. Gå sedan till din mejl och klicka på länken du fått.

<sup>&</sup>lt;sup>2</sup> Om rapporten läses i utskrivet format är webbadressen följande: [https://ei.se/bransch/rapportera-in](https://ei.se/bransch/rapportera-in-uppgifter-till-ei/forhandsreglering-natavgifter/dokument---forhandsreglering-av-intaktsramar-elnat-for-tillsynsperiod-2024-2027)[uppgifter-till-ei/forhandsreglering-natavgifter/dokument---forhandsreglering-av-intaktsramar-elnat](https://ei.se/bransch/rapportera-in-uppgifter-till-ei/forhandsreglering-natavgifter/dokument---forhandsreglering-av-intaktsramar-elnat-for-tillsynsperiod-2024-2027)[for-tillsynsperiod-2024-2027](https://ei.se/bransch/rapportera-in-uppgifter-till-ei/forhandsreglering-natavgifter/dokument---forhandsreglering-av-intaktsramar-elnat-for-tillsynsperiod-2024-2027)

<sup>3</sup> https://www.ei.se/administration/ovriga-sidor/prenumerera-pa-vara-nyheter

# <span id="page-9-0"></span>3 Allmänt om redovisningen av de uppgifter som krävs för Ei:s beslut om intäktsram

Detta kapitel redogör för vem som är skyldig att lämna uppgifter till Ei, ger en övergripande beskrivning av vilka uppgifter som ska lämnas och när dessa uppgifter ska lämnas. Det redogörs även för vissa avgränsningar i inrapporteringen. Vidare återfinns information om vad nätföretagen ska tänka på under och efter tillsynsperioden. Slutligen beskrivs förutsättningarna för omprövning och överklagan av ett beslut om intäktsram.

# <span id="page-9-1"></span>3.1 Rapporteringsskyldighet

De uppgifter som krävs för att Ei ska kunna fatta beslut om intäktsram ska nätföretagen lämna till Ei enligt 5 kap. 4 § ellagen. Uppgifterna ska lämnas elektroniskt genom det IT-system som Ei tillhandahåller. Saknar nätföretaget förutsättningar att lämna uppgifterna elektroniskt kan nätföretaget ansöka om undantag hos Ei. Mer information om detta hittar du i avsnitt [3.3.1.](#page-10-1)

Innehavare av nätkoncession för område och innehavare av nätkoncession för linje är enligt ellagen skyldiga att lämna de uppgifter som krävs för att Ei ska kunna fatta beslut om intäktsram. Om flera nätkoncessioner redovisas samlat ska dessa anses utgöra ett område enligt 3 kap. 51–53 §§ ellagen och uppgifter till grund för Ei:s beslut om intäktsram ska lämnas per redovisningsenhet. Nätföretag som innehar nätkoncession för linje, vars ledningar inte redovisas tillsammans med nätkoncession för område, ska också lämna uppgifter till grund för Ei:s beslut om intäktsram per redovisningsenhet. Har nätföretaget fler redovisningsenheter för nätkoncession för linje ska uppgifter lämnas per redovisningsenhet.

Nätföretaget redovisar idag bland annat årsrapporter för dessa redovisningsenheter. Redovisningsenheten är således samma som när nätföretaget lämnar årsrapport till Ei.

## <span id="page-9-2"></span>3.2 Vilka uppgifter ska redovisas?

De uppgifter som företagen ska rapportera till Ei är företagsuppgifter, den befintliga kapitalbasen, periodens investeringar, utrangeringar och vissa löpande kostnader. Rapportering av uppgifterna sker i enlighet med Energimarknadsinspektionens föreskrifter om insamling av uppgifter för att bestämma intäktsramens storlek för elnätsföretag EIFS 2023:4, den s.k.

rapporteringsföreskriften. Föreskriften har meddelats med stöd av 4 §, 12 § och 29 § 1–2 förordning (2018:1520) om intäktsram för elnätsföretag.

## <span id="page-10-0"></span>3.3 Tidpunkter för rapportering m.m.

De uppgifter som nätföretagen ska lämna och som Ei kan kräva för att fatta beslut, ska enligt 3 kap. 2 § i rapporteringsföreskriften ha kommit in till Ei senast den 31 mars året innan tillsynsperioden börjar eller vid den tidpunkt som Ei anger.

Senast tre månader efter tillsynsperiodens slut, dvs. den 31 mars 2028 för fjärde tillsynsperioden, ska nätföretaget redovisa det faktiska utfallet per kalenderår under tillsynsperioden rörande vissa av de uppgifter som legat till grund för den fastställda intäktsramen enligt 6 kap. 1 § EIFS 2023:4. Läs mer i avsnitt [3.7.](#page-13-0)

### <span id="page-10-1"></span>3.3.1 Särskilda skäl för annan tidsperiod mm.

Ett beslut om intäktsram ska omfatta en tillsynsperiod om fyra kalenderår om det inte finns särskilda skäl för en annan tidsperiod enligt 5 kap. 2 § ellagen. Ei kan meddela undantag från redovisningen enligt EIFS 2023:4. Detta sker efter ansökan av nätföretaget och beviljas om det finns särskilda skäl. Anser nätföretaget att särskilda skäl föreligger för att tillämpa annan tidsperiod ska nätföretaget ange vilken tidsperiod som de önskar samt skäl till att det ska vara en annan tidsperiod. Ett särskilt skäl skulle kunna vara att nätföretaget endast under en del av tillsynsperioden innehar en nätkoncession. En sådan begäran ska lämnas in till Ei i tillsammans med övriga uppgifter som rapporteras in i KENT.

Ett annat exempel på när ett nätföretag kan begära undantag kan vara om nätföretaget saknar förutsättningar att rapportera genom det IT-system som Ei tillhandahåller enligt 3 kap. 6 § EIFS 2023:4. En sådan begäran lämnas enklast in till Ei via mejl till forhandsreglering el@ei.se.

#### <span id="page-10-2"></span>3.3.2 Kompletterande uppgifter

När nätföretaget har lämnat de uppgifter som krävs för att Ei ska kunna fatta beslut om intäktsram kommer Ei först att kvalitetssäkra de inkomna uppgifterna. För att kunna fastställa en intäktsram kan Ei komma att begära in kompletterande information avseende sådana uppgifter som kräver utredning och förtydliganden.

Om ett nätföretag bedömer att Ei behöver känna till även andra omständigheter än de som lämnas enligt EIFS 2023:4 (och som således beaktas i Ei:s metod) ska nätföretaget lämna sådana upplysningar till Ei (läs mer hur detta ska ske i avsnitt [10.10\)](#page-93-0). Nätföretaget behöver alltså också ta ställning till vilka övriga uppgifter som Ei kan behöva för att fatta ett beslut om intäktsram. Dessa upplysningar ska komma in till Ei tillsammans med de övriga uppgifter som rapporteras.

Om ett dokument bifogas i KENT, notera att enbart filer av typerna pdf, xls (Excel) och xlsx (Excel) kan bifogas i KENT.

## <span id="page-11-0"></span>3.4 Vad rapporteringen ska omfatta

### <span id="page-11-1"></span>3.4.1 Avgränsning av rapporteringen

De uppgifter som ska lämnas har samma omfång som vid redovisning av årsrapporter. Det innebär att det är redovisningsenhetens **nätverksamhet** som ska redovisas och inget annat.

Med nätverksamhet avses enligt 1 kap. 4 § ellagen att med stöd av nätkoncession ställa en starkströmsledning till förfogande för överföring av el för någon annans räkning och vidta de åtgärder som behövs för överföringen.

Viktig information om vad som ska inrapporteras och vilka avgränsningar som ska ske finns i föreskriften EIFS 2023:4.

## <span id="page-11-2"></span>3.4.2 Vissa prognoser ska också lämnas om nätverksamheten för tillsynsperioden

Förutom uppgifter om den befintliga nätverksamheten ska nätföretaget lämna uppgifter om vilka anläggningstillgångar som nätkoncessionshavaren avser att börja eller sluta använda under året innan tillsynsperioden samt under tillsynsperioden. Detta innebär att det inte enbart är den befintliga nätverksamheten som redovisas utan att redovisningen också omfattar prognoser om nätverksamhetens utveckling under tillsynsperioden. Mer information om redovisning av investeringar och utrangeringar finns i kapite[l 0.](#page-53-0)

Nätföretaget ska också prognostisera vissa löpande kostnader. Läs mer i kapitel [9.](#page-64-0)

## <span id="page-11-3"></span>3.5 Inrapportering i systemet KENT med XML eller Excel-fil

Uppgifter som rör **ingående kapitalbas, investeringar och utrangeringar** ska rapporteras in genom något av nedanstående alternativ.

- Excel-mallen Intaktsram\_kapitalbas\_2024-2027.xlsx som EI har publicerat på sin [webbplats.](https://ei.se/bransch/rapportera-in-uppgifter-till-ei/forhandsreglering-natavgifter/dokument---forhandsreglering-av-intaktsramar-elnat-for-tillsynsperiod-2024-2027) Observera att det endast är data avseende kapitalbasen som laddas upp med excelmallen. Det är endast den senaste versionen som kan användas.
- XML-filer som är skapade enligt XML-specifikationen IntaktsramXML\_2024- 2027.pdf och XML-schemat Intaktsram-2024-2027.xsd som Ei har publicerat på sin [webbplats.](https://ei.se/bransch/rapportera-in-uppgifter-till-ei/forhandsreglering-natavgifter/dokument---forhandsreglering-av-intaktsramar-elnat-for-tillsynsperiod-2024-2027) Exempel i denna handbok är baserade på excelmallen.
- Uppgifter som rör företagets löpande kostnader ska rapporteras direkt i systemet KENT, se kapitel [9](#page-64-0) för instruktioner.

## <span id="page-12-0"></span>3.6 Att tänka på under tillsynsperioden

#### <span id="page-12-1"></span>3.6.1 Dokumentera förändringar i verksamheten

Nätföretaget ska löpande under tillsynsperioden dokumentera de faktiska investeringar och utrangeringar som sker under året innan tillsynsperioden och under tillsynsperioden. Detta underlättar vid nätföretagets inrapportering efter tillsynsperiodens slut. Vilka uppgifter om nätverksamheten som ska dokumenteras följer av 11–12 §§ förordningen 2018:1520 och 7 kap. 1–4 §§ EIFS 2023:4. Ingen redovisning av dessa uppgifter ska alltså ske under tillsynsperioden.

#### <span id="page-12-2"></span>3.6.2 Tillsyn under tillsynsperioden

Allt underlag som ligger till grund för de uppgifter som nätföretaget har lämnat till Ei till grund för Ei:s beslut om intäktsram ska finnas tillgängligt hos nätföretaget. Något underlag utöver vad som är obligatoriskt att rapportera behöver inte skickas in till Ei i samband med Ei:s beslut om intäktsram. Övrigt material ska nätföretaget däremot kunna visa upp för Ei vid en eventuell tillsyn. Materialet bör därför struktureras noggrant och ska fysiskt återfinnas hos nätföretaget (inskannat godtas).

Nätföretaget bör regelbundet följa utvecklingen under tillsynsperioden och stämma av hur nätverksamheten utvecklas mot beslutad intäktsram.

#### <span id="page-12-3"></span>3.6.3 Periodisering av intäkter under tillsynsperioden

Periodisering av intäkter under tillsynsperioden innebär att delar av de intäkter som nätföretaget bokfört under tillsynsperioden tas med i den reglermässiga intäktsredovisningen först för senare tillsynsperioder. Syftet med periodisering av intäkter är att undvika onödiga variationer i kundernas nättariffer. Det kan exempelvis vara aktuellt när nätföretaget får en stor intäkt från nätanslutning som företaget inte periodiserar i bokföringen.

Nätföretaget kan ansöka hos Ei om periodisering av intäkter som nätföretaget har under tillsynsperioden. Ei får då i det enskilda fallet bedöma om det finns skäl att medge en ansökan om periodisering. Ansökan om periodisering ska lämnas till Ei senast tre månader efter tillsynsperiodens slut.

Efter tillsynsperioden då Ei stämmer av nätföretagets faktiska intäkter med intäktsramen utgår Ei huvudsakligen från företagets bokförda intäkter. Detta innebär att om företaget i bokföringen periodiserar till exempel en stor anslutningsintäkt så tas den periodiserade delen av intäkten med vid beräkning av företagets intäkter. För den bokförda periodiseringen krävs det inte något godkännande av Ei.

Om nätföretaget inte periodiserar intäkten i sin bokföring men önskar periodisera intäkten i regleringen, eller om företaget önskar periodisera intäkten under någon annan tidsperiod än bokföringen får företaget ansöka om detta hos Ei. I ansökan ska det framgå när intäkten inkommit/förväntas inkomma och över hur många år/reglerperioder som företaget önskar att periodiseringen sker över. Det ska även framgå skälen till att en periodisering av intäkten behövs. Ei tar sedan ställning till ansökan och kan även återkomma med kompletterande frågor.

## <span id="page-13-0"></span>3.7 Vad händer efter tillsynsperioden

#### <span id="page-13-1"></span>3.7.1 Uppgiftslämning efter tillsynsperioden slut

Efter tillsynsperiodens slut, senast 31 mars 2028 för den fjärde tillsynsperioden, ska nätföretaget redovisa vissa uppgifter om sin nätverksamhet till Ei. Dessa uppgifter finns angivna i 6 kap. EIFS 2023:4. Även denna redovisning sker i systemet KENT. Bland annat ska följande uppgifter redovisas:

- Detaljerat utfall av genomförda investeringar och utrangeringar under åren 2023–2027 i enlighet med 6 kap. 2–3 §§ EIFS 2023:4
- Det verkliga utfallet av sådana kostnader som prognostiserats innan tillsynsperioden för åren 2024–2027 i enlighet med 6 kap. 4–5 §§ EIFS 2023:4
- Redovisning av vilka intäkter nätföretaget har haft i nätverksamheten under åren 2024–2027 i enlighet med 6 kap. 6–7 §§ EIFS 2023:4.

#### <span id="page-13-2"></span>3.7.2 Beslut justeras med prisutvecklingen

I Ei:s beslut om fastställande av intäktsram kommer det att framgå att beloppet ska justeras om vissa villkor är uppfyllda. Detta innebär att intäktsramen, efter tillsynsperioden, uppdateras med index för prisutvecklingen under tillsynsperioden.

#### <span id="page-13-3"></span>3.7.3 Omprövning efter tillsynsperioden

Efter tillsynsperioden slut ska Ei ompröva intäktsramen om det finns skäl att anta att ramen ska vara större eller mindre med hänsyn till de förhållanden som blivit kända efter det att den bestämdes (5 kap. 22–24 §§ ellagen).

#### <span id="page-13-4"></span>3.7.4 Avstämning av intäkter mot intäktsramen

Om de samlade intäkterna från nätverksamheten under en tillsynsperiod har varit lägre än intäktsramen ska nätkoncessionshavaren under den närmast följande tillsynsperioden från nätverksamheten få uppbära ett belopp som motsvarar underskottet (5 kap. 29 § ellagen).

Om de samlade intäkterna från nätverksamheten under tillsynsperioden har varit större än den beslutade intäktsramen ska ramen för en efterföljande tillsynsperiod minskas med ett belopp som motsvarar överskottet (5 kap. 27 § ellagen).

För de fall de samlade intäkterna från nätverksamheten under tillsynsperioden har överstigit intäktsramen med mer än fem procent ska ett överdebiteringstillägg minska intäktsramen för den närmast följande tillsynsperioden enligt 5 kap. 28 § ellagen. Storleken på överdebiteringstillägget grundas på den del av företagets intäkter genom nätverksamheten som överstiger intäktsramen.

#### **Exempel**

Ett nätföretags intäktsram är fastställd till 120 miljoner kr.

Detta innebär att om det faktiska utfallet av de samlade intäkterna under tillsynsperioden understiger 126 miljoner kronor (120 Mkr + (120 Mkr x 5 %)) utgår inte något överdebiteringstillägg. Dock ska intäktsramen minskas med 6 miljoner kronor till nästa tillsynsperiod.

Om det faktiska utfallet överstiger 126 miljoner kronor ska ett överdebiteringstillägg beräknas enligt följande:

Om det faktiska utfallet är 150 miljoner kr har intäktsramen överskridits med 30 miljoner kr (150 Mkr – 120 Mkr).

Beräkningen av överdebiteringstillägget utgår ifrån det belopp som intäktsramen har överskridits med. På dessa 30 miljoner kr räknas ränta enligt den räntesats som motsvarar den genomsnittliga referensräntan enligt 9 § räntelagen (1975:635) som under tillsynsperioden är fastställd av Riksbanken med ett tillägg av 15 procentenheter.

30 Mkr x 17 % (antagen referensränta 2 % + tillägg 15 %) = 5,1 Mkr.

Totalt överdebiteringstillägg är 5,1 miljoner kr.

Detta innebär i det här fallet att intäktsramen för nästa tillsynsperiod ska minskas med 35,1 miljoner kr.

## <span id="page-14-0"></span>3.8 Omprövning och överklagande av intäktsram

#### <span id="page-14-1"></span>3.8.1 Under tillsynsperioden

Ett nätföretag kan ansöka om omprövning av intäktsramen under tillsynsperioden. Omprövning kan ske om det finns omständigheter som bedöms medföra en väsentlig ökning av intäktsramen eller om det annars finns särskilda skäl enligt 5 kap. 20 § ellagen.

Ei har också, på eget initiativ, möjligheten att ändra en fastställd intäktsram under tillsynsperioden om det visar sig att intäktsramen är beslutad på oriktiga,

bristfälliga, uppenbart felaktiga eller ofullständiga uppgifter som inverkat på intäktsramens storlek eller om det annars finns särskilda skäl enligt 5 kap. 21 § ellagen.

### <span id="page-15-0"></span>3.8.2 Efter tillsynsperioden

Ei ska ompröva en fastställd intäktsram efter tillsynsperiodens slut, om det finns skäl att anta att ramen är större eller mindre än vad som är motiverat av senare kända förhållanden enligt 5 kap. 22 § ellagen. Vid omprövningen ska Ei utgå från de uppgifter och metoder som använts i beslutet inför tillsynsperioden (5 kap. 23 § ellagen).

En ändring av fastställd intäktsram ska meddelas till nätföretaget enligt huvudregeln senast tio månader efter tillsynsperiodens slut, dvs. senast den 31 oktober 2028 enligt 5 kap. 22 § ellagen. Av samma bestämmelse framgår även att om Ei fattar sitt slutliga beslut senare än detta datum och inte informerat nätföretaget om detta får beslutet inte innebära någon nackdel för företaget.

### <span id="page-15-1"></span>3.8.3 Överklagande till förvaltningsdomstol

Beslutet om fastställd intäktsram är ett förvaltningsbeslut. Beslutet kan överklagas av nätföretaget till allmän förvaltningsdomstol. Beslutet om fastställd intäktsram som Ei har meddelat gäller omedelbart enligt 5 kap. 32 § ellagen.

## <span id="page-15-2"></span>3.8.4 Omprövning till följd av att en intäktsram har ändrats för en annan nätkoncessionshavare

När en allmän förvaltningsdomstol har ändrat en intäktsram för en nätkoncessionshavare ska Ei ompröva det beslut om intäktsram som gäller för en annan nätkoncessionshavare om denne:

- 1 ansöker om omprövning inom tre månader efter det att domstolens avgörande fått laga kraft, och
- 2 anför att de förhållanden som domstolen lagt till grund för ändring i det tidigare avgörandet finns även i fråga om sökandens intäktsram (5 kap. 25 § ellagen).

## <span id="page-15-3"></span>3.8.5 Omprövning till följd av att intäktsramen har ändrats i fråga om en tidigare tillsynsperiod

Om Ei eller en allmän förvaltningsdomstol har ändrat intäktsramen i fråga om en tillsynsperiod som har gått till ända och det avgörandet har vunnit laga kraft, ska Ei ompröva ett beslut om intäktsram för en senare tillsynsperiod och göra de ändringar som den ändrade ramen motiverar (5 kap. 26 § ellagen).

# <span id="page-16-0"></span>4 Anläggningstillgångar i kapitalbasen

I detta kapitel redogörs för vilka anläggningar som ingår i kapitalbasen. Varje anläggningstillgång som ingår i kapitalbasen ska redovisas till Ei enligt 4 kap. 4–8 §§ (ingående kapitalbas) och 9–10 §§ (investeringar och utrangeringar) EIFS 2023:4. Läs mer i avsnitt [6.](#page-24-0) Det är de anläggningstillgångar som ingår i kapitalbasen den 31 december 2022 som ska rapporteras samt de uppskattade förändringarna i form av investeringar och utrangeringar per halvår under 2023–2027.

## <span id="page-16-1"></span>4.1 Definition av anläggningstillgång i regleringen

Definition av begreppet anläggningstillgång återfinns i 2 § förordningen 2018:1520. Med anläggning avses:

- en anläggning för överföring av el,
- en anläggning för mätning av överförd el,
- ett system som används för drift eller övervakning av en anläggning för överföring av el eller,
- ett system som används för beräkning eller rapportering vid mätning av överförd el.

Det innebär att förordningens definition av vad som är en anläggning skiljer sig något från årsredovisningslagens definition av anläggningstillgång. Läs mer om det i avsnitt [5.1.](#page-19-1) Det innebär att vissa anläggningstillgångar som är redovisade i bokföringen inte ska ingå i redovisningen av kapitalbasen till Ei<sup>4</sup>. Samtidigt ska vissa tillgångar ingå i redovisningen av kapitalbasen trots att de inte utgör en del av nätföretagets anläggningstillgångar i bokföringen. Läs mer om det i avsnitt [6.6.1.](#page-35-0)

För att en anläggningstillgång ska ingå i kapitalbasen ska de utöver detta också användas och behövas i nätsverksamheten, se mer i avsnitt [4.2.](#page-17-0)

<sup>4</sup> För de företag som äger en tillgång som inte ingår i kapitalbasen är utgångspunkten att nätföretaget får kostnadstäckning för anläggningen vid Ei:s beräkning av löpande kostnader.

# <span id="page-17-0"></span>4.2 Anläggningstillgångar som får ingå i kapitalbasen

Med anläggningstillgång menas alla sådana tillgångar som anges i avsnittet ovan. För att få ingå i kapitalbasen ska anläggningstillgången också användas och behövas i verksamheten.

Det innebär att nätföretaget ska:

- 1 göra bedömningen om en tillgång utgör en sådan anläggning som ska ingå i kapitalbasen enligt 2 § förordningen 2018:1520 (se avsnitt [4.1\)](#page-16-1)
- 2 bedöma om anläggningen används i nätverksamheten, och
- 3 bedöma om anläggningen behövs i nätverksamheten

Om svaret på alla dessa frågor är ja, får anläggningen redovisas som en del av kapitalbasen.

Om svaret i fråga 3 blir att anläggningen egentligen inte behövs för driften av nätverksamheten får anläggningen inte redovisas med mindre än att det vore oskäligt mot nätkoncessionshavaren att inte få redovisa tillgången. Om nätföretaget anser att det vore oskäligt att inte få redovisa anläggningstillgången och därför redovisar anläggningstillgången som en del av sin kapitalbas, ska denna omständighet särskilt anges vid redovisningen. Företaget ska då ange varför tillgången inte behövs och vilka ekonomiska konsekvenser det innebär för nätkoncessionshavaren om tillgången inte skulle ingå i kapitalbasen, i enlighet med 4 kap. 2 § EIFS 2023:4. Motiveringen ska praktiskt redovisas i det tillhörande fältet *Anmärkning* på raden för anläggningen i excelmallen för redovisning av kapitalbasen.

Om svaren på fråga 2 och 3 blir ja, men anläggningen inte uppfyller kraven för att ingå i kapitalbasen enligt fråga 1, se avsnitt [5.](#page-19-0)

För att göra bedömningen om anläggningstillgången används och behövs i verksamheten, se avsnitt [4.2.1](#page-17-1) och [4.2.2.](#page-18-0)

#### <span id="page-17-1"></span>4.2.1 Anläggningstillgången ska användas i verksamheten

En förutsättning för att en anläggningstillgång ska ingå i kapitalbasen är att anläggningen används för att bedriva den nätverksamhet som omfattas av redovisningsenheten. För att anläggningarna ska ingå i kapitalbasen krävs att de verkligen används i nätverksamheten. Det har däremot ingen betydelse om nätföretaget äger eller hyr/leasar anläggningen<sup>5</sup>.

<sup>5</sup> Hyreskostnaden ska dock redovisas till Ei så att denna kostnad kan exkluderas vid beräkningen av löpande kostnad, se avsnitt [6.6.1.](#page-35-0)

Observera att det endast är det företag som brukar anläggningen som ska rapportera anläggningen. Även om det uthyrande nätföretaget bedriver nätverksamhet ska hyresintäkten inte tas upp som intäkt i nätverksamheten och anläggningen ska inte heller tas upp i kapitalbasen.

### <span id="page-18-0"></span>4.2.2 Anläggningstillgången ska behövas i verksamheten

Det räcker inte att en anläggning används i nätverksamheten, den ska också behövas i nätverksamheten. En obehövlig anläggningstillgång kan till exempel vara en anläggningstillgång som på grund av att kund tillfälligt saknas blivit onödig att ha i drift i nätverksamheten. En anläggning som inte behövs får bara ingå om det skulle vara oskäligt mot nätkoncessionshavaren att bortse från tillgången, vilket anges i 5 kap. 7 § andra stycket ellagen.

### **Exempel**

**Fråga:** I våra större stationer har vi redan från början beställt extra fack som ska kunna utnyttjas i framtiden. Hur värderar man dessa i dagsläget obestyckade fack?

**Svar:** Grundregel för att anläggningen ska ingå i kapitalbasen är att anläggningen används. Det innebär att anläggningar som finns i nätet för framtida bruk inte kommer med i kapitalbasen Men om det skulle vara oskäligt att inte räkna med dessa anläggningar i nätföretagets kapitalbas, då kan de komma med i kapitalbasen om nätföretaget motiverar varför.

# <span id="page-19-0"></span>5 Anläggningar som används i nätverksamheten men som inte ingår i kapitalbasen

De anläggningstillgångar som används i nätverksamheten men som inte ingår i kapitalbasen ska inte redovisas som en del av kapitalbasen. I stället ska kostnader för sådana anläggningar redovisas som en del av nätföretagets löpande kostnader.

Följande ingår exempelvis inte i kapitalbasen, men företaget får täckning för kostnaden för dessa som en löpande kostnad:

- 1 mark,
- 2 kontorsfastigheter,
- 3 bilar, som inte ingår i kapitalbasen se avsnitt [5.1](#page-19-1)
- 4 datorer som inte ingår i vissa IT-system, se avsnitt [5.2.1.](#page-20-1)
- 5 kommunala schaktavgifter och avgifter för TA-planer, se avsnitt [6.6.1](#page-35-0)

# <span id="page-19-1"></span>5.1 Skillnad mellan förhandsreglering elnät 2024–2027 och årsrapport elnät

En jämförelse kan göras med årsrapporten enligt EIFS 2022:10. De materiella anläggningstillgångar som i årsrapporten redovisas under rubrikerna **Byggnader och mark**, **Maskiner och andra tekniska anläggningar** samt under **Inventarier, verktyg och installation** kan beskrivas så här i en jämförelse med redovisningen av kapitalbas:

Av de anläggningstillgångar som i årsrapporten redovisas under rubriken **Eldistributionsanläggningar och mätare** ska exempelvis inte datorsystem för olika verksamheter inom nätföretaget, som till exempel nätplanering, anläggningsdokumentation, kartor, debitering och kundhantering ingå i kapitalbasen, se Tabell 1 [IT-system och typ av .](#page-21-0)

• Byggnader och mark: I denna post redovisas byggnader och mark. De byggnader som ingår i kapitalbasen är byggnader till stationer. Övriga byggnader ingår inte i kapitalbasen. Mark ingår inte i kapitalbasen enligt förordningen 2018:1520. Med mark avses all mark och då även den mark som tillhör de anläggningstillgångar som ingår i kapitalbasen. Ei har t.ex. valt att

betrakta följande som en löpande kostnad: ägd mark, intrångsersättning, ledningsrätt och servitut för stationer och ledningar. Dessa ska därför inte redovisas i kapitalbasen utan tas upp under löpande kostnader, se avsnitt [9.4.5.](#page-71-1)

- Maskiner och andra tekniska anläggningar: I denna post ingår till exempel entreprenadmaskiner. Dessa maskiner ska inte redovisas särskilt i kapitalbasen, eftersom maskinerna ingår i nuanskaffningsvärdet för anläggningar. Om tillgången enbart används för drift och underhåll så får den tas upp under löpande kostnader, se avsnitt [9.4.5.](#page-71-1)
- Inventarier, verktyg och installation: I denna post redovisar nätföretagen t.ex. inventarier, verktyg, fordon och datorer. Vissa datorer och fordon ingår i kapitalbasen, via nuanskaffningsvärdet. I likhet med maskiner redovisas dessa inte särskilt. Om tillgången enbart används för drift och underhåll så får den tas upp under löpande kostnader, se avsnitt [9.4.5.](#page-71-1)

# <span id="page-20-0"></span>5.2 Särskilt om vissa typer av anläggningar som ingår i kapitalbasen

Nedan framgår instruktioner om hur några typer av anläggningar, för vilka det kan uppstå svårigheter, ska redovisas i regleringen.

### <span id="page-20-1"></span>5.2.1 IT-system

De IT-system som ingår i kapitalbasen är enligt 1 kap. 2 § förordning (2018:1520) om intäktsram för elnätsverksamhet:

- ett system som används för drift eller övervakning av en anläggning för överföring av el, eller
- ett system som används för beräkning eller rapportering vid mätning av överförd el.

Av ovanstående framgår att alla IT-system inte ingår i kapitalbasen och det är därför viktigt att nätföretaget tar ställning till hur IT-systemen ska rapporteras. För att underlätta för nätföretagen har Ei tagit fram en tabell där de vanligaste ITsystemen har kategoriserats som tillhörande kapitalbasen eller löpande kostnad, se [Tabell 1T](#page-21-0)abell 1 [IT-system och typ av .](#page-21-0)

Vissa IT-system som har flera funktioner kan utgöra både kapitalbas och löpande kostnader i regleringen. Som huvudregel ska IT-system som används till flera funktioner redovisas fördelat enligt bestämmelser i föreskrifterna, se 4 kap. 6 § EIFS 2023:4. Denna fördelningsnyckel ska nätföretaget kunna visa på begäran. Om det inte är möjligt att göra en fördelning så får IT-system som används till flera funktioner redovisas utifrån principen om att det är den huvudsakliga användningen som avgör tillhörighet.

Om anläggningen redovisas som en del av kapitalbasen ska den huvudsakliga användningen anges i det tillhörande fältet *Anmärkning* på raden för anläggningen.

**Observera att IT-systemet inte får redovisas dubbelt, hela systemet får inte ingå både i kapitalbasen och vid redovisning av löpande kostnader.**

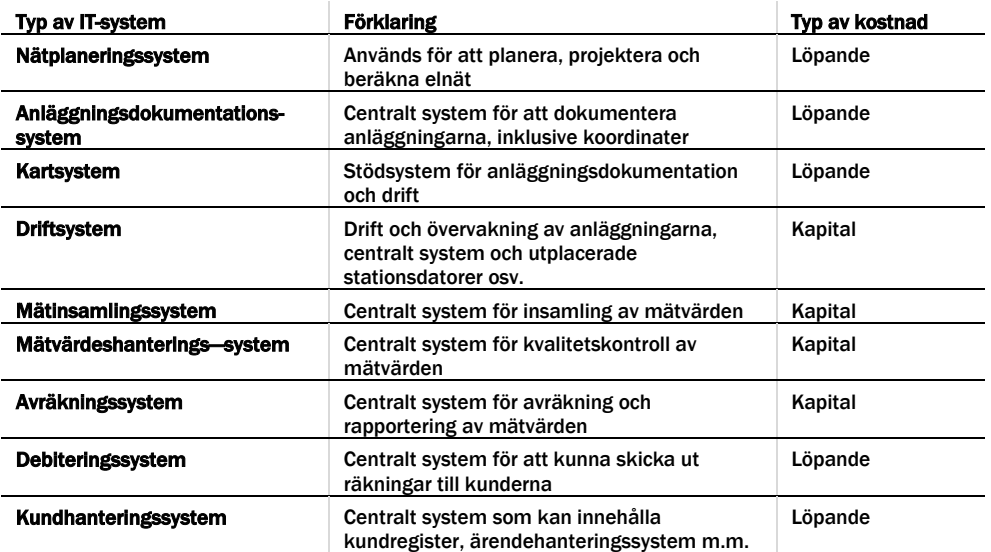

<span id="page-21-0"></span>Tabell 1 IT-system och typ av kostnad

#### **Exempel:**

**Fråga:** Vad får ingå i ett driftsystem? Vi har mjukvara/hårdvara för systemet, databas, optokablar för kommunikation mellan stationer och tillhörande kommunikationsutrustning. När man köper ett system får man betala en licenskostnad, därefter årliga licenskostnader, dessutom har vi haft kostnader för tid för planering, upphandling, inköp och installation.

**Svar:** I systemet ingår, för redovisning till kapitalbasen, mjukvara (vid inköp av systemet) och hårdvara, samt kommunikationsutrustningen. När du tar fram nuanskaffningsvärde för en sådan anläggning ska nuanskaffningsvärdet täcka kostnaden för anskaffandet av systemet. Se mer i avsnitt [7.2.](#page-57-0)

**Fråga:** Finns det en definition av vilka kostnader som får tas med i kapitalbasen när det gäller IT-system, till exempel mätvärdeshanteringssystem? Får de löpande kostnaderna som finns för IT-systemet, till exempel årslicens, utveckling och support/konsult, även ingå i kapitalbasen?

**Svar:** Det är endast anskaffningskostnader för att förvärva eller tillverka en tillgång som ska ingå i nuanskaffningsvärdet. Alla andra kostnader hör till löpande kostnader. D.v.s. de kostnader som tas upp i frågan (årslicens, utveckling, support/konsult) hör till löpande kostnader.

### <span id="page-22-0"></span>5.2.2 Reservmaterial i kapitalbasen

En anläggning som används som reserv kan också ingå i kapitalbasen (under förutsättning att det är en sådan anläggningstillgång som ryms i definitionen av anläggning enligt intäktsramsförordningen och att anläggningen behövs i nätverksamheten). Reservmaterial är en anläggning som inte är installerad i nätverksamheten men som ska kunna tas i bruk på kort tid vid behov. Det betyder att reservmaterial i de flesta fall ska kunna flyttas ut och kunna tas i bruk tämligen omgående vid störningar i nätet.

När en anläggningstillgång redovisas som reservmaterial ska det särskilt anges i rapporteringen. **Observera att förbrukningsmaterial inte är reservmaterial.**

#### **Exempel**

- 1 Om en station innehåller två transformatorer, vilka används växelvis och regelbundet, dvs. den ena är reserv för den andra, så ingår båda i kapitalbasen om båda anläggningarna är nödvändiga för driften av verksamheten. Ingen av dem utgör reservanläggning.
- 2 En station innehåller en transformator, men vid behov kan en transformator som hämtas från förråd (eller motsvarande) kopplas in. I detta fall ingår båda i kapitalbasen som anläggning, om de är nödvändiga för driften av verksamheten. Den som finns i förrådet utgör reservmaterial och detta ska särskilt framgå av redovisningen till Ei.

#### **Exempel**

**Fråga:** Container-station som används som reservmaterial, hur redovisas den?

**Svar:** Om containerstationen utgör reservmaterial, ska den tas med i kapitalbasen som reservmaterial till den del den används i nätverksamheten. Som nuanskaffningsvärde anges endast materialkostnad för stationen.

#### <span id="page-22-1"></span>5.2.3 Reservkraftaggregat

Reservkraftverk/reservkraftaggregat som används vid underhåll i nätet eller som används vid uppkomna tillfälliga fel, ingår i kapitalbasen.

Om reservkraftverket hyrs ut till andra än dem nätföretaget har nätavtal<sup>6</sup> med så ska det tas bort ur kapitalbasen till den delen och därmed inte redovisas, eftersom den i så fall inte utgör nätverksamhet. Reservkraftaggregat som delas med annat nätföretag ska tas upp i kapitalbasen till den del det innehas av nätföretaget. I normvärdeslistan finns normvärden för olika storlekar av reservkraftaggregat.

 $6$  Nätavtal = har avtal om nättariff

Normvärdet avser en komplett anläggning med container enligt Svenska Kraftnäts Tekniska riktlinjer (TR01-18 Reservkraftdieselanläggningar). För mindre mobila reservkraftaggregat saknas normvärde, varför annan värderingsmetod får användas.

## <span id="page-23-0"></span>5.2.4 Anläggningar som finansierats genom statligt stöd (nätförstärkningslån)

Av 33 § intäktsramsförordningen framgår att om en anläggningstillgång har finansierats genom ett lån från staten enligt avtal som avses i 4 kap. 10 § ellagen ska nätföretagets kostnader vid beräkning av intäktsramen anses ha minskat med ett belopp som beräknas med utgångspunkt i lånet. Nätkoncessionshavare som under tillsynsperioden kommer ha anläggningar i drift som finansierats genom ett sådant avtal ska redovisa detta till Ei (4 kap. 11 § EIFS 2023:4).

Nätföretaget ska vid inrapportering av kapitalbas, investeringar och utrangeringar lämna upplysning om vilka anläggningar som har finansierats med statligt stöd i kolumnen *Anmärkning* i inrapporteringsmallen. Detta ska anges för varje anläggning (rad) där anläggningstillgången finansierats med statligt stöd.

Företaget ska även för respektive anläggningstillgång som finansierats med statligt stöd lämna följande uppgifter:

- det belopp som finansierats genom statligt stöd (s.k. lånebelopp) och avbetalning, i 2022 års prisnivå och för respektive år i tillsynsperioden
- uppskattad genomsnittlig nominell ränta före skatt under tillsynsperioden för lånebeloppet och
- om staten planerar att helt eller delvis skriva av sin fordran under tillsynsperioden.

Uppgifterna listade ovan lämnas enklast genom att bifoga ett dokument med informationen i systemet Kent, se avsnitt [10.10.](#page-93-0)

Närmare bestämmelser om hur avdraget ska beräknas framgår av 34 § intäktsramsförordningen.

# <span id="page-24-0"></span>6 Rapportering av ingående kapitalbas

Den ingående kapitalbasen avser alla anläggningstillgångar som har tagits i bruk per den 31 december 2022. Uppgifter som rör den ingående kapitalbasen ska rapporteras in genom att fylla i den Excelmall eller XML-schema som Ei tillhandahåller. Filen ska sedan laddas upp i inrapporteringssystemet KENT. Uppgifter om anläggningar som tagits i drift efter 31 december 2022 rapporteras i stället in som investeringar, se kapitel [8.](#page-61-0)

Regler om nätföretagets redovisning av kapitalbas finns dels i förordningen 2018:1520, dels i Ei:s föreskrift, EIFS 2023:4. Enligt 7–9 §§ förordningen 2018:1520 är det anläggningstillgångarnas nuanskaffningsvärde (NUAV) som ska rapporteras. Detta kapitel går igenom hur denna rapportering ska utföras och hur anläggningarna ska värderas. För varje anläggning ska även ett antal andra uppgifter rapporteras. Beroende på värderingsmetod för att ta fram ett nuanskaffningsvärde kan dessa uppgifter variera något.

Nedan sker en grundlig genomgång av vilka uppgifter som ska rapporteras till Ei inför tillsynsperioden. Mer information om kapitalbasen finns i Normvärdeslista elnät 2024–2027 som finns publicerad på [Ei:s webbplats.](https://www.ei.se/bransch/rapportera-in-uppgifter-till-ei/forhandsreglering-natavgifter/dokument---forhandsreglering-av-intaktsramar-elnat-for-tillsynsperiod-2024-2027)

Om en anläggningstillgång uppfyller villkoren för att ingå i kapitalbasen ska anläggningen redovisas som en del av kapitalbasen. De uppgifter som ska anges om anläggningstillgången enligt 4 kap. 4–8 §§ EIFS 2023:4 är:

- 1 Nuanskaffningsvärde, se avsnitt [6.1](#page-25-0)
- 2 När anläggningen ursprungligen tagits i bruk, se avsnitt [6.3](#page-29-0)
- 3 Anläggningskategori, se avsnitt [6.2](#page-28-0)
- 4 Typ av anläggning, se avsnitt [6.2](#page-28-0)
- 5 Teknisk specifikation, se avsnitt [6.4](#page-32-0)
- 6 Spänning, se avsnitt [6.5](#page-33-0)
- 7 Värderingsmetod se kapite[l 7](#page-42-0)
- 8 Om tillgången är reservmaterial se avsnitt [6.1.3](#page-27-1)
- 9 Rådighet, se avsnitt [6.6](#page-34-0)
- 10 Antal och enhet, se avsnit[t 6.7](#page-35-1)

Ovanstående uppgifter ska uppges oavsett med vilken värderingsmetod som anläggningens nuanskaffningsvärde redovisas.

De anläggningar som värderas med normvärde ska redovisas i Excel-filens flik '*Normvärde*', s[e Figur 1](#page-25-1) nedan. Om denna värderingsmetod används anger ni endast kod, antal, rådighet, tidpunkt då anläggningen ursprungligen är tagen i bruk och eventuella anmärkningar. Resterande fält fylls i automatiskt och ska inte ändras manuellt. Läs mer om värdering med normvärde i avsnitt [7.1.](#page-42-1) 

<span id="page-25-1"></span>Figur 1 Ifyllbara fält i fliken Normvärde

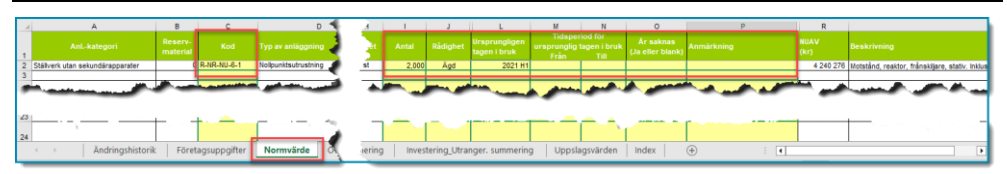

De anläggningar som redovisas med någon annan värderingsmetod än normvärde ska rapporteras i Excel filens flik *'Övriga värderingsmetoder'*. För varje anläggning ska företaget redovisa vilken värderingsmetod som anläggningen värderats med ett "x", se exempel i [Figur 2](#page-25-2) nedan. Läs mer om värdering med övriga metoder i avsnitt [7.2-](#page-57-0) [7.4.](#page-60-0)

|                | A             | B               | C                | Figur 2 Exemper på reguvisning med uvilga vargenligsmetuder<br>F |              |
|----------------|---------------|-----------------|------------------|------------------------------------------------------------------|--------------|
|                |               | Värderingsmetod |                  |                                                                  |              |
| 1              | Markera med X |                 |                  |                                                                  |              |
| $\overline{2}$ | <b>Ansk</b>   | <b>Bokf</b>     | Annat            | Anl.kategori                                                     |              |
| 3              | X             |                 |                  | Ställverk utan sekundärapparater                                 | Kondensato   |
| 4              |               | $\mathbf{x}$    |                  | Kabelskåp                                                        | Kabelskåp    |
| 5              |               |                 | $\mathbf{x}$     | <b>IT-system</b>                                                 | IT-system    |
| 6              |               |                 |                  |                                                                  |              |
|                |               |                 |                  |                                                                  |              |
| 25             |               |                 |                  |                                                                  |              |
| 26             |               |                 |                  |                                                                  |              |
|                |               |                 | Ändringshistorik | Övriga värderingsmetoder<br>Normvärde<br>Företagsuppgifter       | Investeringa |
|                |               |                 |                  |                                                                  |              |

<span id="page-25-2"></span>Figur 2 Exempel på redovisning med övriga värderingsmetoder

Observera att företaget själv inte får välja värderingsmetod, se avsnitt [6.1.](#page-25-0)

## <span id="page-25-0"></span>6.1 Nuanskaffningsvärde

Enligt 7–9 §§ förordningen 2018:1520 är det anläggningstillgångarnas nuanskaffningsvärde (NUAV) som ska rapporteras och det framgår också vilka värderingsmetoder som kan användas för att beräkna ett nuanskaffningsvärde. De olika värderingsmetoderna beskrivs också närmare i kapitel 6–9 i rapporten [Värdering av elnätsföretagens kapitalbas i förhandsregleringen EI R2010:7.](https://ei.se/om-oss/publikationer/publikationer/rapporter-och-pm/2010/vardering-av-elnatsforetagens-kapitalbas-i-forhandsregleringen---ei-r201007)

Värderingsmetoderna ska användas i följande ordning:

- 1 Värdering med normvärde (se avsnitt [7.1\)](#page-42-1).
- 2 Värdering med ursprungligt anskaffningsvärde (se avsnitt [7.2\)](#page-57-0).
- 3 Värdering med bokfört värde (se avsnitt [7.3\)](#page-57-1).
- 4 Värdering med annat skäligt värde (se avsnitt [7.4\)](#page-60-0).

Det innebär att värdering med normvärde (metod 1) måste användas, om det inte finns särskilda skäl enligt 7 § förordningen 2018:1520. Om förutsättning saknas att använda normvärde, ska värdering göras enligt turordning och rekvisiten i 8–9 § i förordningen 2018:1520. Nätföretaget får således inte själv välja metod.

### **Exempel**

**Fråga:** Vad gör vi om vi anser att normvärdet för en anläggning inte överensstämmer med det vi anser vara det verkliga nuanskaffningsvärdet av en anläggning?

**Svar:** Ett normvärde kommer inte att exakt överstämma med det verkliga nuanskaffningsvärdet för varje enskild anläggning. Det ingår i begreppet normvärde att några anläggningar är billigare och några är dyrare än norm. Det innebär att om det finns ett normvärde för er anläggning så ska den redovisas med normvärdet, om det inte finns särskilda skäl.

**Fråga:** Vad gör vi om vi anser att våra nätstationer inte överensstämmer med nätstationer i normvärdeslistan p.g.a. att de har komponenter som inte ingår i normvärdet? Och vad gör vi om frekvenser som används för ingående komponenter i normvärdet inte stämmer för våra anläggningar?

**Svar:** Anläggningarna i normvärdeslistan kommer inte att exakt överstämma med varje verklig anläggning, men om motsvarande eller huvudsakligen likadan anläggning saknas i normvärdeslistan så får den värderas efter en av de andra metoderna. Detta ska då förklaras i tillhörande fältet *Anmärkning* på raden för anläggningen eller i ett dokument som bifogas i KENT.

### <span id="page-26-0"></span>6.1.1 Vad anses ingå i nuanskaffningsvärde

I ett nuanskaffningsvärde ingår projektering, material, arbete, maskiner och även vissa arbets- och materialomkostnader (enligt god redovisningssed). Mer om vad som ingår i ett nuanskaffningsvärde finns att läsa i dokumentet Normvärdeslista

för elnätsanläggningar för tillsynsperioden 2024–2027 som finns publicerad på Ei:s webbplats.

#### <span id="page-27-0"></span>6.1.2 Särskilt om raseringskostnader

Nätföretagen redovisar raseringskostnader på olika sätt beroende på vilka redovisningsprinciper som nätföretaget tillämpar. Detta innebär att vissa företag aktiverar dessa kostnader och andra företag redovisar dessa kostnader som en löpande påverkbar kostnad.

De företag som redovisar raseringskostnaderna som påverkbara kostnader får ersättning för dessa kostnader enligt Ei:s metod som bland annat innebär att Ei inte begär in uppgift om dessa kostnader i särskild ordning. Ei har för avsikt att för tillsynsperioden 2024–2027 tillämpa samma metod som tidigare och därmed inte begära in dessa uppgifter från företagen. Detta innebär att de företag som bokfört kostnaden som en påverkbar kostnad får ersättning för denna som en löpande påverkbar kostnad. Efter domen i Kammarrätten i Jönköping mål nr 1211-1214-21 är Ei:s utgångspunkt att företagen ska behandlas lika för tillsynsperioden 2024– 2027 oavsett om raseringskostnaderna aktiverats eller redovisats som löpande kostnader. De företag som aktiverat dessa kostnader och normvärderat anläggningarna kan därför begära ersättning för raseringskostnaderna som en löpande påverkbar kostnad för de historiska åren 2018–2021. Begäran om ersättning ska lämnas i särskild ordning (PDF-fil), se avsnit[t 10.10,](#page-93-0) och i den ska framgå vilket belopp som företaget begär ersättning för avseende respektive år och i respektive års prisnivå under den aktuella perioden.

Företaget ska även bifoga ett revisorsutlåtande där revisorn intygar beloppet för raseringskostnaderna.

#### <span id="page-27-1"></span>6.1.3 Nuanskaffningsvärde för reservmaterial

För reservmaterial är ett nuanskaffningsvärde lika med materialkostnaden eftersom reservmaterial vanligen är material som inte är satt i arbete utan exempelvis förvaras i lagerlokal eller liknande. Se även avsnitt [5.2.2.](#page-22-0)

Reservmaterial ska värderas med samma metoder som andra anläggningstillgångar. Beroende på värderingsmetod så sker redovisningen på lite olika sätt. Det finns ett normvärde för anläggningen som anger att det är reservmaterial. Om annan värderingsmetod används ska det redovisas att anläggningen utgör reservmaterial i det tillhörande fältet *Anmärkning* på raden för anläggningen i excelmallen. Observera att normvärden för reservmaterial med spänning över 24 kV saknas. Dessa reservmaterial ska därför värderas med annan metod, se kapitel [7.](#page-42-0)

# <span id="page-28-0"></span>6.2 Anläggningskategorier och typ av anläggning

De anläggningstillgångar som ingår i kapitalbasen den 31 december 2022 ska redovisas fördelat på anläggningskategori enligt 4 kap 3 § EIFS 2023:4.

Observera att enligt 5 kap. 14 § ellagen ska alla anläggningstillgångar som ska redovisas som nätkoncession för område utan en lägsta tillåtna spänning enligt 3 kap. 53 § andra stycket även anses som sådan koncession vid redovisningen av anläggningstillgångar enligt 4 kap. 3 § EIFS 2023:4. Det gäller även nätkoncession för linje som redovisas tillsammans med områdeskoncession.

En nätkoncession för linje eller en områdeskoncession med en lägsta tillåtna spänning ska redovisas som nätkoncession för linje.

Övriga anläggningstillgångar redovisas under rubriken "Andra tillgångar oavsett koncessionsform".

Vid redovisningen av en anläggningstillgång måste Anläggningskategori och Typ av anläggning anges, oavsett värderingsmetod.

**Vid värdering med normvärde fylls denna information i automatiskt.** Vid värdering med övrig värderingsmetod, välj först *Anläggningskategori*. Välj därefter *Typ av anläggning*. Excelmallen visar i kolumnen *Typ av anläggning* bara de val som är aktuella för vald *Anläggningskategori*. För att välja anläggningskategori och anläggningstyp, använd rullgardinslistan. Se [Figur 3](#page-28-1)**.**

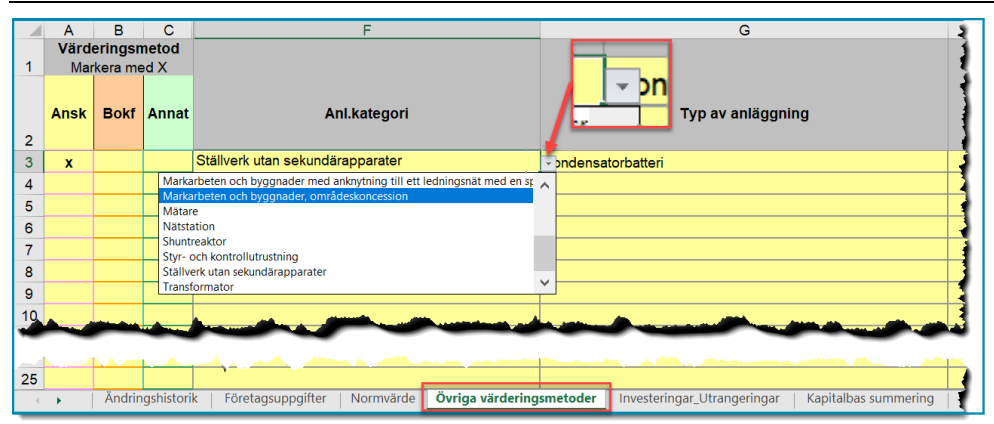

<span id="page-28-1"></span>Figur 3 Övriga värderingsmetoder, val av anläggningskategori och typ av anläggning

Se normvärdeslistan eller fliken *Uppslagsvärden* i excelmallen för en komplett lista på möjliga kombinationer av *Anläggningskategori*, *Typ av anläggning* och *Enhet*.

### **Exempel**

**Fråga:** Vi har belagd ledning med spänning 24 kV, vilken typ av anläggning är det?

**Svar:** Enligt normvärdeslistan är det Luftledning klass A eller Luftledning klass B. Vägledning till Typ av anläggning kan alltid fås i Normvärdeslistan eller i excelmallen.

# <span id="page-29-0"></span>6.3 När anläggningen ursprungligen tagits i bruk

För att kunna beräkna kapitalkostnader för en anläggning måste Ei ha uppgifter om anläggningens ålder.

Elnätsföretaget ska för anläggningar som började användas före den 1 januari 2011 uppge det år då anläggningen ursprungligen började användas och för anläggningar som började användas från och med den 1 januari 2011, uppge det halvår då anläggningen ursprungligen började användas, se 4 kap. 5 § EIFS 2023:4.

Om elnätsföretaget inte har exakta uppgifter om år då anläggningen tagits i bruk får åldern i stället redovisas som en tidsperiod. Elnätsföretaget självt får bedöma tidsperiodens omfattning och redovisa den till Ei. I enlighet med bestämmelsen i 6 § EIFS 2023:5 anses det första året i tidsperioden som det året då anläggningen ursprungligen börjat användas. Om företaget inte heller har uppgifter om tidsperiod då anläggningen började användas ska detta uppges.

De alternativ som således kan vara aktuella vid redovisning av uppgifter om anläggningarnas ålder är följande:

- 1 år (för anläggningar som ursprungligen började användas före 1 januari 2011),
- 2 halvår (för anläggningar som ursprungligen började användas efter 1 januari 2011),
- 3 tidsperiod (tidsintervall) då anläggningen började användas eller
- 4 uppgifter saknas.

Ei kan inte beräkna någon kapitalkostnadsersättning för anläggningar som saknar åldersuppgifter enligt punkt 4 ovan. Vid inrapportering av anläggningarnas åldersuppgifter kan endast ett av alternativen användas för respektive anläggning, se [Figur 4](#page-30-1) för vägledning.

| dighet | <b>Ursprungligen</b><br>tagen i bruk | M<br><b>Tidsperiod för</b><br>ursprunglig tagen i bruk<br>Från | Ν<br>Till | År saknas<br>(Ja eller blank) | Anmär |  |  |
|--------|--------------------------------------|----------------------------------------------------------------|-----------|-------------------------------|-------|--|--|
|        | 2010<br>2                            | 2005<br>3                                                      | 2007      | Ja                            |       |  |  |
|        |                                      |                                                                |           | 4                             |       |  |  |

<span id="page-30-1"></span>Figur 4 Åldersuppgifter för anläggningar, år (1), halvår (2), tidsperiod (3) och uppgifter saknas (4)

#### <span id="page-30-0"></span>6.3.1 Delvis förnyelse av anläggningar

Om delar av en anläggning började användas under olika år på grund av att en anläggning exempelvis successivt byggts upp under flera år eller om delar av en anläggning byts ut vid en annan tidpunkt än då anläggningen ursprungligen började användas ska detta påverka anläggningens ålder. För att rapportera en anläggning där delvisa investeringar har skett ska anläggningen delas upp och rapporteras i andelar efter när de olika delarna började användas. Om exempelvis en anläggning som började användas under år 1989 delvis ersätts med en komponent år 1999 som motsvarar halva anläggningens värde ska det rapporteras att en halv anläggning började användas år 1989 och att en halv anläggning började användas under år 1999.

För att beräkna hur stor andel av anläggningen som en delvis investering utgör ska nuanskaffningsvärdet av den delvisa investeringen jämföras med nuanskaffningsvärdet på den totala anläggningen, se EIFS 2023:5. Den delvisa investeringen kommer därför påverka anläggningens ålder utifrån hur stor del av det totala nuanskaffningsvärdet som investeringen utgör.

Nuanskaffningsvärdet på investeringen ska i första hand beräknas med grund i utgiften för att förvärva eller tillverka den delen av anläggningstillgången då den började användas i nätverksamheten, med hänsyn tagen till förändring i prisläget. Om det saknas förutsättningar att beräkna ett nuanskaffningsvärde på den delvisa investeringen ovan ska nuanskaffningsvärdet beräknas utifrån anläggningstillgångens bokförda värde. Om anläggningen även saknar bokfört värde får nuanskaffningsvärdet i stället bestämmas till vad som är skäligt med hänsyn till tillgångens beskaffenhet.

Det första som behöver göras är att reda ut när delinvesteringen har skett samt beräkna nuanskaffningsvärdet för denna. Sedan beräknas hur stor del av det totala nuanskaffningsvärdet för anläggningen som nuanskaffningsvärdet för

investeringen utgör. Det värdet utgör i sin tur grund för fördelningen av värde mellan anläggningens ursprungliga ålder och den delvisa investeringens ålder.

För att närmare belysa vad detta innebär följer ett exempel nedan.

#### **Exempel**

10 km ledning med nuanskaffningsvärde på 1 000 tkr som ursprungligen började användas 1978.

Investering i del av anläggningen har gjorts 1985 med 100 tkr och 1999 med 200 tkr. Den andel av anläggningens totala nuanskaffningsvärde som investeringen utgör beräknas på följande sätt. Investeringarnas nuanskaffningsvärden är uppskattade till 120 tkr och 220 tkr. Det gör att investeringen som gjordes 1985 utgör 12 % (120/1000=0,12) av anläggningens nuanskaffningsvärde och investeringen som gjordes 1999 utgör 22 % (220/1000=0,22) av anläggningens nuanskaffningsvärde.

Utifrån ovanstående beräkning delas anläggningen upp och redovisas (år, antal och NUAV) på följande sätt.

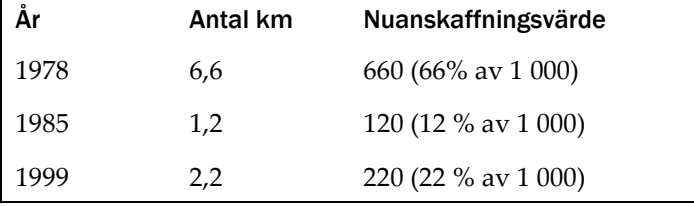

#### <span id="page-31-0"></span>6.3.2 Ibruktagande och omklassificeringar av reservmaterial

Uppgifter om när anläggningen ursprungligen började användas ska lämnas även för anläggningar som ingår i kapitalbasen som reservmaterial. Med tidpunkt för ibruktagande för reservmaterial avses den tidpunkt då anläggningen började användas i verksamheten. Den tidpunkten kan vara både då anläggningen faktiskt började användas i nätverksamheten och så småningom blev reservmaterial och tidpunkten då anläggningen började användas som reservmaterial. Med andra ord så har det ingen betydelse på vilket sätt anläggningen började användas utan när den började användas för första gången. Exempelvis ska en anläggning som anskaffades år 1999 som reservmaterial även anses ha börjat användas år 1999.

Vid värdering av reservmaterial är det bara materialkostnaden som ingår vilket innebär att värdet som reservmaterial åsätts är lägre än det värde som anläggningen skulle åsättas om den faktiskt användes i nätverksamheten. Med anledning av detta måste alla omklassificeringar redovisas till Ei.

Om en anläggning omklassificeras från reservmaterial till en anläggning som används i verksamheten innebär detta att anläggningen får ett högre

nuanskaffningsvärde. Redovisning av detta sker på så sätt att den delen som utgör skillnad mellan det nya nuanskaffningsvärdet och det gamla nuanskaffningsvärdet anses börjat användas under det år då anläggningen omklassificerades från reservmaterial till en anläggning som används i verksamheten.

Om en anläggning omklassificeras från en anläggning som används i verksamheten till reservmaterial innebär det att anläggningen får ett lägre nuanskaffningsvärde. I detta fall ska företaget rapportera en utrangering av den anläggning som tidigare varit i bruk. Nätföretaget ska även rapportera en investering i reservmaterial. Investeringen ska rapporteras som en begagnad investering, se kapitel [0.](#page-53-0)

# <span id="page-32-0"></span>6.4 Teknisk specifikation

Teknisk specifikation ska alltid anges för anläggningstillgången, oavsett värderingsmetod.

Teknisk specifikation är till exempel en ledningsarea och typ (PEX, FeAl, belagd lina osv.), en transformators storlek (i kVA eller MVA), om ett ställverksfack är ett frånskiljarfack eller brytarfack osv.

Om anläggningen värderas med normvärde finns det vissa förvalda kombinationer av Typ av anläggning och Teknisk specifikation som fylls i automatiskt i Excelmallen, se mer i normvärdeslistan eller flik *Uppslagsvärden* i excelmallen, dessa värden kan ej ändras. Om teknisk specifikation i den förvalda normvärdeslistan inte stämmer för den enskilda anläggningen kan rätt teknisk specifikation redovisas i det tillhörande fältet Anmärkning på raden för anläggningen. Nätföretaget ska alltid på begäran kunna visa alla redovisade anläggningars tekniska specifikation.

Om anläggningen värderas med någon annan värderingsmetod än normvärde ska detta fyllas i manuellt i kolumnen *Teknisk specifikation,* s[e Figur 5](#page-32-1) nedan.

|                 | $A \mid B \mid C$                |  |                                                                             | G                 | м.                                                 |          |       | к     |                                                          | M                                    | N    | $\Omega$                     |                                  |                 |
|-----------------|----------------------------------|--|-----------------------------------------------------------------------------|-------------------|----------------------------------------------------|----------|-------|-------|----------------------------------------------------------|--------------------------------------|------|------------------------------|----------------------------------|-----------------|
|                 | Värderingsmetod<br>Markera med X |  |                                                                             |                   |                                                    | Spänning | Antal | Enher | Ursprungligen                                            | Tidsperiod for ursprunglig Ar saknas |      |                              |                                  |                 |
|                 | <b>Ansk Bold Annat</b>           |  | Anl.kategori                                                                | Typ av anläggning | <b>Teknisk specifikation</b>                       | (kV)     |       |       | tagen i bruk                                             | tagen i bruk<br>Från                 | Till | (Ja eller<br>blank)          | Anmärkning                       | <b>Rådighet</b> |
| $\vert x \vert$ |                                  |  | Annan ledning, linjekoncession                                              | Jordkabel City    | PEX x mm <sup>2</sup>                              | Antal kV | 1.234 | km    | 2005                                                     |                                      |      |                              | Orsak till övrig värderingsmetod | Ägd             |
|                 |                                  |  |                                                                             |                   |                                                    |          |       |       |                                                          |                                      |      |                              |                                  |                 |
| __              |                                  |  |                                                                             |                   |                                                    |          |       |       |                                                          |                                      |      |                              |                                  |                 |
|                 |                                  |  |                                                                             |                   |                                                    |          |       |       |                                                          |                                      |      |                              |                                  |                 |
|                 |                                  |  |                                                                             |                   |                                                    |          |       |       |                                                          |                                      |      |                              |                                  |                 |
| <b>Contract</b> |                                  |  | Ändringshistorik   Företagsuppgifter   Normvärde   Övriga värderingsmetoder |                   | Investeringar Utrangeringar   Kapitalbas summering |          |       |       | Investering Utranger. summering   Index   Uppslagsvärden |                                      |      | $\left( \frac{1}{2} \right)$ | ▫                                |                 |

<span id="page-32-1"></span>Figur 5 Övriga värderingsmetoder - Teknisk specifikation

#### **Exempel**

**Fråga:** Vi har en kabel med teknisk specifikation Cu 300 mm² och med spänningen 0,4 kV? Var/hur förklarar vi denna tekniska specifikation vid redovisning av anläggningen?

**Svar:** Den tekniska specifikationen ska redovisas i fältet *Teknisk specifikation* på raden för anläggningen, eftersom det inte finns något normvärde för denna anläggning.

#### **Exempel**

**Fråga:** Vi har en kabel med teknisk specifikation Cu 300 mm² och med spänningen 24 kV? Var/hur förklarar vi denna tekniska specifikation vid redovisning av anläggningen?

**Svar:** Som beskrivs i [7.1](#page-42-1) kan översättning till normvärde göras om en anläggning har samma funktion som en anläggning i normvärdeslistan men i övrigt avviker enbart till mindre del. Om kombinationen Typ av anläggning – Teknisk specifikation inte stämmer för den enskilda anläggningen ska nätföretaget välja den tekniska specifikation som ligger närmast. Att anläggningen är översatt till ett normvärde ska anges i kolumnen Anmärkning med angivande av verklig teknisk specifikation.

## <span id="page-33-0"></span>6.5 Anläggningens spänning

När en anläggningstillgång redovisas ska spänning alltid anges, oavsett metod för värdering. Enligt 2 kap. 1 § 8 EIFS 2023:4 är det konstruktionsspänning som ska anges för anläggningen. Vid tveksamhet om vilken konstruktionsspänning som anläggningstillgången har, ange den konstruktionsspänning som är närmast driftspänningen. Spänning anges i antal kV.

Om anläggningen värderas med normvärde finns det en förvald spänning som fylls i automatiskt i excelmallen. Dessa värden kan inte ändras. Om spänningen enligt normvärdeslistan inte stämmer för den enskilda anläggningen kan rätt spänning redovisas i det tillhörande fältet *Anmärkning* på raden för anläggningen. Nätföretaget ska alltid på begäran kunna visa alla redovisade anläggningars spänning.

Om anläggningen värderas med någon annan värderingsmetod än normvärde ska detta fyllas i manuellt i kolumnen "Spänning kV", se [Figur 6.](#page-34-1) Vid redovisning av vissa IT-system kan spänningen anges som 0 kV. Fältet får dock aldrig lämnas blankt.

#### <span id="page-34-1"></span>Figur 6 Anläggningens spänning

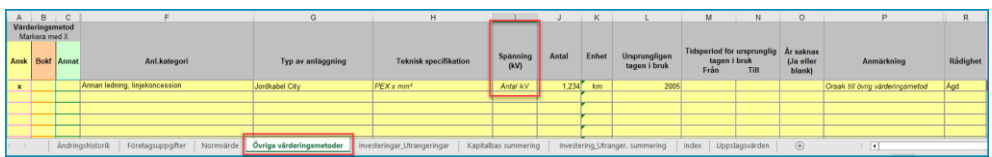

#### **Exempel**

**Fråga:** Av 2 kap. EIFS 2023:4 framgår att det är anläggningstillgångens konstruktionsspänning som ska redovisas. Finns det några undantag när inte konstruktionsspänning ska användas? Vårt företag har valt att bygga för en driftspänning med 24 kV men driver området med 12 kV (för att i framtiden lägga över området på 24 kV).

**Svar:** Enligt föreskriften EIFS 2023:4 är det konstruktionsspänning som ska anges.

## <span id="page-34-0"></span>6.6 Rådighet

Ett nätföretag kan äga eller inneha en tillgång med nyttjanderätt. Rådighet är definierat i 2 kap. 1 § 7 EIFS 2023:4 som den förfoganderätt med vilken tillgången innehas.

Av rapporteringen ska det framgå om anläggningen ägs eller hyrs/leasas. I Excelmallen rapporteras detta i kolumnen **Rådighet,** se [Figur 7.](#page-34-2) Denna kolumn finns både i fliken **Normvärde** och på fliken **Övriga värderingsmetoder**.

Om cellen i excelmallen lämnas tom förutsätter KENT att anläggningarna på den aktuella raden är ägda. I XML-fil måste rådighet alltid anges.

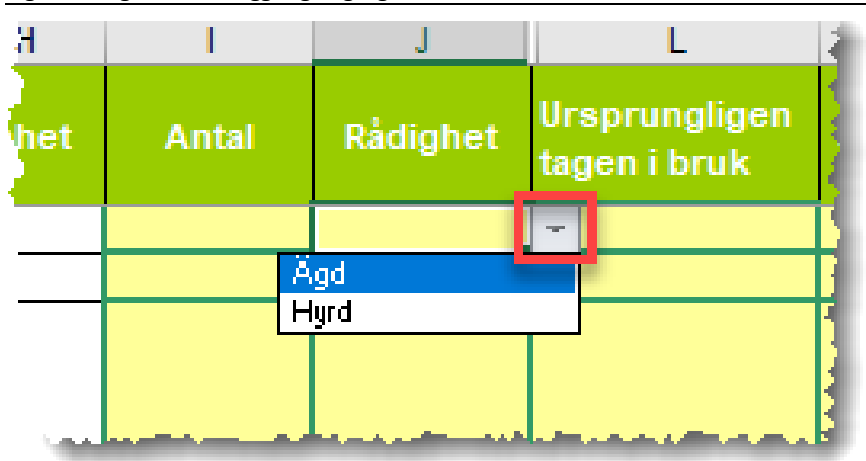

<span id="page-34-2"></span>Figur 7 Rådighet över anläggningstillgångar

## <span id="page-35-0"></span>6.6.1 Särskilt om anläggningar som inte ägs av nätföretaget men som ska ingå i kapitalbasen

En anläggning som inte ägs av nätföretaget ska redovisas med rådighet *Hyrd*.

Anläggningar som inte ägs av nätföretaget men som uppfyller kriterierna för att ingå i kapitalbasen (Jmf. Avsnitt [4.2\)](#page-17-0) ska värderas och rapporteras på samma sätt som ägda anläggningstillgångar. Utöver detta ska även den löpande kostnaden för hyra (exklusive kostnad för drift och underhåll) särredovisas, se avsnitt [9.4.3.](#page-68-2)

Observera att anläggningen ska värderas med hjälp av normvärdeslistan, om den hyrda anläggningen finns med där. Om nätföretaget hyr endast en del av anläggningen ska endast den delen (andelen) som hyrs tas upp i kapitalbasen.

#### **Exempel**

Nätföretaget har i sin årsrapport redovisat kostnader för en station som man hyr. Den årliga hyreskostnaden (exklusive drift och underhåll) uppgår till 100 tkr/år till uthyraren för vart och ett av åren 2018–2021. I detta exempel ska anläggningen redovisas som en del i Nätföretagets kapitalbas.

Stationen finns inte med i normvärdeslistan. Värderingen av anläggningen utförs följaktligen enligt metoden skäligt värde då anläggningen saknar normvärde, ursprungligt anskaffningsvärde och bokfört värde, se avsnit[t 7.4.](#page-60-0)

Nätföretaget ska även redovisa hyreskostnader enligt 4 kap. 15 § EIFS 2023:4. I KENT sker det under menyvalet "3. Löpande kostnader> Rapportering 2018-2021". I det här exemplet ska nätföretaget redovisa 100 tkr per år för perioden 2018–2021, se avsnitt [9.4.3.](#page-68-2)

## <span id="page-35-1"></span>6.7 Antal och enhet

Ledningar ska redovisas i antal kilometer. Med ledningslängd menas ledningens fysiska längd. Nätföretaget ska ange antalet kilometer med så hög precision som möjligt men med max tre decimaler. Om nätföretaget saknar uppgift om ledningslängden med exakt precision får ledningslängden i stället fastställas mer ungefärligt utifrån ledningens fysiska sträckning. En godtagbar förenkling är att utgå från en lednings sträckning på en karta, så länge denna uppskattning inte gör att ledningen blir längre än dess fysiska längd. Praktiskt kan man hämta ledningslängd från GIS-data, karta eller likande.

Övriga anläggningar ska redovisas i enheten styck, med undantag för kondensatorbatterier där en styck avser en MVAr.
#### **Exempel**

**Fråga:** Vi har två frågor gällande de längder som får användas i samband med värderingen av ledningsnäten.

Luftledningar (hängkablar och friledningar) har ett nedhäng mellan varje stolpe vilket gör att den faktiska längden för en friledning eller hängkabel blir längre än vad man visuellt kan se i en karta. Är det ledningsgatans längd man ska ange (d.v.s. den kortaste visuella vägen mellan stolparna) och är det den faktiska längden?

Jordkablar går upp i stolpar, upp i kabelskåp, ställverk osv. D.v.s. deras faktiska längd är längre än vad man visuellt ser i en karta. Samma fråga gäller här. Är det den faktiska längden eller den visuella?

**Svar:** Ei:s normvärdeslista tar hänsyn till de faktorer du nämner i din fråga (extra ledning för kabelanslutning till stolpar, kabelskåp samt nedhängning av ledningar mellan stolparna). Det som ska redovisas är ledningsgators längd samt längd på schakten för jordkabel. Använder man någon annan värderingsmetod är det verklig ledningslängd som gäller. Praktiskt kan man hämta detta från GIS-data.

# <span id="page-36-0"></span>6.8 Arbets- och materialomkostnader

Under vissa förutsättningar kan företaget få kompensation i regleringen för vissa arbets- och materialomkostnader som inte ingår i normvärdena.

Normvärdena för en del anläggningar i normvärdeslistan är upprättade utifrån hur ett tillverkande företag normalt sett ska hantera vissa arbets- och materialomkostnader utifrån god redovisningssed.

De arbets- och materialomkostnader som således inte ingår i dessa normvärden avser:

- ej projektanknutna arbetsomkostnader gällande utbildning, personaladministration och kontorsomkostnader samt
- vissa komponenter i materialomkostnadspålägget gällande inköp, lokaler samt räntor på inneliggande lager.

Normvärdena som är framtagna utifrån EBR katalogen har reducerats för dessa arbets- och materialomkostnadspålägg. Ei har vid fastställandet av normvärdeslistan inför den första tillsynsperioden 2012–2015 reducerat de normvärden som bygger på EBR:s kostnadskatalog för anläggningar upp till och med 24 kV med 8 procent för de aktuella arbets- och materialomkostnaderna. Normvärdeslistan för anläggningar upp till och med 24 kV för tillsynsperioden

2024–2027 har samma utgångspunkt, det vill säga hur ett tillverkande företag normalt redovisar dessa kostnader, och inkluderar därför inte dessa arbets- och materialomkostnader. Från och med tillsynsperioden 2020–2023 har dock de normvärden som avser anläggningskategorin styr- och kontrollutrustning fastställts ur ett tillverkande företags perspektiv, dvs exklusive arbets- och materialomkostnaderna ifråga, oavsett om anläggningen är under eller över 24 kV. De anläggningar som avses framgår av excelmallen som finns publicerad på Ei:s webbplats.

Om nätföretaget aktiverat de aktuella omkostnaderna och normvärderat anläggningarna innebär det att företaget kan bli underkompenserat, då ersättning i regleringen för just dessa arbets- och materialomkostnader varken ges som kapitalkostnad eller som en löpande kostnad. För att ett förvärvande företag, men även i vissa fall tillverkande företag som aktiverat dessa omkostnader, inte ska bli underkompenserade kan de få kompensation för de aktuella arbets- och materialomkostnaderna. Om företaget uppfyller förutsättningarna ges ersättning som en löpande påverkbar kostnad och beräknas för de åren som ingår i den historiska referensperioden dvs. 2018–2021.

För att nätföretaget (både förvärvande och tillverkande) ska få kompensation för arbets- och materialomkostnader behöver det i KENT (PDF-fil) ange att företaget begär ersättning för arbets- och materialomkostnader.

Under avsnitt [6.8.1](#page-37-0) - [6.8.3](#page-40-0) nedan redogörs för hur ersättningen kan begäras samt beräknas i enlighet med Ei:s metod för respektive typ av företag det vill säga förvärvande, tillverkande och mixföretag (både förvärvande och tillverkande). Ifall företaget frångår Ei:s beräkningsmetod enligt avsnitt 6.8.1 - [6.8.3](#page-40-0) ska det alltid lämna en beräkning med tydliga förklaringar så att Ei med enkelhet kan förstå hur de begärda beloppen har beräknats.

Observera att företagen oavsett om det väljer att beräkna ersättningen utifrån Ei:s metod eller utifrån en egen metod ska lämna revisorsintyg i enlighet med vad som framgår av avsnitt [6.8.1](#page-37-0)– [6.8.3](#page-40-0) nedan.

#### <span id="page-37-0"></span>6.8.1 Förvärvande företag

Om företaget enbart i PDF-fil ansöker om ersättning för den förvärvade delen utifrån Ei:s metod i detta avsnitt eller avsnitt [6.8.3](#page-40-0) (gällande förvärvade delen i ett mixföretag) kan företaget välja att:

• enbart begära ersättning för arbets- och materialomkostnader och lämna till Ei att räkna ut ersättningen utifrån Ei:s metod. Företaget behöver då endast ange att det begär ersättning för arbets- och materialomkostnader (samt andelen

förvärvade anläggningar om det är ett mixföretag enligt avsnitt [6.8.3\)](#page-40-0) utan angivande av belopp eller

• själv beräkna ersättningen utifrån Ei:s metod och redovisa begärda belopp utifrån uppställning under avsnitt [6.8.1](#page-37-0) och [6.8.3](#page-40-0) (förvärvade delen).

Både EBR-katalogen och normvärdeslistan är utformade utifrån schabloner som inte avspeglar elnätsföretagens verkliga anskaffningsvärden för anläggningarna. Ei:s utgångspunkt för att beräkna ersättning för arbets- och materialomkostnader för förvärvande företag är att metoden ska vara tillämpbar för samtliga elnätsföretag och att den ska grunda sig på en schabloniserad beräkning. Företaget har därför rätt till ersättning motsvarande reduceringen med 8 procent oavsett vad entreprenörerna i verkligheten fakturerat. Ei separerar därför inte heller pålägget på 8 procent mellan material och arbete och tar heller ingen hänsyn till om företagets verkliga fördelning av arbets- och materialomkostnader i realiteten skulle medföra en lägre eller högre ersättning.

Vid beräkning av kompensationen för förvärvande företag gäller följande:

- I ansökan ska anges att företaget är ett förvärvande företag (Om företaget även tillverkar anläggningar i egen regi ska även andelen som förvärvas anges i enlighet med avsnitt [6.8.3\)](#page-40-0).
- Bifoga ett revisorsintyg som styrker att nätföretaget:
	- o haft verkliga kostnader för arbets- och materialomkostnader enligt (i) och (ii) och att dessa aktiverats under åren 2018–2021 gällande
		- (i) Ej projektanknutna arbetsomkostnader gällande utbildning, personaladministration och kontorsomkostnader samt
		- (ii) Vissa komponenter i materialomkostnadspålägget gällande inköp, lokaler samt räntor på inneliggande lager.
	- o inte har redovisat de aktuella arbets- och materialomkostnader som löpande påverkbara kostnader under åren 2018–2021.
- Istället för revisorsintyg kan för de anläggningar som förvärvats ett intyg lämnas från en av de största leverantörerna där leverantören intygar att de fakturerar för de aktuella arbets- och materialomkostnaderna.
- Anläggningarna ska ha redovisats enligt värderingsmetoden normvärde i kapitalbasen (vilka anläggningar som avses framgår av avsnitt [6.8\)](#page-36-0).
- Tillägget beräknas för de anläggningar som tagits i bruk under åren 2018–2021.
- Tillägget beräknas utifrån rapporterade normvärden i KENT med anskaffningsår 2018–2021.
- Det beräknade tillägget ska läggas till företagets historiska löpande påverkbara kostnader för åren 2018–2021.
- Företaget ersätts med en schablon på 8,7<sup>7</sup> procent av normvärdet för de historiska åren 2018–2021.

#### **Exempel**

Antag att företaget totalt investerat i anläggningar för 350 000 tkr och att rapporterade normvärden för dessa anläggningar uppgår till 400 000 tkr för perioden 2018–2021. Företagets ersättning för arbets- och materialomkostnader kommer då att uppgå till totalt 34 800 tkr (400 tkr x 8,7 %).

Företaget ska lämna in uppgifterna uppställda enligt nedanstående tabell. Observera att sifforna i tabellen följer exemplet ovan och avser ett lokalnätsföretag.

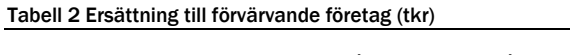

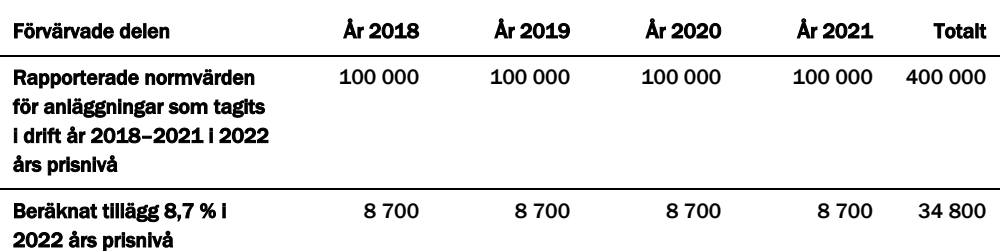

#### <span id="page-39-0"></span>6.8.2 Tillverkande företag

Vid beräkning av kompensation för tillverkande företag som har aktiverat de aktuella arbets- och materialomkostnader gäller följande:

- I ansökan ska anges att företaget är ett tillverkande företag.
- Anläggningar som inkluderar dessa omkostnader ska ha redovisats enligt värderingsmetoden normvärde i kapitalbasen (vilka anläggningar som avses framgår av avsnitt [6.8\)](#page-36-0).
- Företaget får kompensation för de verkliga omkostnader som aktiverats för åren 2018–2021.
- Bifoga ett revisorsintyg som styrker:
	- o Att nätföretaget haft verkliga kostnader för arbets- och materialomkostnader enligt (i) och (ii) och att dessa aktiverats under åren 2018–2021 gällande

<sup>7</sup> En återläggning av reduceringen på 8 procent som gjorts av normvärdena motsvarar 8,7 procent. Detta innebär att en reducering av ett normvärde på 100 tkr med 8 procent blir 92 tkr och en återläggning med 8,7 procent ger samma normvärde som innan reduceringen, dvs. 100 tkr (92 tkr x 1,087 tkr).

- (iii) Ej projektanknutna arbetsomkostnader gällande utbildning, personaladministration och kontorsomkostnader samt
- (iv) Vissa komponenter i materialomkostnadspålägget gällande inköp, lokaler samt räntor på inneliggande lager.
- o Att nätföretaget inte har redovisat aktuella arbets- och materialomkostnader som löpande påverkbara kostnader under åren 2018–2021.
- o Att yrkade belopp som nätföretaget ansöker om ersättning för gällande omkostnaderna ifråga är korrekta utifrån förutsättningarna att få ersättning.
- Omkostnaderna som aktiverats ska prisjusteras till 2022 års prisnivå med faktorprisindex för [lokalnät/](https://www.ei.se/download/18.4b3fc919182e91646e715974/1664280045903/Faktorprisindex-f%C3%B6r-eln%C3%A4tsf%C3%B6retag-lokaln%C3%A4t-2022.pdf)[regionnät](https://www.ei.se/download/18.4b3fc919182e91646e715975/1664280045925/Faktorprisindex-f%C3%B6r-eln%C3%A4tsf%C3%B6retag-regionn%C3%A4t-2022.pdf) - index drift- och underhåll påverkbart

Det beräknade tillägget ska läggas till företagets historiska löpande påverkbara kostnader för åren 2018–2021 i 2022 års prisnivå.

#### **Exempel**

I företagets bokföring har under åren 2018-2021 2 000 tkr aktiverats avseende aktuella arbets- och materialomkostnader för anläggningar som normvärderats. Företaget kan då begära ersättning för arbets- och materialomkostnader med 2 000 tkr i löpande prisnivå för åren 2018–2021. Prisnivån ska justeras med faktorprisindex för drift och underhåll påverkbar till 2022 års prisnivå.

Företaget ska lämna in uppgifterna uppställda enligt nedanstående tabell. Observera att sifforna i tabellen följer exemplet ovan och avser ett lokalnätsföretag.

Tabell 3 Ersättning till tillverkande företag (tkr)

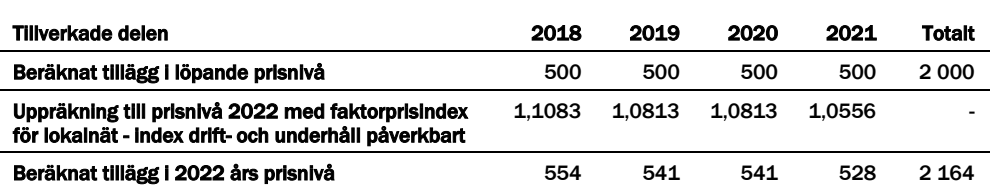

#### <span id="page-40-0"></span>6.8.3 Mixföretag

Ett nätföretag kan både tillverka anläggningar i egen regi och förvärva anläggningarna. I dessa fall måste nätföretaget beräkna hur stor andel av anläggningarna som är förvärvade respektive tillverkade i egen regi. Nätföretaget kan göra fördelningen utifrån bokföringen eller på annat sätt uppskatta hur stor andel av anläggningen som förvärvats respektive tillverkats. Hur fördelningen beräknats ska dokumenteras (fördelningen kan bli föremål för tillsyn under tillsynsperioden) men behöver inte bifogas i PDF-filen i KENT. Utifrån andelen beräknas sedan tillägget utifrån de metoder som beskrivs i avsnitt [6.8.1](#page-37-0) och [6.8.2.](#page-39-0)

#### **Exempel**

Antag att företaget totalt investerat i anläggningar för 350 000 tkr och att rapporterade normvärden för dessa anläggningar uppgår till 400 000 tkr för perioden 2018–2021. Företaget har beräknat att andelen förvärvade anläggningar uppgår till 80 % för respektive år 2018–2021. Företagets ersättning för arbets- och materialomkostnader kommer då att uppgå till totalt 27 840 tkr (400 tkr x 80 % x 8,7 %) för den förvärvade delen.

För den tillverkade delen har företaget under åren 2018–2021 aktiverat 2 000 tkr avseende aktuella arbets- och materialomkostnader för anläggningar som normvärderats. Företaget kan då begära ersättning för arbets- och materialomkostnader med 2 000 tkr i löpande prisnivå för åren 2018–2021. Prisnivån ska justeras med faktorprisindex för drift och underhåll påverkbart till 2022 års prisnivå.

Företaget ska lämna in uppgifterna uppställda enligt nedanstående tabell. För det fall att företaget enbart avser att begära ersättning för den förvärvade delen är det enbart den delen av tabellen som ska användas.

Observera att sifforna i Tabell 4 [Ersättning för mixföretagTabell 4](#page-41-0) följer exemplet ovan och avser ett lokalnätsföretag.

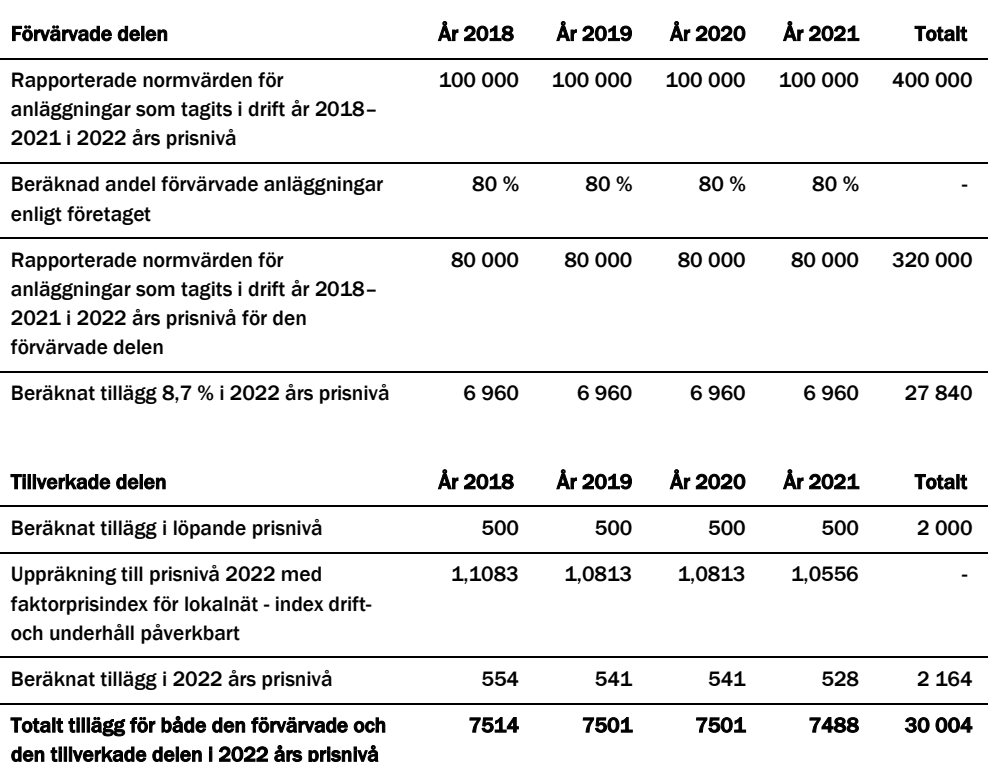

#### <span id="page-41-0"></span>Tabell 4 Ersättning för mixföretag (tkr)

# 7 Värderingsmetoder

Det finns fyra värderingsmetoder för värdering av anläggningar i kapitalbasen, dessa följer turordningen som beskrivits i avsnitt [6.16.1.](#page-25-0) Företagen får inte själva bestämma vilken värderingsmetod som ska användas.

Beroende på vilken värderingsmetod som används ska uppgifter om anläggningens värde rapporteras in till Ei på olika sätt, se [Tabell 5.](#page-42-0)

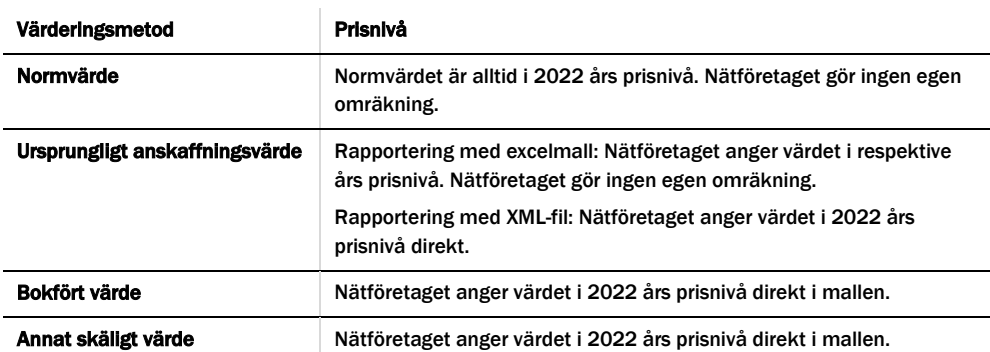

<span id="page-42-0"></span>Tabell 5 Värderingsmetoder och inrapporterade prisnivåer

# <span id="page-42-1"></span>7.1 Värdering med normvärde

I 7 § förordningen 2018:1520 anges att en anläggningstillgång som ingår i kapitalbasen ska åsättas ett nuanskaffningsvärde som motsvarar ett normvärde för en anläggningstillgång som är i **huvudsak likadan** som den tillgång som ingår i kapitalbasen. Ett sådant normvärde ska beräknas med utgångspunkt i den investeringsutgift en nätkoncessionshavare skulle ha för att förvärva eller tillverka en anläggningstillgång under tillsynsperioden på ett kostnadseffektivt sätt med tillbörlig hänsyn till sådana förutsättningar som nätkoncessionshavaren inte själv kan påverka. De anläggningar som Ei har bedömt kan redovisas med normvärde har sammanställts i en normvärdeslista. Exempel på anläggningar som är i huvudsak likadana finner du i översättningslistorna. I den mån nätföretagets anläggning kan värderas med normvärde ska denna metod användas av nätföretaget när denne redovisar sin anläggning.

I normvärdeslistan finns en kod (normvärdeskod) för varje anläggningsdel som har ett normvärde. T.ex. är normvärdeskoden NG15911 för en transformator på 800 kVA för transformeringen 24/0,4 kV. Transformatorn har ett visst normvärde i kronor enligt *Normvärdeslista elnät 2024–2027* som finns publicerad på Ei:s webbplats på <u>den här länken<sup>8</sup></u>.

Om en anläggning har samma funktion som en anläggning i normvärdeslistan men i övrigt avviker enbart till mindre del, så ska det tolkas som att anläggningen ändå är i huvudsak likadan och normvärdet ska användas. Se även [7.1.2.](#page-44-0)

Vid värdering av en anläggning till normvärde kommer det alltid att finnas enskilda anläggningar som är billigare respektive dyrare än normvärdet. Det ingår i definitionen av normvärde.

I det fall en anläggning återfinns i normvärdeslistan får nätföretaget bara avstå från att redovisa anläggningens nuanskaffningsvärde med normvärde om det finns särskilda skäl. Det är inte ett särskilt skäl att värderingen enligt normvärdeslistan skiljer sig från vad det kostade att bygga anläggningen. Det innebär att om anläggningen har varit dyrare att bygga är det fortfarande en sådan anläggning som ska värderas till normvärdet i listan. Om anläggningen däremot på grund av förutsättningar som nätföretaget inte kan påverka har helt avvikande förutsättningar än vad som gäller för en anläggning i normvärdeslistan får nätföretaget bedöma om anläggningen därmed i det enskilda fallet är så avvikande att normen inte är tillämplig.

#### 7.1.1 Förändringar i normvärdeslistans struktur för perioden 2024–2027

Normvärdeslistans struktur har till viss del omarbetats inför perioden 2024–2027. Vissa normkoders beskrivningar har uppdaterats, och ett flertal normkoder har lagts till. Förändringar som avser nya normkoder beskrivs nedan:

- Normkoder för större krafttransformatorer, 150 och 200 MVA för 123–145/36– 52 kV har införts.
- Normkoder för större byggnader, 500 och 750 m² har införts. Tidigare var största storleken 350 m².
- Utökning av antalet koder för gasisolerade ställverk, vilket innefattar fyra nya typer av fack per spänningsnivå.
- Tilläggskoder för nätstationer avseende extra linjefack utöver två, en kod per spänningsnivå 12 kV respektive 24 kV har införts. Dessa är avsedda att användas per ledningsfack utöver två, det vill säga att för en nätstation med fyra ledningsfack ska två tilläggskoder användas.

<sup>8</sup> https://ei.se/bransch/rapportera-in-uppgifter-till-ei/forhandsreglering-natavgifter/dokument-- forhandsreglering-av-intaktsramar-elnat-for-tillsynsperiod-2024-2027

- Tilläggskoder för nätstationer i de fall effektbrytare används i stället för lastfrånskiljare i ledningsfack har införts, för spänningsnivåerna 12 respektive 24 kV.
- Ny normkod för felindikatorer i nätstationer i spänningsintervallet 12-24 kV.
- Nollpunktsutrustning har brutits ut från de tidigare normkoderna för krafttransformatorer. Nya normkoder finns för nollpunktsutrustning för spänningsnivåerna 12 kV, 24 kV, 36-52 kV och 72,5-84 kV.

# <span id="page-44-0"></span>7.1.2 Översättning

Som nämnts i [7.1](#page-42-1) kan översättning till normvärde göras om en anläggning har samma funktion som en anläggning i normvärdeslistan men i övrigt avviker enbart till mindre del. Om kombinationen Typ av anläggning – Teknisk specifikation inte stämmer för den enskilda anläggningen ska nätföretaget välja den tekniska specifikation som ligger närmast. Att anläggningen är översatt till ett normvärde ska anges i kolumnen *Anmärkning* med angivande av verklig teknisk specifikation, se även avsnitt [6.4.](#page-32-0)

För att underlätta för nätföretagen har Ei tagit fram några översättningslistor. Översättningslista finns för ledningar (alla spänningar) och transformatorer (upp till och med 24 kV).

För **ledningar med spänning upp till och med 24 kV** finns tre översättningslistor; jordkabel 3-ledare, jordkabel 1-ledare samt annan ledning. Dessa listor översätter ett antal ledarareor med olika ledarmaterial till en representativ kod i normvärdeslistan. Översättningen är baserad på en jämförelse av ledningarnas resistans och nominellt strömvärde vid 70 Cº och kan ge både en större och mindre area i normvärdeslistan jämfört med verklig ledning.

## **Exempel**

**Fråga:** Vi har en jordkabel Cu 185 mm² med spänning 0,4 kV förlagd på landsbygd, hur översätter vi den till ett normvärde?

**Svar:** I översättningslistan för ledningar ≤ 24 kV söker du upp din spänning, typ av anläggning, ledartyp och area. Därefter väljer du koncessionsform och förläggningssätt, och finner sedan den representativa normvärdeskoden.

**Fråga:** En jordkabel Cu 3x95 mm² 12 kV motsvaras av Al 3x150 mm². Men, vi har en Cu 3x1x95 mm², ska denna översättas till Al 3x1x150 mm² som också finns i normvärdeslistan?

**Svar:** Ja, en Cu 3x1x95 mm² ska översättas till Al 3x1x150 mm², se översättningslistan för jordkabel 1-ledare.

För **transformatorer** med spänning upp till och med 24 kV finns en översättningslista.

#### **Exempel**

**Fråga:** Går det att ha normvärde för transformatorer när storlekarna hamnar mellan normvärdena? Vi har transformatorer på 60, 70, 300 och 400 kVA, hur översätts de?

**Svar:** Enligt översättningslista så översätts de som följer: 300 och 400 kVA översätts till 315 kVA. 60 och 70 kVA översätts till 50 kVA. Se mer i översättningslistan.

För **ledningar med spänning över 24 kV** finns två översättningslistor; jordkabel och luftledning. Dessa listor översätter ett antal ledarareor till en representativ kod i normvärdeslistan. Översättningarna baseras på den ström som ledningen är dimensionerad för och kan ge en större eller mindre area i normvärdeslistan jämfört med verklig ledning.

Ei bedömer också att det finns tillräckligt underlag för att åsätta **grundkostnad station 12–36 kV inomhus** ett normvärde. Normvärdet för inomhusstationen sätts till 70 % av utomhusstationens normvärde. Ingen ändring görs dock i normvärdeslistan eller i excelmallen som används för att ladda upp kapitalbasdata i KENT av praktiska skäl. Nätföretaget kan använda samma post för både inomhusstation och utomhusstation och varje enskild inomhusstation redovisas då till antal 0,7 i stället för 1. Kommentar ska skrivas i fältet *Anmärkning* på raden för anläggningen.

#### 7.1.3 Förläggningsmiljö – kartor

Ei har vid fastställande av normvärden tagit viss hänsyn till sådana förutsättningar som nätföretaget inte själv kan påverka. I några fall har därför anläggningstillgångar mer än ett normvärde och detta är relaterat till olika förläggningsmiljöer. Därför får nätföretaget också ange förläggningsmiljö. Förläggningsmiljöerna definieras i 2 kap. 1 § 1–2 EIFS 2023:4. Uppgift om förläggningsmiljö är dock inte tvingande. Om ingen förläggningsmiljö anges motsvarar nuanskaffningsvärdet det normvärde som gäller för förläggningsmiljön "landsbygd normal".

För att kunna dela in anläggningarna i de olika förläggningsmiljöerna ska nätföretaget använda följande kartor:

- Statistiska Centralbyråns tätortskarta,
- Lantmäteriets Topografi 50 och
- Sveriges geologiska undersöknings (SGU) jordartskarta.<sup>9</sup>

<sup>9</sup> Jordartskartan täcker inte hela Sverige. I de fall kartunderlag saknas får företaget bedöma förläggningsmiljö avseende landsbygd svår på lämpligt alternativt sätt. Bedömningen ska dokumenteras och kunna uppvisas på begäran.

Den version av dessa kartor som gäller är den officiella versionen av kartan vid tidpunkten för inlämnandet av uppgifter inför tillsynsperioden som utgör grund för Ei:s fastställande av intäktsramen. Definitioner för de olika förläggningsmiljöer följer nedan:

Förläggningsmiljö för jordkabel enligt 2 kap. EIFS 2023:4:

- City: ett område som ligger innanför tätortsgränsen på Statistiska centralbyråns tätortskarta och som samtidigt i Lantmäteriets Topografi 50 kategoriseras som sluten eller hög bebyggelse.
- Tätort: ett område som är innanför tätortsgränsen på Statistiska centralbyråns tätortskarta och som inte kategoriseras som city enligt ovan.
- Landsbygd normal: all mark utanför tätortsgränserna på Statistiska centralbyråns tätortskarta förutom mark som antingen klassas i Sveriges geologiska undersökningars jordartskarta "Jordarter 1:25 000–1:100 000" som
	- o Grundlager (JG2):
	- o Talus (rasmassor)
	- o Älvsediment sten--block
	- o Sten--block
	- o Blockmark
	- o Klapper
	- o Isälvssediment, sten--block
	- o Morän, sten--block
	- o Rösberg
	- o Skålla av sedimentärt berg
	- o Skålla av sandsten
	- o Berg
	- o Sedimentärt berg
	- o Fanerozoisk diabas
	- o Urberg
	- o Blockighet i markytan (BL):
	- o Hög blockfrekvens på annan jordart än morän
- o Blockrik yta
- o Blockrik till storblockig yta
- o Storblockig yta
- o Mark med motsvarande förhållanden.
- Landsbygd svår (omfattar endast jordkabel upp till och med 24 kilovolt): all mark utanför tätortsgränserna på Statistiska centralbyråns tätortskarta som samtidigt antingen klassas i Sveriges geologiska undersökningars jordartskarta "Jordarter 1:25 000 - 1:100 000" som
	- o Grundlager (JG2):
	- o Talus (rasmassor)
	- o Älvsediment sten--block
	- o Sten--block
	- o Blockmark
	- o Klapper
	- o Isälvssediment, sten--block
	- o Morän, sten--block
	- o Rösberg
	- o Skålla av sedimentärt berg
	- o Skålla av sandsten
	- o Berg
	- o Sedimentärt berg
	- o Fanerozoisk diabas
	- o Urberg
	- o Blockighet i markytan (BL):
	- o Hög blockfrekvens på annan jordart än morän
	- o Blockrik yta
	- o Blockrik till storblockig yta
	- o Storblockig yta
- Mark med motsvarande förhållanden. Förläggningsmiljö för luftledning över 24 kV enligt 2 kap. EIFS 2023:4, endast två:
	- o Tätort/city: ett område som ligger inom Statistiska centralbyråns tätortsgränser.
	- o Övrigt: ett område som inte kategoriseras som tätort/city.

#### <span id="page-48-0"></span>7.1.4 Spänning i normvärdeslistan

För anläggningar med spänning över 24 kV (t.ex. större stationer, fördelningsstationer, mottagningsstationer, större ledningar, regionnät) så finns normvärden för konstruktionsspänningarna 420 kV, 245 kV, 170 kV, 145 kV, 123 kV, 82,5/84 kV, 72,5 kV, 52 kV, 36 kV, 24 kV samt 12 kV.

För anläggningar med spänning upp till och med 24 kV (t.ex. vanliga nätstationer, lokalnät) så finns normvärden för konstruktionsspänningarna 0,4, 12 och 24.

#### *Särskilt om anläggningar med konstruktionsspänningen 6 kV*

En anläggning som har konstruktionsspänningen 6 kV återfinns inte i normvärdeslistan. En sådan anläggning är dock i huvudsak likadan som en anläggning med konstruktionsspänningen 12 kV. En sådan anläggning ska således värderas med normvärde. Annan spänning går att ange i Anmärkningsfältet på raden för anläggningen. Nätföretaget ska på begäran alltid kunna redovisa sina anläggningar med rätt spänning.

#### 7.1.5 Särskilt om vissa typer av anläggningar

#### *Mätare*

Ei har uppdaterat den tekniska beskrivningen för mätare till "Mätare kategori 1, "Mätare kategori 2" respektive "Mätare kategori 3-5" enligt den klassificering som återfinns i SWEDAC:s föreskrift STAFS 2022:9. Koden för dessa mätare är densamma som tidigare.

Ei anser att den kommunikation som kan hänföras till mätaren (fram till och med koncentrator) ingår i normvärdet för mätare kategori 1–2. Den kommunikation som ligger efter koncentrator (eller motsvarande) anses däremot inte ingå i normvärdet för mätare. Kommunikationen kan vara opto, styrkabel, radiolänk, tele osv. Detta innebär att företaget kan behöva fördela sin kommunikationsutrustning mellan de olika funktioner som den används till. Om t.ex. 25 % av kommunikationsutrustningen används för mätning (mätare kategori 1–2) fram till och med koncentrator eller motsvarande, så kan inte mer än 75 % av kommunikationsutrustningen tas upp för andra ändamål, t.ex. kommunikation för driftändamål (styrning, övervakning osv). Samma kommunikationsutrustning

(opto, styrkabel, radiolänk, osv) kan inte tas upp flera gånger vid redovisning av kapitalbasen. Se även Särskilt om optokabel och styrkabel, se nästa avsnitt.

### **Exempel**

**Fråga:** Vi ser att kommunikationsutrustning ingår i mätaren. Vad betyder det? Ska vi inte ta upp vår optokabel i kapitalbasen?

**Svar:** Den kommunikation som kan hänföras till mätaren anser Ei ingår i mätare kategori 1–2, med undantag för opto efter koncentrator (eller motsvarande), så ni kan ta upp optokabeln med dessa förbehåll. Används optokabel för driftsystemet så ska den tas upp i kapitalbasen till den delen den används. En fördelning av optokabeln mellan de olika funktionerna kan därmed behöva göras. Se även [Tabell](#page-49-0)  [6.](#page-49-0)

Mätarna i kod NG15952 "Mätare kategori 2" samt NG15953 "Mätare kategori 3–5" är av en typ som kräver separata mättransformatorer (strömtransformatorer samt, för NG15953, spänningstransformator). I kod NG15952 "Mätare kategori 2" ingår strömtransformatorer medan i kod NG15953 "Mätare kategori 3–5" ingår inte mättransformatorer. Dock ingår mätkärnor för den sistnämnda koden i koderna för ställverksfack.

#### *Optokabel och styrkabel*

Signalkabel kan utgöras av optokabel eller styrkabel. Det är viktigt att i kapitalbasen endast ta upp den del som avser nätverksamhet. Vissa delar av styrkabel/optokabel ingår i mätare kategori 1–5 (se mer i avsnittet [7.1.4\)](#page-48-0). Viss del av optokabel ingår i jordkabel över 24 kV. För optokabel i luftledning med spänning över 24 kV finns tilläggskoder. Se nedanstående [Tabell 6](#page-49-0) för vägledning.

<span id="page-49-0"></span>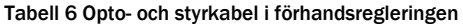

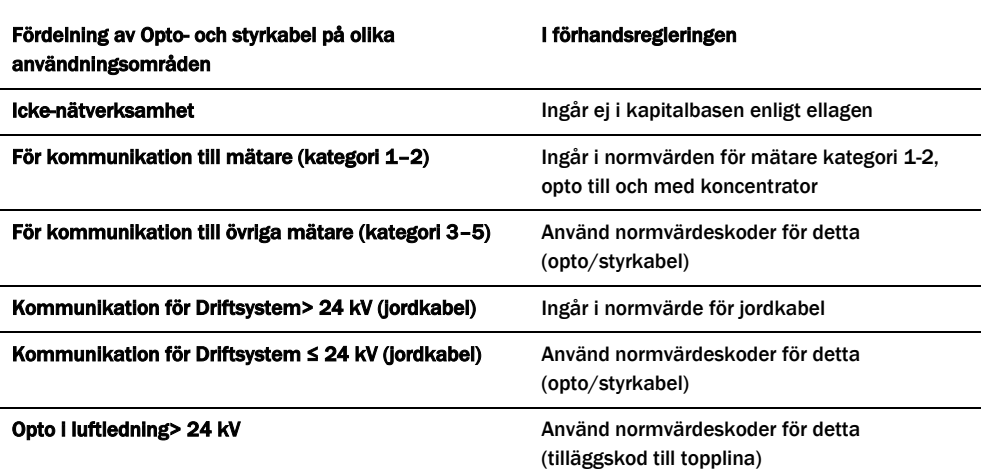

För optokabel krävs alltså att företaget själv fördelar hur optokabeln används i verksamheten. Detta för att säkerställa att anläggningen inte redovisas i flera poster. Till exempel, om det är samma kommunikation för övriga mätare som för mätare kategori 1, där det ingår viss kommunikation i normvärdet, så ska den inte tas upp igen.

#### *Stationer*

Normvärdena för station är spänningsberoende och är därför indelad efter spänning. Normvärdena för stationer är indelade i flera underkategorier enligt följande:

- Grundkostnad station
- Byggnader
- Ställverksfack
- Transformatorer
- Kondensatorbatterier
- Kontrollutrustning
- Tilläggskoder

Grundkostnader (stationsarbeten/material) som kan hänföras till ställverksfack, transformator och kondensatorbatterier är också inkluderade i respektive normvärde. I normvärdeslistan finns för grundkostnad station samt byggnader en indelning för total, uppsida, transformator och nedsida. Då elnätsföretaget äger hela stationen ska endast koden för total tillämpas. Koderna för uppsida, transformator och nedsida ska tillämpas vid flera ägare av en station, eller om en ägare tex har två stationer där den ena stationen enbart har nedsida och den andra har uppsida samt transformator. Normvärdena för koden grundkostnad station och koden byggnader är transformatoroberoende vilket gör att de kan tillämpas för såväl mottagningsstationer som fördelningsstationer.

Det är byggnadens storlek som avgör vilken kod som ska användas. Byggnadens storlek är definierat efter den markyta den upptar vilket betyder att om byggnaden är i flera plan så får ytorna adderas. I koden för byggnader ingår inte debiteringsmätning. Ström- och spänningstransformatorer för mätning ingår i respektive ställverksfack.

#### **Exempel**

En station består av två plan, ett plan med en area på 200 m² och ett "källarplan" med en area på 200 m². Endast 100 m² av källaren (kabelkällaren) används som elanläggning.

Total area för stationen blir då  $200 + 100 = 300$  m<sup>2</sup>, och det är denna yta som ska jämföras med beskrivningen i normvärdet.

#### *Nätstationer 12 – 24 kV*

Normvärdeslistan innehåller normvärden för traditionella nätstationer och kopplingsstationer. Normvärdeslistans definition av kopplingsstation är en byggnad där mellanspänningskablar ansluts och fördelas, med kopplingsmöjlighet. Koderna omfattar kopplingsstationen med nödvändig utrustning, inklusive lastfrånskiljare, för spänningsnivåerna 12 och 24 kV.

Normvärdeslistan innehåller ett flertal tillägg som kan användas ihop med normkoder för nätstationer:

- City- och tätortstillägg nätstation, NG15171 / NG15271 Tillägget appliceras på nätstationer i city- och tätortsmiljö.
- Tillägg inomhusbetjänade nätstationer, NG15172 / NG15272 Tillägg för friliggande nätstationer som är inomhusbetjänade. Kan ej kombineras med tillägg inhyst nätstation eller tillägg nedbyggd nätstation
- Tillägg inhyst nätstation, NG15173 / NG15273 Tillägget appliceras på nätstationer inhysta i byggnader som primärt inte är avsedda för nätstationsändamål. Oberoende av förläggningsmiljö. Kan ej kombineras med tillägg inomhusbetjänad nätstation eller tillägg nedbyggd nätstation.
- Tillägg nedbyggd nätstation, NG15174 / NG15274 Tillägget appliceras på nätstationer nedbyggda under mark. Oberoende av förläggningsmiljö. Kan ej kombineras med tillägg inomhusbetjänad nätstation eller tillägg inhyst nätstation.
- Tillägg effektbrytare i linjefack, L-NR-EB-1-1 / L-NR-EB-2-1 Tillägget används i de fall nätföretaget installerat effektbrytare<sup>10</sup> i stället för traditionella lastfrånskiljare/effektfrånskiljare i linjefack i en nätstation, ett tillägg per fack. Observera att det inte avser effektbrytare i transformatorfack. Får kombineras med övriga tilläggskoder för nätstationer.

<sup>&</sup>lt;sup>10</sup> Med effektbrytare avses en kopplingsapparat som kan bryta en kortslutningsström.

• Tillägg för extra linjefack, L-NR-LF-1-1 / L-NR-LF-2-1 Tillägget appliceras då nätföretaget har fler linjefack än standard i en nätstation. Med standard avses här två fack. Ett tillägg per fack för fack nummer tre och därutöver. Får kombineras med övriga tilläggskoder för nätstationer.

Det finns också koder för utrustning för nätstationsautomation. Detta innefattar koder för felindikatorer, motormanöverdon för lastfrånskiljare samt fjärrövervakning och fjärrkontroll i nätstationer.

#### **Exempel**

En nätstation i tätort, 1250 kVA i plåt 24/0,4 kV, är bestyckad med RTU för fjärrkontroll och tre linjefack med effektfrånskiljare varav en har motormanöverdon och felindikator monterad.

Denna station bör tas upp i normvärdeslistan på följande sätt:

1 st "Nätstation 1250 kVA plåt" (L-NR-NS-2-2) för själva nätstationen

1 st "City- och tätortstillägg nätstation" (NG15171)

1 st " Fjärrövervakning och fjärrkontroll i nätstation. Kostnad per station" (L-NR-NT-1-1)

1 st "Felindikator nätstation, per fack" (L-NR-JD-1-1)

1 st "Motormanöverdon frånskiljarfack i nätstation. Kostnad per fack" (L-NR-NS-3-1)

1 st " Tillägg extra linjefack, per fack" (L-NR-LF-2-1). 1 st väljs eftersom koden gäller för linjefack utöver 2 st.

Till detta tillkommer normkod för transformator.

#### *Styr- och kontrollutrustning*

Normkoderna i denna kategori omfattar:

- Kontrollutrustning ställverksfack, reläskydd. Normkoderna är strukturerade beroende på spänningsnivå och funktion.
- Likströmsutrustning. Normkoderna är indelade i tre olika spänningsnivåintervall samt två olika stationsstorlekar, beroende på antalet fack, per spänningsnivå.
- Kommunikationsutrustning, signalcentraler med mera är strukturerade efter fyra olika spänningsnivåintervall. Varje spänningsnivå är uppdelad i en kod för grundkostnad per station samt en kod för kostnad per fack.

Kod för grundkostnad skall väljas efter högsta spänningsnivå i aktuell station och fackkoder skall väljas för antalet fack på respektive spänningsnivå i stationen.

## **Exempel**

**Fråga:** Vi har en 145/12 kV-station med 2 ledningsfack på 145 kV och 15 ledningsfack på 12 kV, samt en transformator 145/12 kV. Hur ska vi hantera koderna för styr- och kontrollutrustning?

**Svar:** Koder ska väljas för reläskydd, likströmsutrustning och kommunikationsutrustning.

### **Reläskydd:**

Anta att det finns SUB1 och SUB2 för 145 kV-ledningsfacken. Då väljs

2 st "Kontrollutrustning ledning SUB1 36-170 kV" (R-NR-KF-2-1) samt

2 st "Kontrollutrustning ledning SUB2 36-170 kV" (R-NR-KF-2-2).

För 12 kV-ledningsfacken väljs

15 st "Kontrollutrustning ledning 12-24 kV" (R-NR-KF-1-1).

För transformatorn väljs

1 st "Kontrollutrustning transformator uppsida, SUB1 170-24/84-12 kV" (R-NR-KF-5-1),

1 st " Kontrollutrustning transformator uppsida, SUB2 170-24/84-12 kV" (R-NR-KF-5-2),

1 st "Kontrollutrustning inkommande fack från transformator i metallkapslat ställverk 12-72,5 kV" (R-NR-KF-5-3).

Utöver detta finns ett transformatordifferentialskydd, då väljs

1 st "Tillägg transformatordifferentialskydd 170-24/84-12 kV" (R-NR-KF-5-4).

För nollpunktsutrustningen på 12 kV-sidan väljs

1 st "Kontrollutrustning nollpunktsutrustning 12-24 kV" (R-NR-KF-8-3).

## **Likströmsutrustning:**

Här väljs en grundkostnadskod för spänningsintervallet 72,5 – 145 kV, då 145 kV är den högsta spänningen i stationen.

1 st "Grundkostnad styr- och kontrollutr. likspänningssystem. ≤ 10 fack 72,5-145 kV", (R-NR-KS-1-3)

## **Kommunikationsutrustning:**

Först väljs en grundkostnadskod baserad på högsta förekommande spänning i stationen; 145 kV:

1 st "Grundkostnad styr- och kontrollutrustning station 123 – 170 kV" (R-NR-KS-2- 5)

Därefter väljs fackkod för de tre 145 kV-facken;

3 st " Kostnad per fack, styr- och kontrollutrustning station 123 – 170 kV)" (R-NR-KS-2-6)

Därefter väljs fackkod för de 16 12 kV-facken;

16 st " Kostnad per fack, styr- och kontrollutrustning station 12-36 kV" (R-NR-KS-2-2)

#### *Kabelskåp*

Normvärde för kabelskåp har införts i normvärdeslistan. Dessa är dels uppdelade på förläggningsmiljö; city, tätort, landsbygd normal, landsbygd svår; dels på måttintervall för kabelskåpets bredd.

## **Exempel**

**Fråga**: I våra stolpmonterade nätstationer består lågspänningsfördelningen av ett stolpmonterat kabelskåp. Hur ska detta värderas?

**Svar:** Lågspänningsfördelning ingår i normvärdet för nätstation och ska inte värderas separat som kabelskåp.

## **Exempel**

**Fråga:** Vi har stolpsäkringslådor i vårt luftledningsnät. Hur ska dessa värderas?

**Svar**: Stolpsäkringslådor ingår i normvärdet för luftledning och ska inte värderas separat som kabelskåp.

#### *Sjökabel*

Ett antal normkoder för sjökabel har tillkommit i normvärdeslistan. För 12- och 24 kV sjökabel finns treledarkabel med area 25–50 mm2, 95 mm2, 150 mm2 respektive 240 mm2. För 0,4 kV finns N1XV 4×50 mm2, 4×95 mm2, 4×150 mm2 och 4×240 mm2. Normkoderna avser standardkabel förlagd i hav eller i sjöar och vattendrag som håller allmänna farleder enligt Sjöfartsverkets föreskrift SJÖFS 2013:4. Tidigare avsåg normvärdet endast sjökablar i hav eller i sjöar och vattendrag som håller allmänna farleder enligt Sjöfartsverkets föreskrift SJÖFS 2013:4. Detta villkor har nu tagits bort.

#### *Ledningar med spänning upp till och med 24 kV*

I normvärdeslistan finns ett antal normvärden för ledningar upp till och med 24 kV. Om en anläggning som ska redovisas har en klenare area än den minsta i normvärdeslistan så ska alltid normvärdet för den minsta arean i listan användas. Om den aktuella ledningens area saknas i normvärdeslistan ska principerna för översättning i [7.1.2](#page-44-0) användas.

Normvärden för luftledning klass A och B gäller för både 12 kV (där 6 kV ingår) och 24 kV. D.v.s. kod NG10912(-L) till 15(-L), NG10932(-L) till 35(-L), NG11012(-L) till 15(-L) och NG11032(-L) till 35(-L) gäller för 6, 12 och 24 kV. Rätt spänning kan anges i fältet *Anmärkning* på raden för anläggningen.

För ledningar med spänning upp till och med 24 kV är resistansen dimensionerande, dvs. om din anläggning inte finns med i normvärdeslistan är den ändå i huvudsak likadan anläggning som en ledning i normvärdeslistan om resistansen i ledningen har sin motsvarighet i normvärdeslistan. Listan över anläggningar (ledningar) där översättning ska göras finns i översättningslistan. Den korrekta arean kan anges i fältet *Anmärkning* på raden för anläggningen.

Om nätföretaget har en belagd ledning så finns normvärden för denna typ av anläggning i normvärdena med koderna NG10932(-L) till 35(-L) samt NG11032(-L) till 35(-L). Belagd ledning är alltså BLL, BLX osv. Om du har en annan typ av belagd ledning så är de i huvudsak likadana som BLL och BLX. De normvärden som anges kan således användas för alla belagda ledningar. Den tekniska specifikationen ska anges i fältet *Anmärkning* på raden för anläggningen. Nätföretaget ska alltid kunna visa vilka ledningar man har på begäran.

#### **Exempel**

**Fråga:** Jag har tittat i Ei:s normvärdeslista och jag saknar areorna N1XV(E) 4\*10 och 4\*16 mm² (0,4 kV) för jordkabel i city? Vad gäller?

**Svar:** För klenare areor som inte finns med i normvärdeslistan gäller den lägsta arean som finns med i listan i det här fallet. Ei menar att dessa i huvudsak är likadana som den anläggning som finns i normvärdeslistan. I det här fallet är det N1XV(E) 4\*50 mm² (city) som ska användas. Ange ledningen med denna kod. Den tekniska specifikationen N1XV(E) 4\*16 respektive N1XV(E) 4\*10 kan anges i fältet Anmärkning på raden för anläggningen.

#### *Ledningar med spänning över 24 kV*

Om en anläggning inte återfinns i normvärdeslistan så kan den ändå anses huvudsakligen likadan som en anläggning i listan. För ledningar med spänning över 24 kV är överföringsförmågan dimensionerande och detta ska representeras med strömmen (givet en viss spänning). Det innebär att om ledningen klarar samma ström som en ledning i normvärdeslistan så gäller normvärdet i listan för anläggningen. Översättningslista för dessa ledningar finns, en tabell för jordkabel och en för luftledning.

För luftledning gäller att belagd lina BLX är likvärdig med BLL. Normvärdena är framtagna efter typen FeAl, men legerad Al-lina är i huvudsak likadan, d.v.s. normvärdet ska användas. Vidare gäller att linan Al 241 mm² motsvarar FeAl 234 mm² och tvärtom.

Eftersom samförläggning inte ingår i normvärdet för ledningar med en spänning över 24 kV ska koderna för reduktion vid samförläggning och sambyggnad fyllas i av nätföretagen vid redovisningen.

#### **Exempel**

**Fråga:** Hur ska vi redovisa att vi har samförlagt tre jordkablar i tätort (52 kV) en viss sträcka? Likaså har vi en sträcka där vi sambyggt två luftledningar med trästolpar portal FeAl 454 mm² (72,5 kV). Hur redovisar vi det?

**Svar:** De tre samförlagda kablarna redovisas genom att för kabel nummer två och tre fylla i respektive sträcka i reduktionskoden R-NR-JK-9-1(-L). Dvs. den sammanlagda längden för ledning två och tre som är samförlagd med kabel 1 fylls i för att reduktionen ska bli rätt.

För luftledningen är det på samma sätt, men eftersom det här endast är en som är sambyggd tas endast sträckan för luftledning två med i reduktionen, kod R-NR-LL-11-2(-L).

#### 7.1.6 Tekniska beskrivningar av anläggningar i normvärdeslistan

Beskrivning av anläggningarna i normvärdeslistan finns dels i kolumnen *Teknisk specifikation*, dels i kolumnen *Beskrivning*.

# <span id="page-57-1"></span>7.2 Värdering med ursprungligt anskaffningsvärde

I de fall en anläggning inte kan nuanskaffningsvärderas med normvärde får anläggningen värderas till sitt ursprungliga anskaffningsvärde. Enligt 8 § förordningen 2018:1520 krävs det särskilda skäl för att använda denna värderingsmetod. I ansökan ska därför nätföretaget uppge vilka de särskilda skälen är varje gång en anläggning värderas med denna metod i stället för med normvärde. Skäl uppges antingen direkt i inrapporteringsmallen i kolumnen *Anmärkning*, eller i ett bifogat dokument (se avsnitt [10.10\)](#page-93-0).

I anskaffningsvärdet ingår delar som enligt god redovisningssed får ingå.

För att ett anskaffningsvärde enligt 8 § förordningen 2018:1520 ska anses vara verifierat ska nätföretaget på begäran kunna visa för Ei att anskaffningsvärdet motsvarar utgiften för att förvärva eller tillverka anläggningen när den ursprungligen togs i bruk. För detta krävs att nätföretaget kan prestera någon form av underlag. Nätföretaget ska kunna visa underlag som styrker det ursprungliga anskaffningsvärdet.

Nätföretaget ska ange anläggningens ursprungliga anskaffningsvärde i anskaffningsårets prisnivå. En justering till 2022 års prisnivå görs automatiskt i Excelmallen med en omräkningsfaktor (1) [i Figur 8](#page-57-0) nedan. Omräkningsfaktorn är beräknad utifrån Byggkostnadsindex (BKI) och hämtas från fliken *Index* (2)

<span id="page-57-0"></span>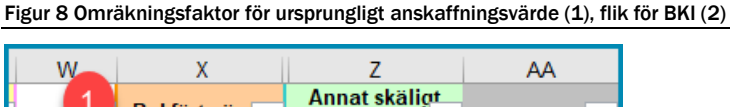

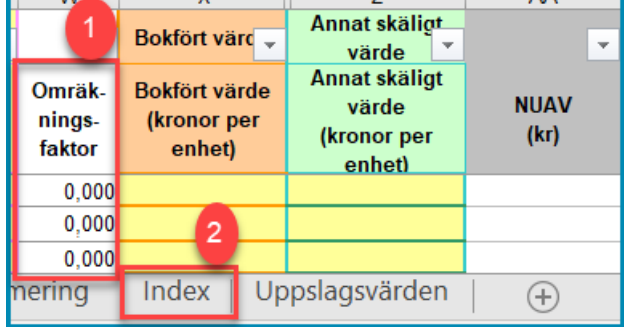

BKI går även att finna via Ei:s <u>webbsida</u> eller från SCB via följande <u>länk11</u>.

# <span id="page-57-2"></span>7.3 Värdering med bokfört värde

När det saknas förutsättningar att beräkna nuanskaffningsvärde utifrån värderingsmetoderna normvärde (se avsnitt [7.1\)](#page-42-1) eller ursprungligt

<sup>11</sup> https://www.scb.se/hitta-statistik/statistik-efter-amne/priser-och-konsumtion/byggnadsprisindexsamt-faktorprisindex-for-byggnader/byggkostnadsindex-bki/pong/tabell-ochdiagram/byggkostnadsutvecklingen/

anskaffningsvärde (se avsnitt [7.2\)](#page-57-1) ska nuanskaffningsvärdet enligt 11 § förordning 2018:1520 räknas utifrån anläggningstillgångens bokförda värde.

En förutsättning för att använda metoden bokfört värde är att det saknas sådana uppgifter om ursprungligt anskaffningsvärde för tillgången som avses i 10 § förordning 2018:1520. I de fall företag, exempelvis på grund av förvärv av begagnade anläggningar, inte har dokumentation på det ursprungliga anskaffningsvärdet blir denna värderingsmetod aktuell.

Om ett nätföretag menar att det inte finns ett bokfört värde för anläggningen så ska detta kunna styrkas av en revisor.

Med bokfört värde avses elnätsföretagets bokförda anskaffningsvärde för anläggningen innan avdrag för avskrivningar. Med bokfört värde menas inte bokfört restvärde.

Nätföretaget skall sedan räkna upp värdet till 2022 års prisnivå med hjälp av BKI. Omräkningsfaktor hämtas enklast från fliken *Index* i inrapporteringsmallen, se [Figur 9.](#page-58-0) Rapporteringen ska göras i tusentals kronor.

<span id="page-58-0"></span>Figur 9 Byggkostnadsindex i excelmallen

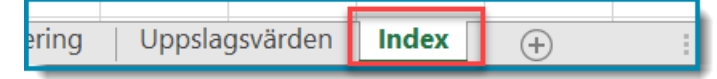

Omräkningsfaktor beror på vilket år anläggningstillgången aktiverades i bokföringen. Utifrån anskaffningsår (1) väljs omräkningsfaktor (2) som anskaffningsvärdet skall multipliceras med, se [Figur 10.](#page-59-0)

<span id="page-59-0"></span>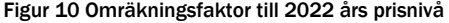

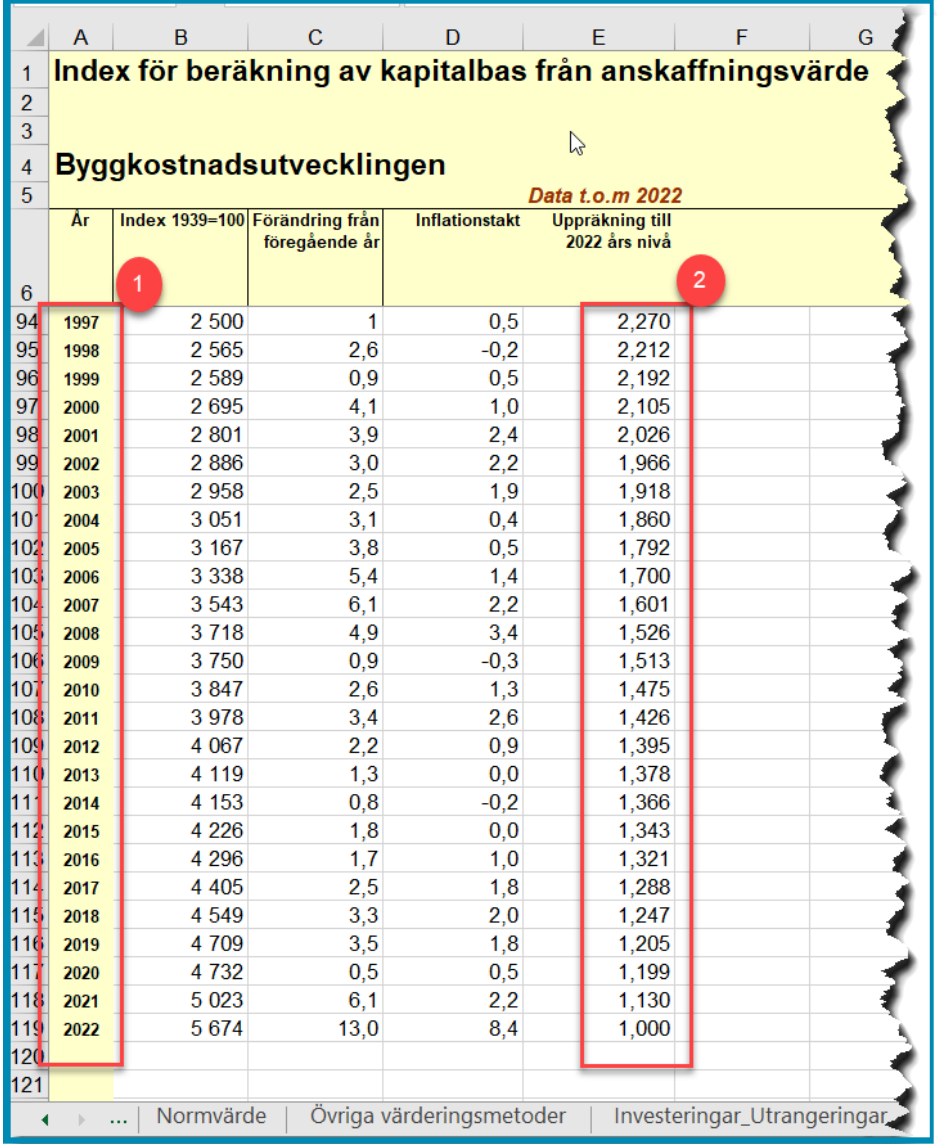

#### **Exempel**

En anläggning finns i företagets bokföring år 2022 med ett utgående bokfört värde på 100 000 kr. Anläggningen togs ursprungligen i bruk år 2002 och har en avskrivningstid på 40 år enligt företagets bokföringsmässiga avskrivningstider.

Anläggningens bokförda värde, innan avskrivningar, kan då beräknas genom att dividera det utgående bokförda värdet med den andel av anläggningen som är avskriven enligt följande:

100 000 kr /  $((40-20)/40) = 200000$  kr

Det bokförda värdet innan avskrivningar är 200 000 kr i 2002 års prisnivå. Nuanskaffningsvärdet ska rapporteras in till Ei i 2022 års prisnivå.

Omräkningsfaktor hämtas från fliken *Index* i inrapporteringsmallen, se [Figur 10](#page-59-0) ovan. Omräkning till 2022 års prisnivå sker enligt formeln nedan:

200 000 kr \* 1,966 = 393 200 kr

**Nuanskaffningsvärde som ska rapporteras in till Ei är 393,2 tkr.**

# 7.4 Värdering med annat skäligt värde

När det saknas förutsättningar att värdera en anläggning utifrån värderingsmetoderna normvärde (se avsnitt [7.1\)](#page-42-1), ursprungligt anskaffningsvärde (se avsnitt [7.2\)](#page-57-1) eller bokfört värde (se avsnit[t 7.3\)](#page-57-2) ska anläggningen värderas till ett annat skäligt värde med hänsyn till anläggningens beskaffenhet. Ett skäligt värde kan erhållas till exempel genom att nätföretaget jämför med en annan anläggning inom redovisningsenheten som är i huvudsak likadan och ange denna anläggnings nuanskaffningsvärde (vilket kanske utgörs av ett ursprungligt anskaffningsvärde eller ett bokfört värde). En annan metod för att uppskatta ett skäligt värde kan vara att anlita en oberoende värderingsman.

Värdet ska rapporteras i tusentals kronor och i **2022 års prisnivå**.

#### **Exempel**

**Fråga:** Vi har några nätstationer där vi har ursprungligt anskaffningsvärde (normvärde saknas) och sedan några likadana, där det inte finns kvar verifikat pga. att företaget bytte ägare, kan vi använda samma anskaffningsvärde för alla?

**Svar:** Du ska alltid använda värderingsmetoderna i turordning. Det innebär att du i första hand måste använda bokfört värde om du inte har normvärde eller ursprungligt anskaffningsvärde för anläggningen. Om du saknar bokfört värde eller det finns synnerliga skäl får du använda annat skäligt värde. Tänk på att du ska kunna redovisa värderingen för varje anläggning.

# 8 Redovisning av investeringar och utrangeringar

I det här kapitlet redogörs för hur investeringar och utrangeringar ska redovisas och vad som räknas som en investering respektive utrangering.

# 8.1 Vad är en investering samt utrangering

Med en investering menas alla de anläggningstillgångar (som ska ingå i kapitalbasen, se avsnitt [4.2\)](#page-17-0) som avses börja användas under åren 2023–2027. Alla planerade investeringar ska redovisas till Ei.

En anläggning ska redovisas som en utrangering om den planeras att sluta användas under åren 2023–2027. Alla planerade utrangeringar ska redovisas till Ei.

Även reservmaterial kan ingå i kapitalbasen, vilket framgår av avsnitt [5.2.2](#page-22-0) Det innebär att reservmaterial också kan redovisas som investering och utrangering om anläggningen uppfyller kraven för att ingå i kapitalbasen.

# 8.2 Vad ska redovisas

Enligt 4 kap. 9–10 §§ EIFS 2023:4 ska nätkoncessionshavaren uppge vilka anläggningar som avses börja och sluta användas året före tillsynsperioden och åren under tillsynsperioden.

Investeringar och utrangeringar ska rapporteras i excelmallens flik *Investeringar\_Utrangeringar*, se [Figur 11](#page-61-0) nedan.

<span id="page-61-0"></span>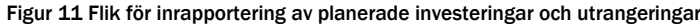

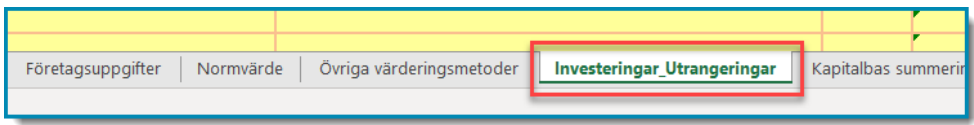

Rapporteringen av planerade investeringar och utrangeringar ska ske på en något mer aggregerad nivå än vad som gäller för den ingående kapitalbasen.

*Anläggningskategori* och *typ av anläggning* anges på samma sätt som den ingående kapitalbasen, se avsnitt [6.2](#page-28-0) för exempel. Uppgifter om *teknisk specifikation*, *spänning*, *värderingsmetod* och *rådighet* behöver inte anges.

Investeringarna och utrangeringarna ska för samtliga år redovisas i 2022 års prisnivå och kronor. Både uppgifter om vilket halvår då anläggningen planeras att börja eller sluta användas i kolumnen Halvår (1) och uppgifter om när anläggningen ursprungligen började användas (2) måste alltid anges. S[e Figur 12](#page-62-0) nedan för vägledning.

<span id="page-62-0"></span>Figur 12 Åldersuppgifter om planerade investeringar och utrangeringar

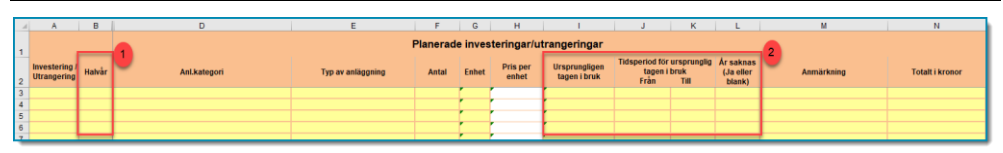

Rapportering av investeringar och utrangeringar ska ske för åren 2023–2027, uppdelat per halvår. Det är de gula fälten i Excelmallen som nätföretaget kan fylla i. I Tabell 7 [Exempel på hur investeringar och utrangeringar ska redovisasTabell 7](#page-62-1) finns exempel på hur olika händelser ska redovisas.

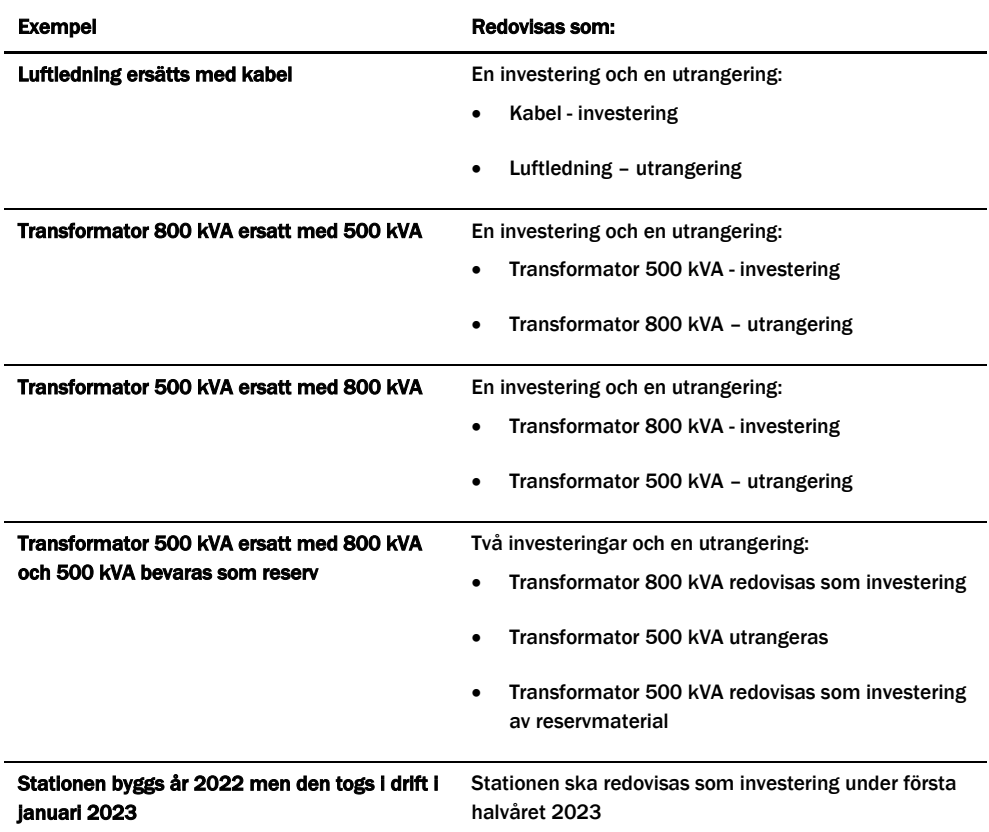

<span id="page-62-1"></span>Tabell 7 Exempel på hur investeringar och utrangeringar ska redovisas

Observera att efter tillsynsperioden 2024–2027 ska nätföretaget rapportera faktiska genomförda investeringar och utrangeringar detaljerat för åren 2023 till 2027. Rapporteringen ska ske på samma sätt som för de befintliga anläggningar som rapporteras in inför tillsynsperioden enligt 6 kap. 2–3 §§ EIFS 2023:4. Nätföretaget bör därför löpande dokumentera utfallet av investeringar och utrangeringar.

# 8.3 Uppgifter om när anläggningen ursprungligen började användas

För investeringar och utrangeringar måste det redovisas uppgifter om halvår då anläggningen planeras att börja/sluta användas i kolumnen Halvår och uppgifter om när anläggningen ursprungligen började användas. Se [Figur 13](#page-63-0) nedan för ett exempel på rapportering av en transformator som togs i bruk år 1988 och planeras att utrangeras under det andra halvåret av år 2025.

<span id="page-63-0"></span>Figur 13 Exempel på utrangering. Halvår då utrangering planeras att ske (1), tidpunkt då anläggningen ursprungligen togs i bruk (2).

|           | $\mathbf{A}$ | B                  | D                                 |                                                           |       | G            | н                 |                                      |                                                                      | K                   |  |  |
|-----------|--------------|--------------------|-----------------------------------|-----------------------------------------------------------|-------|--------------|-------------------|--------------------------------------|----------------------------------------------------------------------|---------------------|--|--|
|           |              |                    |                                   | Planerade investeringar/utrangeringar<br>$\triangleright$ |       |              |                   |                                      |                                                                      |                     |  |  |
|           | Investering  | Utrangering Halvar | Anl.kategori                      | Typ av anläggning                                         | Antal | <b>Enhet</b> | Pris per<br>enhet | <b>Ursprungligen</b><br>tagen i bruk | Thusperiod för ursprunglig År saknas<br>tagen i bruk<br>Till<br>Fran | (Ja eller<br>blank) |  |  |
| $\vert$ 3 |              |                    | Utrangering 2025 H2 Transformator | Transformator                                             | 1,000 | 'st          | 20 000 000        | 1988                                 |                                                                      |                     |  |  |
|           |              |                    |                                   |                                                           |       |              |                   |                                      |                                                                      |                     |  |  |
| 5         |              |                    |                                   |                                                           |       |              |                   |                                      |                                                                      |                     |  |  |
|           |              |                    |                                   |                                                           |       |              |                   |                                      |                                                                      |                     |  |  |

Om delar av en anläggning började användas under olika år på grund av att en anläggning exempelvis successivt byggts upp under flera år ska anläggningen i den ingående kapitalbasen vara uppdelad i olika andelar utifrån de olika åren. De olika delarna ska redovisas separat även vid redovisning av utrangeringar. Mer om uppgifter om anläggningarnas ålder kan läsas i avsnitt [6.3.](#page-29-0)

För investeringar gäller följande, beroende på om det är en investering i en ny eller begagnad anläggning:

## 8.3.1 Nya anläggningar

För investeringar i helt nya anläggningar kommer uppgifterna om när anläggningen planeras börja användas i verksamheten och när anläggningen ursprungligen började användas att vara samma. dvs. det halvåret då anläggningen planeras börja användas kommer att redovisas även som det halvåret då anläggningen ursprungligen började användas.

## 8.3.2 Begagnade anläggningar

Om man däremot planerar att investera i anläggningar som ursprungligen började användas vid en annan tidpunkt kommer dessa uppgifter att vara olika. Detta kan vara aktuellt exempelvis om ett elnätsföretag köpt en anläggning av ett annat elnätsföretag. Företagen ska dels redovisa det halvåret då anläggningen planeras att börja användas i den egna verksamheten, dels uppgifter om när anläggningen ursprungligen började användas i det säljande företagets verksamhet.

#### 8.3.3 Färdigbyggda anläggningar som tas i bruk efter 31 december 2022

En anläggning som inte tagits i drift (inte börjat användas) den 31 december 2022 utan tagits eller planeras att tas i drift från januari 2023 ska redovisas som en investering (om förutsättningarna i övrigt är uppfyllda för detta), och inte som en del av den ingående kapitalbasen.

# 9 Redovisning av uppgifter för beräkning av löpande kostnader

I detta kapitel redogörs för vilka uppgifter som nätföretaget ska redovisa för att Ei ska kunna beräkna skäliga löpande kostnader i besluten om intäktsram. Alla kostnader ska anges i heltal och tusentals kronor (tkr)

De uppgifter som beskrivs i detta kapitel är sådana som ska redovisas enligt 4 kap. 12–18 §§ EIFS 2023:4. Ei hämtar dels uppgifter om löpande kostnader från Årsrapporterna. Andra uppgifter måste rapporteras in till Ei.

# 9.1 Uppgifter som Ei hämtar respektive inte kan hämta från årsrapporter

De flesta uppgifter som följer av 4 kap. 12–13 §§ EIFS 2023:4 kan Ei hämta direkt från nätföretagets årsrapporter för den fjärde tillsynsperioden. När nätföretaget har redovisat korrekta uppgifter om sina kostnader i årsrapporterna är det relativt få andra uppgifter som behöver redovisas till Ei. De uppgifter som nätföretaget behöver redovisa framgår av 4 kap. 14–18 §§ EIFS 2023:4 och beskrivs i avsnitt [9.4](#page-67-0) - [9.5.](#page-72-0)

För de nätföretag som på grund av fusion eller sammanslagning av redovisningsenheter eller av andra anledningar inte har redovisat uppgifter eller har felaktiga uppgifter för perioden 2018–2021 ska enligt EIFS 2023:4 uppge dessa uppgifter till Ei i samband med inrapporteringen av de uppgifter som Ei behöver för att besluta om en intäktsram. Nätföretaget ska redovisa dessa uppgifter i en PDF-fil som bifogas i samband med inrapporteringen av de uppgifter som Ei behöver för att besluta om intäktsram, se avsnitt [10.10](#page-93-0) om hur PDF-filer bifogas i KENT. Vid osäkerhet kring detta kontakta alltid Ei.

Elnätsföretag kan använda olika redovisningsprinciper vilket innebär att samma åtgärder kan redovisas både som drift- och underhållskostnader och som kapitalkostnader. För att risken för dubbelkompensation ska elimineras anser Ei att kostnader som redovisats som drift – och underhållskostnader men även beaktas vid åldersbestämningen ska särredovisas till Ei så att de kan exkluderas från företagens påverkbara kostnader.

# <span id="page-65-1"></span>9.2 Uppgifter som Ei hämtar ur årsrapporterna

För att kunna beräkna en skälig löpande kostnad hämtar Ei även ett antal uppgifter ur nätföretagets årsrapporter för år 2018–2021. Nätföretaget behöver därför inte redovisa dessa uppgifter.

Observera att om årsrapporterna innehåller kostnader som inte avser nätverksamhet måste dessa korrigeras, se [9.2.1.](#page-66-0) Av [Tabell 8T](#page-65-0)abell 8 [Uppgifter som](#page-65-0)  [hämtas från årsrapporter](#page-65-0) framgår vilka uppgifter som hämtas ur årsrapporterna enligt 4 kap. 12–13 §§ EIFS 2023:4.

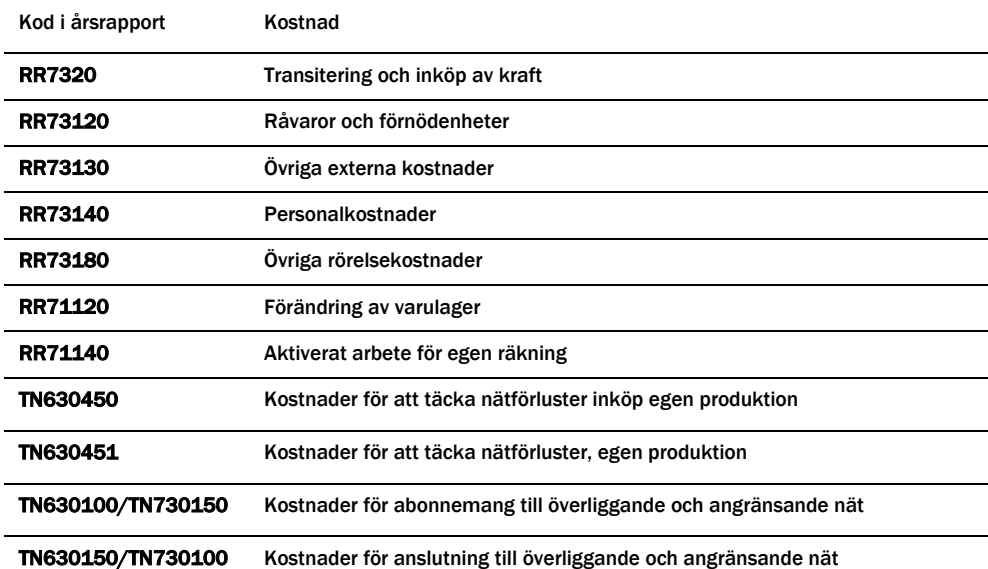

<span id="page-65-0"></span>Tabell 8 Uppgifter som hämtas från årsrapporter

Notera att posten RR7320 transitering och inköp av kraft specificeras i årsrapporten i not till resultaträkningen. Av noten framgår att kostnadsposten består av transitering och inköp av kraft, återbetalning från överliggande nät avseende tidigare års nätavgifter, ersättning från överliggande nät avseende leveransavbrott och myndighetsavgifter.

Kostnadsposten RR7320 ska vid Ei:s beräkning av löpande kostnader korrigeras för myndighetsavgifter och ersättning från överliggande nät som redovisats i noten.

Myndighetsavgifter är en kostnad som nätföretaget ska prognostisera för tillsynsperioden. För att inte myndighetsavgifterna ska redovisas dubbelt måste därför kostnaden för transitering och inköp av kraft minska.

Vidare framgår av föreskriften 4 kap. 15 § 4 EIFS 2023:4 att nätföretaget ska ange avbrottsersättning från överliggande nät. Då avbrottsersättningen från

överliggande nät minskat kostnaden för transitering och inköp av kraft måste kostnaden för transitering och inköp av kraft ökas.

#### <span id="page-66-0"></span>9.2.1 Rättelse av uppgifter i årsrapporterna

I det fall nätföretaget anser att uppgifter som hämtats från årsrapporterna för år 2018–2021 är felaktiga eller om uppgifter har redovisats under fel koder ska nätföretaget informera Ei om det. En skrivelse om varför årsrapportens uppgifter är felaktiga måste då lämnas till Ei. Uppgifterna lämnas enklast genom att bifoga ett dokument med informationen i systemet Kent, se avsnitt [10.10.](#page-93-0) Ändringar i den avslutade årsrapporten tillåts däremot inte.

#### *Särskilt om reservkraftaggregat*

De löpande kostnaderna baseras på kostnader som nätföretaget redovisat i årsrapporterna för tidsperioden 2018–2021. Nätföretaget behöver därför kontrollera hur reservkraftaggregatet har redovisats i årsrapporten.

Har till exempel reservkraftaggregatet använts för att ersätta utebliven el ska tillgången anses vara en del av kapitalbasen. Har nätföretaget i dessa fall redovisat en löpande kostnad för reservkraftaggregatet i årsrapporten för tidsperioden 2018– 2021 ska de löpande kostnaderna minska. För att Ei ska kunna minska de löpande kostnaderna ska nätföretaget lämna en upplysning om detta i en PDF-fil som bifogas i KENT (om hur PDF-filer bifogas i KENT kan läsas i avsnitt [10.10\)](#page-93-0).

#### *Särskilt om intrångsersättning*

Ei betraktar intrångsersättning som en löpande kostnad. Detta innebär att om intrångsersättningen aktiverats i balansräkningen ska den ersättas med en löpande kostnad vid beräkning av intäktsramen. För att Ei ska kunna beräkna den löpande kostnaden ska nätföretaget ange utgående bokfört värde och årets avskrivning för intrångsersättningen i KENT, se avsnitt [9.4.5.](#page-71-0)

I de fall intrångsersättningen bokförts som en rörelsekostnad under 2018–2021 får företaget täckning för denna i enlighet med avsnitt [9.2.](#page-65-1)

# 9.3 Uppgifter ska redovisas i KENT

Redovisningen av löpande kostnader sker direkt i inrapporteringssystemet KENT i huvudsteg **3. Löpande kostnader**. Det är både historiska kostnader och prognoser över framtida kostnader som skall redovisas under separata understeg, se [Figur 14](#page-67-1) nedan.

#### <span id="page-67-1"></span>Figur 14 Löpande kostnader i KENT

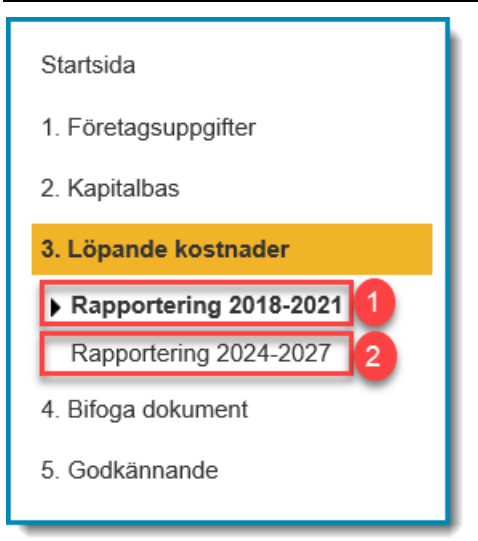

# <span id="page-67-0"></span>9.4 Löpande kostnader 2018–2021

Under huvudsteg *3. Löpande kostnader* och understeg *Rapportering 2018–2021* (se [Figur 15,](#page-67-2) (1)) ser ni de historiska löpande kostnader som nätföretaget ska rapporteras in i KENT.

Uppgifterna ska rapporteras i respektive års prisnivå och i tusental kronor. Kostnaden för år 2018 ska exempelvis anges i 2018 års prisnivå och så vidare.

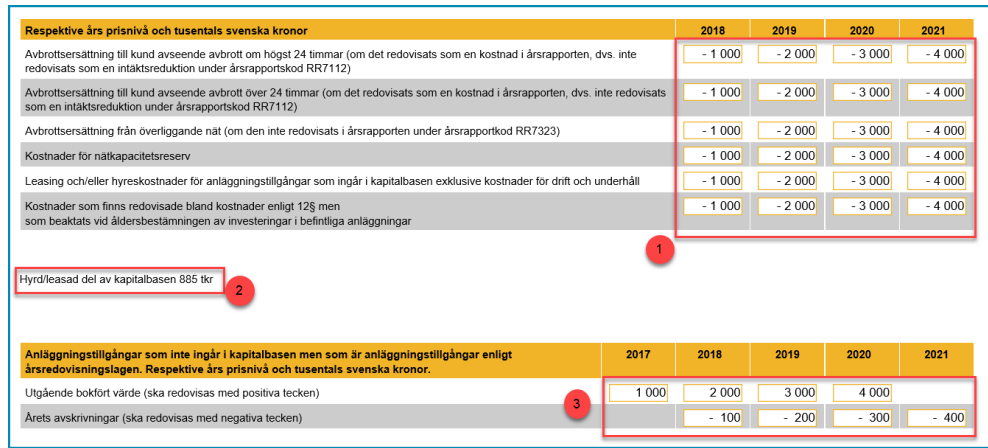

<span id="page-67-2"></span>Figur 15 Rapportering löpande kostnader 2018–2021

Se [Figur 15](#page-67-2) ovan för ett exempel på hur de kan se ut. Figuren visar kostnader som inte hämtas från årsrapporterna (1), del av kapitalbasen som utgörs av hyrda/leasade tillgångar (2) och uppgifter om anläggningstillgångar utanför kapitalbasen (3). För mer information och instruktioner om hur respektive post ska rapporteras in, se avsnitt [9.4.1](#page-68-0) - [9.4.5.](#page-71-0)

Du kan klicka på **Spara**-knappen för att fortsätta fylla i löpande kostnader vid ett senare tillfälle. När du fyllt i alla fält trycker du på **Spara-knappen** följt av **Nästa**knappen för att gå vidare i KENT.

## <span id="page-68-0"></span>9.4.1 Avbrottsersättning, 2018–2021

Nätföretaget ska redovisa avbrottsersättning enligt 4 kap. 15 § EIFS 2023:4 enligt [Figur 16.](#page-68-1) Nätföretaget ska ange den totala summan för avbrottsersättningar till kunder respektive erhållits från överliggande nät i respektive års prisnivå och i tusentals kronor. Om nätföretaget betalat ut avbrottsersättning för avbrott som varar kortare tid än 12 timmar ska dessa inte ingå.

<span id="page-68-1"></span>Figur 16 Avbrottsersättning, 2018–2021

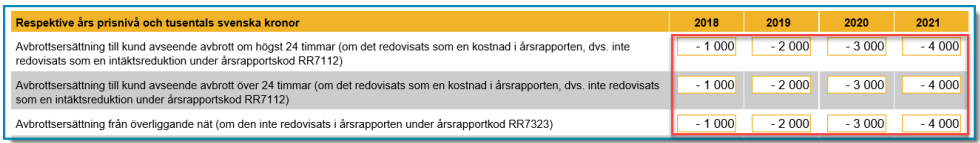

# 9.4.2 Kostnader för nätkapacitetsreserv, 2018–2021

I de fall ett nätföretag inte kan få kapacitet genom ökat abonnemang från överliggande nät och det är nödvändigt för driften av nätet kan företaget få täckning för till exempel inköpta kapacitetstjänster från elproducenter eller förbrukare i intäktsramen som en opåverkbar kostnad.

Om ett nätföretag har haft kostnader för nätkapacitetsreserv under perioden 2018– 2021 ska företaget ange kostnaderna för respektive år samt en redogörelse om varför kostnaderna för nätkapacitetsreserv har uppkommit. Redogörelsen lämnas enklast genom att skickas in till Ei i huvudsteg *4. Bifoga dokument*, se avsnitt [10.10](#page-93-0)

Nätföretaget ska ange kostnaden i respektive års prisnivå och i tusentals kronor enligt [Figur 17.](#page-68-2)

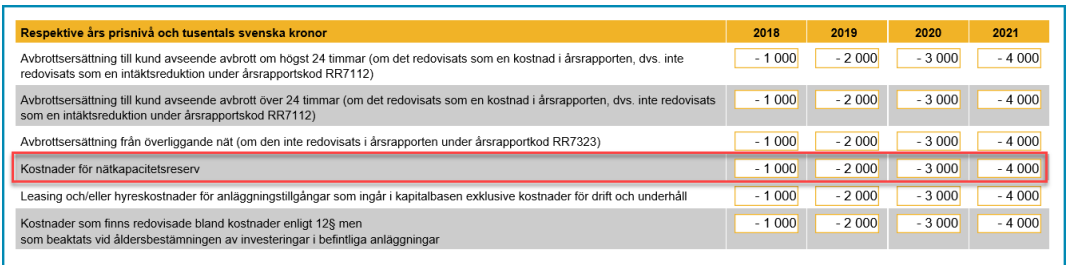

<span id="page-68-2"></span>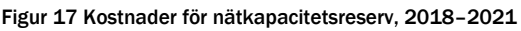

## 9.4.3 Leasing och/eller hyreskostnad, 2018–2021

I de fall har nätföretaget hyrt eller leasat en anläggningstillgång i nätföretagets kapitalbas ska nätföretaget redovisa hyreskostnaderna, exklusive kostnader för drift och underhåll för dessa anläggningar, vilket framgår av föreskriften 4 kap. 15 § 6 EIFS 2023:4.

Observera att rapportering av hyrda/leasade tillgångar endast gäller det företag som använder anläggningen.

Om nätföretaget har rapporterat in en ingående kapitalbas med hyrda tillgångar framgår nuanskaffningsvärdet av dessa i KENT, se exempel i [Figur 18.](#page-69-0) Det är hyreskostnaden för dessa anläggningar som ska rapporteras.

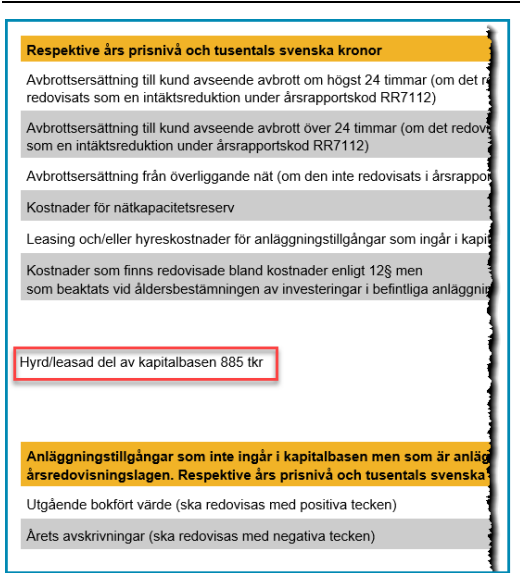

<span id="page-69-0"></span>Figur 18 Nuanskaffningsvärde av hyrda anläggningar i kapitalbasen i tusental kronor

Om nätföretaget endast hyr en del av en anläggningstillgång ska endast kostnaden för den hyrda delen redovisas.

Anledningen till att hyreskostnaden ska redovisas är att Ei ska kunna exkludera kostnaden vid beräkning av en skälig löpande kostnad. Nätföretaget får i stället ersättning för den hyrda anläggningstillgången som kapitalkostnad när Ei beräknar nätföretagets intäktsram. Hyreskostnaden redovisas enligt [Figur 19.](#page-69-1)

<span id="page-69-1"></span>Figur 19 Leasing och/eller hyreskostnader för anläggningar som ingår i kapitalbasen

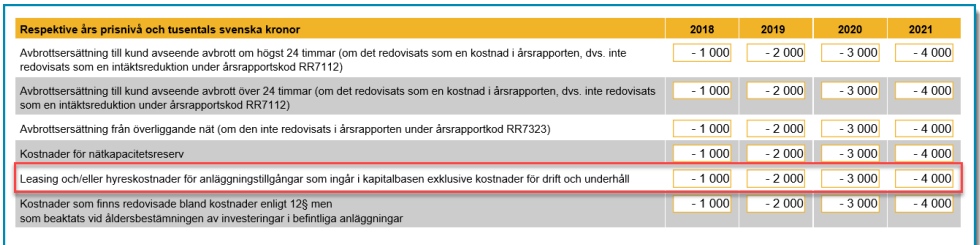

Nätföretaget ska ange kostnaden i respektive års prisnivå och i tusentals kronor.

Som nämnts ovan framgår det av föreskriften EIFS 2023:4 att leasingkostnaden ska anges exklusive kostnader för drift- och underhåll. Anledningen är att kostnaden för drift- och underhåll inte ska hänföras till kapitalbasen utan utgöra en löpande kostnad.

Om kostnaden för drift och underhåll inte specificerats på fakturan kan nätföretaget själv beräkna storleken på drift- och underhållskostnaden. Eftersom nätföretaget själv beräknar storleken på drift- och underhållskostnaden måste Ei kunna granska hur beräkningen gjorts. Beroende på om drift- och underhållskostnaden har specificerats på leasingfakturan eller inte ska nätföretaget därmed redovisa på olika sätt i KENT:

- 1 Drift- och underhållskostnaden har specificerats på fakturan eller motsvarande sätt. Nätföretaget ska då ange leasingkostnaden exklusive den specificerade kostnaden för drift- och underhåll.
- 2 Drift- och underhållskostnaden har inte specificerats på fakturan eller på motsvarande sätt. Nätföretaget ska i sådana fall ange hela leasingkostnaden inklusive drift- och underhållskostnaden. Nätföretaget ska då upplysa Ei om hur stor del av kostnaden som beräknats utgöra drift- och underhållskostnad. Beräkningen lämnas enklast in till Ei i huvudsteg 4. Bifoga dokument. För mer information om hur dokument bifogas i KENT, se avsnitt [10.10.](#page-93-0)

#### **Exempel**

Nätföretaget har i sin årsrapport redovisat kostnader för en station som det hyr som övriga externa kostnader och kostnaden har uppgått 100 tkr/år till uthyraren för stationen. Hyreskostnaden har bara funnits under 2021. Fakturan är fördelad i en delkostnad för kapitalbindning (40 tkr) och kostnad för underhåll (60 tkr) av anläggningen.

I det här exemplet ska hela anläggningen redovisas i kapitalbasen då den uppfyller kraven för att få ingå i kapitalbasen (se avsnitt [4.2\)](#page-17-0).

Nätföretaget ska i detta fall redovisa hyreskostnader för den delen som hör till kapitalbindning under menyvalet "3. Löpande kostnader > Rapportering 2018- 2021".

I det här exemplet ska nätföretaget redovisa 40 tkr för 2021. Dvs. observera att nätföretaget inte ska redovisa den specificerade underhållskostnaden från fakturan i KENT. Det får till konsekvens att de 60 tkr får fortsätta utgöra en del av de löpande påverkbara kostnaderna när Ei ska beräkna en skälig löpande påverkbar kostnad.

Nätföretaget har i sin årsrapport redovisat hyreskostnader som övriga externa kostnader för en station som man hyr och betalat 100 tkr/år till uthyraren. Kostnaden har nätföretaget haft för vart och ett av åren 2018–2021. Fakturan innehåller kostnader för kapitalbindning och kostnad för underhåll av anläggningen men det är inte specificerat i fakturan.

I det här fallet ska hela anläggningen redovisas i kapitalbasen då den uppfyller kraven för att få ingå i kapitalbasen (se [4.2\)](#page-17-0).

Nätföretaget ska även redovisa hela hyreskostnaden (100 tkr) under menyvalet "3. Löpande kostnader> Rapportering 2018–2021". Nätföretaget ska upplysa Ei om hur stor del av kostnaden som beräknats utgöra drift- och underhållskostnad, samt hur den har beräknats, i en PDF-fil som bifogas i KENT

# 9.4.4 Kostnader som beaktats vid åldersbestämningen av investeringar i befintliga anläggningar, 2018–2021

Investeringar som gjorts i befintliga anläggningar får beaktas vid åldersbestämningen och på så sätt bidra till en lägre ålder på anläggningen och därmed även till en högre kapitalkostnad, se avsnitt [6.3.1.](#page-30-0)

Om kostnaden för dessa investeringar redovisas i kapitalbasen och samtidigt finns redovisade i årsrapporten under någon post som utgör grund för beräkning av löpande kostnader (4 kap. 12 § EIFS 2023:4), se avsnitt [9.2,](#page-65-1) innebär detta att en och samma kostnad täcks både genom löpande kostnader och kapitalkostnader. I detta fall ska företaget rapportera dessa kostnader till Ei. Om kostnaden inte tagits upp under någon av dessa poster, behöver kostnaden inte rapporteras till Ei, se [Figur](#page-71-1)  [20.](#page-71-1)

Nätföretaget ska ange kostnaden i respektive års prisnivå och i tusentals kronor.

<span id="page-71-1"></span>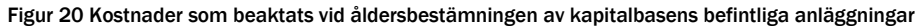

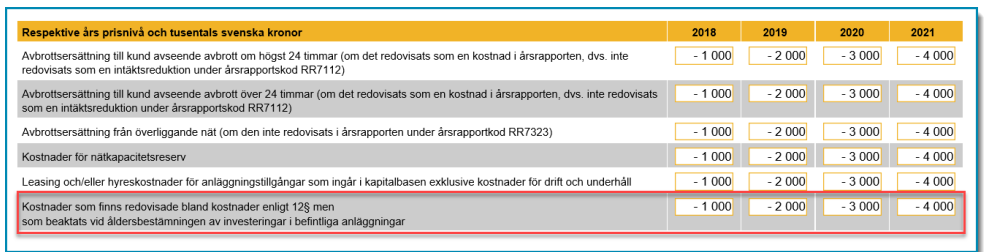

## <span id="page-71-0"></span>9.4.5 Anläggningar som inte ingår i kapitalbasen, 2018–2021

Som beskrivits i [5](#page-19-0) får vissa anläggningstillgångar inte ingå i kapitalbasen även om de används och behövs i nätverksamheten. Ei beräknar i stället en löpande kostnad
för dessa anläggningar i Ei:s beslut intäktsram. Nätföretaget ska därför redovisa uppgifter om dessa anläggningstillgångar i en särskild tabell i KENT.

Redovisningen i KENT sker inte för respektive tillgång utan summerat för samtliga tillgångar och år, se [Figur 21.](#page-72-0)

Nätföretaget ska ange utgående bokfört värde för tillgångarna och avskrivningar för respektive år i respektive års prisnivå.

<span id="page-72-0"></span>Figur 21 Utgående bokfört värde och årets avskrivningar för anläggningar som inte ingår i kapitalbasen

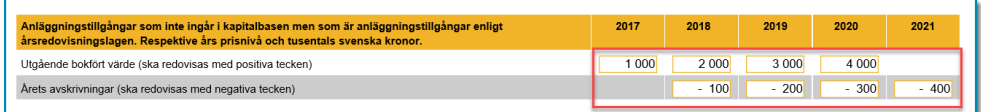

**Observera** att **utgående bokfört värde** på anläggningstillgångar som inte ingår i kapitalbasen men som är anläggningstillgångar enligt årsredovisningslagen redovisas med **positivt värde**, medan **avskrivning** redovisas med **negativt värde**.

Den löpande kostnaden innefattar dels avskrivningen, dels avkastning på oavskrivet belopp. Ei:s princip för omräkning till en löpande kostnad framgår av nedanstående exempel. Denna beräkning ska nätföretaget således inte göra själva. Den räntesats som används i exemplet är fiktiv. Den ränta som kommer att användas kommer att kommuniceras i Ei:s beslut om intäktsram.

### **Exempel**

Avskrivning **2018**: **100 tkr**

Utgående bokfört värde **2017**: **1 000 tkr**

Omvandlingsräntan (nominell) kan i detta exempel antas uppgå till **4 %**.

**Den löpande kostnaden för år 2018 beräknas av Ei enligt formeln nedan**

100 tkr + (1 000 tkr  $*$  4 %) = 140 tkr

En förutsättning för att nätföretaget ska få tillgodoräkna sig en löpande kostnad är därmed att tillgången inte är fullt avskriven och att det bokförda värdet kan verifieras.

# 9.5 Löpande kostnader 2024–2027

Under huvudsteg *3. Löpande kostnader* och understeg *Rapportering 2024–2027* finns de prognoser som ska rapporterats in. Vissa kostnadsposter har rapporterats in tidigare och är därför förifyllda. Dessa behöver ändras om de tidigare inrapporterade uppgifterna är felaktiga. Se [Figur 22](#page-73-0) nedan för ett exempel på hur uppgifterna kan fyllas i.

Prognoserna för 2024–2027 ska rapporteras i 2022 års prisnivå i tusentals kronor.

| 2022 års prisnivå och tusentals svenska kronor                    | 2024    | 2025    | 2026    | 2027    |
|-------------------------------------------------------------------|---------|---------|---------|---------|
| Kostnader för att täcka nätförluster, inköp                       | $-1000$ | $-2000$ | $-3000$ | $-4000$ |
| Kostnader för att täcka nätförluster, egen produktion             | $-1000$ | $-2000$ | $-3000$ | $-4000$ |
| Kostnader för abonnemang till överliggande och angränsande nät    | $-1000$ | $-2000$ | $-3000$ | $-4000$ |
| Kostnader för anslutningar till överliggande och angränsande nät  | $-1000$ | $-2000$ | $-3000$ | $-4000$ |
| Ersättning till innehavare av produktionsanläggning för inmatning | $-1000$ | $-2000$ | $-3000$ | $-4000$ |
| Kostnader för myndighetsavgifter                                  | $-1000$ | $-2000$ | $-3000$ | $-4000$ |
| Kostnader för nätkapacitetsreserv                                 | $-1000$ | $-2000$ | $-3000$ | $-4000$ |
| Kostnader för flexibilitetstjänster                               | $-1000$ | $-2000$ | $-3000$ | $-4000$ |
| Avbrottsersättning till kund avseende avbrott mellan 12-24 timmar | $-1000$ | $-2000$ | $-3000$ | $-4000$ |

<span id="page-73-0"></span>Figur 22 Rapportering av prognoser av löpande kostnader 2024–2027

Du kan klicka på **Spara**-knappen för att fortsätta fylla i löpande kostnader vid ett senare tillfälle. När du fyllt i alla fält trycker du på **Spara-knappen** följt av **Nästa**knappen för att gå vidare i KENT.

### 9.5.1 Kostnader för att täcka nätförluster, inköp, 2024–2027

Samma kostnader som i årsrapporten redovisas under **TN630450** (lokalnät) eller **TN730450** (regionnät) ska nätföretaget prognostisera för varje år under perioden 2024–2027.

## 9.5.2 Kostnader för att täcka nätförluster, egen produktion, 2024–2027

Samma kostnader som i årsrapporten redovisas under **TN630451** (lokalnät) eller **TN730451** (regionnät) ska nätföretaget prognostisera för varje år under perioden 2024–2027.

**Observera** att nätföretag inte längre får producera el för att täcka nätförluster vilket gör att en anläggning som används för produktion av el för att täcka nätförluster inte längre får ingå i regleringen som en löpande kostnad om Ei inte har godkänt en sådan hantering.

# 9.5.3 Kostnader för abonnemang till överliggande och angränsande nät, 2024–2027

Samma kostnader som i årsrapporten redovisas under **TN630100** (lokalnät) eller **TN730150** (regionnät) ska nätföretaget prognostisera för varje år under perioden 2024–2027.

## 9.5.4 Kostnader för anslutningar till överliggande och angränsande nät

Samma kostnader som i årsrapporten redovisas under **TN630150** (lokalnät) eller **TN730100** (regionnät) ska nätföretaget prognostisera för varje år under perioden 2024–2027. Undantag gäller i de fall som kostnaden planeras att periodiseras eller tas upp som immateriell anläggningstillgång i årsrapporterna, se instruktioner nedan.

Nätföretagen ska själva välja hur kostnaderna ska prognostiseras inför tillsynsperioden. Efter tillsynsperiodens slut ska nätföretaget förutom det faktiska utfallet även kunna redogöra för hur kostnaderna har beräknats. En utgångspunkt vid beräkning av dessa kostnader i regleringen är nätföretagets redovisning i bokföringen.

Om kostnaderna direkt kostnadsförs tas kostnaderna i regleringen upp till samma belopp som i bokföringen (årsrapporten). Om utgiften för anslutningar till överliggande nät periodiseras eller tas upp som immateriell tillgång som sedan skrivs av gäller följande:

#### *Periodiserad anslutningsavgift*

Kostnaden i regleringen för respektive år består av kostnaden (periodiserad) som redovisas i årsrapporten under respektive år plus ränta på det kvarvarande beloppet. Räntan som används är nominell före skatt och ska vid avstämningen efter tillsynsperiodens slut motsvara räntan som Ei tillämpar vid omvandling av kapitalkostnader till löpande kostnader12. Hur kostnaderna kan prognostiseras framgår av nedanstående exempel.

### **Exempel**

Anslutningsavgiften är 1 000 tkr. 500 tkr tas upp i resultaträkningen år 1 och 500 tkr tas upp i resultaträkningen år 2. Nominell ränta före skatt i regleringen antas vara 6 procent för samtliga år.

**År 1** rapporteras i regleringen en kostnad på 530 tkr, vilket är summan av 500 tkr + 30 tkr. 30 tkr är produkten av 500 tkr x 6 %, där 500 tkr motsvarar värdet på tillgången som rapporteras i balansräkningen.

**År 2** rapporteras i regleringen en kostnad på 500 tkr. Detta år ska ingen ränta tillföras då det inte finns något värde kvar i balansräkningen.

#### *Anslutningsavgiften som immateriell anläggningstillgång*

Kostnaden i regleringen för respektive år består av avskrivning (som redovisas i årsrapporten) och ränta på oavskrivet belopp. Räntan som används är nominell före skatt och ska vid avstämningen efter tillsynsperiodens slut motsvara räntan

<sup>12</sup> För anläggningar som inte är anläggningstillgångar enligt intäktsramsförordningen men som är det enligt årsredovisningslagen, som till exempel fordon och inventarier.

som Ei tillämpar vid omvandling av kapitalkostnader till löpande kostnader. Hur kostnaderna kan prognostiseras framgår av nedanstående exempel.

### **Exempel**

Anslutningsavgiften är 1000 tkr och den skrivs av under 5 år. Nominell ränta före skatt i regleringen antas vara 6 procent för samtliga år.

År 1 rapporteras i regleringen en kostnad på 248 tkr varav 200 tkr är avskrivning (1000/5) och 48 tkr är en räntekostnad ((1000-200)\*6%)

År 2 rapporteras i regleringen en kostnad på 236 tkr varav 200 tkr är avskrivning (1000/5) och 36 tkr är en räntekostnad ((1000-200-200)\*6%)

År 3 rapporteras i regleringen en kostnad på 224 tkr varav 200 tkr är avskrivning (1000/5) och 24 tkr är en räntekostnad ((1000-200-200-200)\*6%)

År 4 rapporteras i regleringen en kostnad på 212 tkr varav 200 tkr är avskrivning (1000/5) och 12 tkr är en räntekostnad ((1000-200-200-200-200)\*6%)

År 5 rapporteras i regleringen en kostnad på 200 tkr. Detta år ska ingen ränta tillföras då det inte finns något värde kvar i balansräkningen.

## 9.5.5 Ersättning till innehavare av produktionsanläggning för inmatning

Samma kostnader som i årsrapporten redovisas under **TN630500** (lokalnät) eller **TN730403** (regionnät) ska nätföretaget prognostisera för varje år under perioden 2024–2027. Denna kostnadspost brukar även benämnas nätnyttoersättning.

## 9.5.6 Kostnader för myndighetsavgifter, 2024–2027

Samma kostnader som i årsrapporten redovisas under **RR7324** ska nätföretaget prognostisera för varje år under perioden 2024–2027.

## 9.5.7 Kostnader för nätkapacitetsreserv, 2024–2027

I de fall där ett nätföretag inte kan få kapacitet genom ökat abonnemang från överliggande nät och det är nödvändigt för driften av nätet kan täckning för t.ex. inköpta kapacitetstjänster från elproducenter eller förbrukare ges i intäktsramen som en opåverkbar kostnad.

Om ett nätföretag inför perioden ser ett behov av att få täckning för kostnader för nätkapacitetsreserv ska företaget inför perioden prognostisera kostnaderna för respektive år samt ange en redogörelse om varför kostnaderna för nätkapacitetsreserv har uppkommit.

#### 9.5.8 Kostnader för flexibilitetstjänster

Under 2022 infördes en ny paragraf i ellagen<sup>13</sup> där det framgår att "När intäktsramen bestäms ska hänsyn tas till i vilken utsträckning flexibilitetstjänster används och förbättrar effektiviteten i nätverksamheten. Bedömningen får medföra en ökning eller minskning av intäktsramen." I elmarknadsdirektivet<sup>14</sup> beskrivs flexibilitetstjänster som sådana tjänster som minskar behovet av uppgradering eller ersättning av elkapacitet och stöder en effektiv och säker drift av distributionssystemet. Vilka dessa flexibilitetstjänster är specificeras av nätföretagen och offentliggörs efter godkännande av Ei, i enlighet med 11 § förordning (2022:585) om elnätsverksamhet som också infördes under 2022. Eftersom ellagen och förordningen gäller från och med 2022 finns det ingen separat kostnadspost för flexibilitetstjänster för åren 2018–2021.

För 2024–2027 ska kostnader för flexibilitetstjänster prognosticeras inför perioden. Vid avstämningen efter tillsynsperioden 2024–2027 kommer de kostnader som avser anskaffade flexibilitetstjänster vars specifikationer och marknadsprodukter offentliggjorts efter godkännande av Ei att ersättas med faktiskt utfall. De faktiska kostnaderna för åren 2024–2027 ersätts alltså till fullo utan avdrag för effektiviseringskrav

# 9.5.9 Ersättning till kund avseende avbrott mellan 12–24 timmar, 2024– 2027

Företaget ska prognosticera kostnaden för avbrott till kund för avbrott mellan 12– 24 timmar under åren 2024–2027. Om nätföretaget betalar ut avbrottsersättning för avbrott som varar kortare tid än 12 timmar eller överstiger 24 timmar ska dessa alltså inte ingå i prognosen. Efter tillsynsperioden ska kostnader för avbrottsersättning till kund för avbrott mellan 12-24 timmar motsvara avbrottsvärderingen eller den aktuella utbetalningen till kunden enligt 10 kap. 12 § andra stycket ellagen om den kostnaden är lägre än avbrottsvärderingen. En beräkning behöver då göras för varje enskilt avbrott för att fastställa det avbrottets värde när intäktsramen beräknas. Den prognos som lämnas innan tillsynsperioden behöver dock inte vara en beräkning för varje enskilt estimerat avbrott utan en rimlig bedömning av det totala utfallet. Nedan beskrivs hur avbrottsvärderingen ska beräknas efter tillsynsperioden.

Avbrottsvärderingen fås av avbrottets uppskattade icke-levererade energi (ILE) och icke-levererade effekt (ILEffekt) samt avbrottskostnadsparametrarna<sup>15</sup> i [Tabell](#page-77-0)  [9.](#page-77-0) ILE för ett enskilt kundavbrott beräknas genom avbrottets längd multiplicerat

<sup>13</sup> 5 kap 12 a § Ellagen (Lag (2022:596))

<sup>14</sup> Artikel 32 p. 1–2 Europaparlamentets och rådets direktiv (EU) 2019/944.

<sup>15</sup> Avbrottskostnadsparametrarna i 2017 års prisnivå presenteras i Ei PM2022:02 "Incitament för kvalitet och effektivt nätutnyttjande i regleringen av elnätsföretagens intäktsramar - Regelverk från och med tillsynsperioden 2020–2023".

med kundens uppskattade effektuttag, och ILEffekt för ett enskilt kundavbrott beräknas genom kundens uppskattade effektuttag. För att beräkna kundens uppskattade effektuttag används årsmedeleffekten, vilket är ett approximativt värde. Avbrottskostnadsparametrarna i [Tabell 9](#page-77-0) är i 2022 års prisnivå<sup>16</sup> per kundtyp för aviserade respektive oaviserade avbrott. Prognoserna för 2024–2027 ska rapporteras i 2022 års prisnivå.

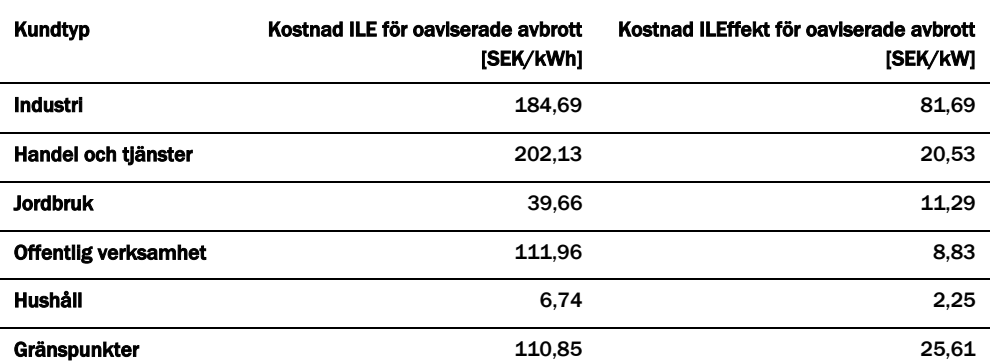

<span id="page-77-0"></span>Tabell 9 Avbrottskostnadsparametrarna i 2022 års prisnivå per kundtyp för aviserade respektive oaviserade avbrott.

Kundtyperna i [Tabell 9](#page-77-0) är baserade på svensk näringsgrensindelning (SNI 2007) och är även kompletterade med Ei:s klassificeringar för privatkunder och gränspunkter:

- 1 Hushåll (SNI 97000-98200, Ei 111111)
- 2 Industri (SNI 05100-43999)
- 3 Jordbruk (SNI 01110-03220)
- 4 Handel och tjänster (SNI 45110-82990, SNI 94111-96090)
- 5 Offentlig verksamhet (SNI 84111-93290, 99000)
- 6 Gränspunkt (Ei 222222)

Avbrottsvärderingen för ett enskilt avbrott för en kund av kundtyp k beräknas enligt [Ekvation 1:](#page-77-1)

<span id="page-77-1"></span>Ekvation 1 Beräkning av avbrottsvärdering

Avbrottsvärdering =  $ILE * v_L \textit{ILE} + ILE \textit{f} \textit{f} \textit{ekt} * v_L \textit{ILE} \textit{f} \textit{f} \textit{ekt}^k$ 

<sup>16</sup> Avbrottskostnadsparametrarna har justerats med konsumentprisindex (KPI) till 2022 års prisnivå från 2017 års prisnivå.

Där  $v$ \_ILE<sup>k</sup> är avbrottskostnadsparametern ILE för kundyp k, se [Tabell 9](#page-77-0)  $v$ <sub>-</sub>ILEeffekt<sup>k</sup> är avbrottskostnadsparametern ILEffekt för kundyp k, se Tabell 9. ILE och ILEffekt per kund och avbrott beräknas enligt [Ekvation 2](#page-78-0) och [Ekvation 3](#page-78-1) nedan.

<span id="page-78-0"></span>Ekvation 2 Beräkning av ILE

 $ILE = d * P$ 

<span id="page-78-1"></span>Ekvation 3 Beräkning av ILEffekt

 $ILEffekt = P$ 

Där är *d* avbrottstiden i timmar för det enskilda avbrottet för kunden. *P* (kW) är årsmedeleffekten för kunden enligt [Ekvation 4:](#page-78-2)

<span id="page-78-2"></span>Ekvation 4 Beräkning av avbrottstiden

$$
P = \frac{E}{t_y}
$$

E avser är den förbrukning (kWh) kunden haft under aktuellt år och *t<sup>y</sup>* är antalet timmar under aktuellt år.

#### **Exempel**

Exempel 1: Ett hushåll med en årsenergiförbrukning på 20 000 kWh får ett avbrott på 13 timmar. Avbrottsvärderingen för avbrottet blir då 205 kronor17. Avbrottsersättningen som elnätsföretaget betalar till kunden fås av 10 kap. 12 § andra stycket ellagen. Om Ei antar att avbrottsersättningen till kunden är 1 200 kronor så får elnätsföretaget ersättning för avbrottsvärderingen (205 kronor). Detta eftersom avbrottsvärderingen är lägre än avbrottsersättningen. Kostnaden som ska anges i prognosen för detta estimerade avbrott är alltså 205 kronor.

Exempel 2: En kund inom handel och tjänster med en årsenergiförbrukning på 50 000 kWh får ett avbrott på 13 timmar. Avbrottsvärderingen för avbrottet blir då 15 115 kronor18. Avbrottsersättningen som elnätsföretaget betalar till kunden fås av 10 kap. 12 § andra stycket ellagen. Om Ei antar att avbrottsersättningen till kunden är 2 900 kronor så får elnätsföretaget som högst ersättning för avbrottsersättningen (2 900 kronor). Detta eftersom avbrottsvärderingen är högre än avbrottsersättningen. Kostnaden som ska anges i prognosen för detta estimerade avbrott är alltså 2 900 kronor.

<sup>&</sup>lt;sup>17</sup> Avbrottsvärdering =  $(13 * (20 000/8760) * 6,74) + ((20 000/8760) * 2,25) = 205$  kronor

<sup>18</sup> Avbrottsvärdering = (13 \* (50 000/8760) \* 202,13) + ((50 000/8760) \* 20,53)) = 15 115 kronor

# 9.6 Användning av de uppgifter som rapporteras

De kostnader som betraktas som löpande kostnader kan illustreras enligt [Figur 23.](#page-79-0) Av figuren framgår att de löpande kostnaderna delas in i opåverkbara kostnader som nätföretaget ska prognostisera och påverkbara kostnader för vilka Ei hämtar uppgifter om från årsrapporterna för år 2018–2021. Dessutom ska nätföretaget lämna uppgifter om till exempel avbrottsersättning för att Ei ska kunna göra vissa korrigeringar vid beräkningen av de skäliga löpande kostnaderna.

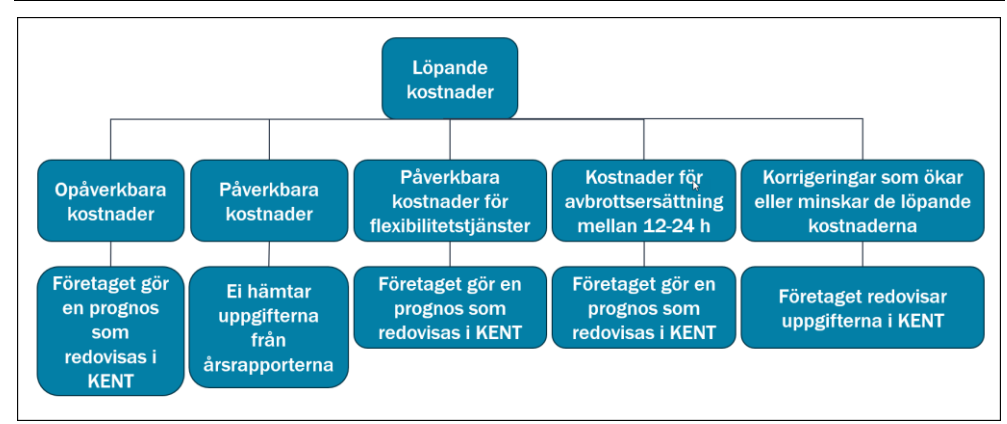

#### <span id="page-79-0"></span>Figur 23 Löpande kostnader

Nedan följer en sammanställning av de löpande kostnaderna fördelat på opåverkbara kostnader och påverkbara kostnader samt korrigeringar.

Opåverkbara kostnader fördelas på följande poster:

- Kostnader för nätförluster, egen produktion
- Kostnader för nätförluster, inköp
- Kostnader för abonnemang till överliggande och angränsande nät
- Kostnader för anslutning till överliggande och angränsande nät
- Kostnader för ersättning till innehavare av produktionsanläggning för inmatning av el enligt 3 kap. 15 § ellagen abonnemang i inmatningspunkt (nätnyttoersättning)
- Kostnader för myndighetsavgifter enligt förordningen (2017:1040) om elberedskapsavgift, nätövervakningsavgift och elsäkerhetsavgift
- Kostnader för nätkapacitetsreserv

Påverkbara kostnader fördelas på följande poster:

- Transitering och inköp av kraft (RR7320)
- Råvaror och förnödenheter (RR73120)
- Övriga externa kostnader (RR73130)
- Personalkostnader (RR73140)
- Övriga rörelsekostnader (RR73180)
- Förändring av lager av produkter i arbete och färdiga varor (RR71120)
- Aktiverat arbete för egen räkning (RR71140)
- Avbrottsersättning (se avsnitt [9.4.1\)](#page-68-0)
- Hyres-/leasingkostnader för anläggningar som ska ingå i kapitalbasen (se avsnitt [9.4.3\)](#page-68-1)
- Korrigeringar som Ei beslutat och som kan medföra en ökning och/eller minskning av de löpande kostnaderna (Företaget kan lämna uppgifter om detta i KENT som en bifogad PDF-fil)
- Kapitalkostnader som avser anläggningstillgångar som inte ska ingå i kapitalbasen (se avsnitt [9.4.5\)](#page-71-0).

# 10 Inrapportering av uppgifter via IT-systemet KENT

IT-systemet KENT består av tre delsystem. Dessa är, förutom inrapportering till förhandsregleringen av intäktsramar, även inrapportering av avbrottsdata per anläggningspunkt och inrapportering avseende Risk- och Sårbarhetsanalyser och Åtgärdsplaner. Vägledningen i denna handbok behandlar endast den del av KENT som används till förhandsregleringen av intäktsramar.

# <span id="page-81-0"></span>10.1 Ansökan om behörighet för första rapportering och behörigheter i KENT Förhandsreglering

Om ett elnätsföretag aldrig tidigare har rapporterat i KENT behöver företaget ansöka om behörighet hos Ei. Information om vad som gäller kring behörighet till Ei:s e-tjänster finner ni [här](https://ei.se/e-tjanster-och-sjalvservice/e-tjansteportal-och-behorighet)<sup>19</sup>. På denna webbplats finner ni handboken [Behörighetshantering, ärendehantering, åtkomst till system.](https://www.ei.se/download/18.71c90939186a1c167f012fd4/1679988442000/Handbok-Eis-e-tj%C3%A4nsteportal-beh%C3%B6righetshantering-%C3%A4rendehantering-%C3%A5tkomst-f%C3%B6r-externa-till-v%C3%A5ra-system.pdf) I denna handbok finner ni även bland annat instruktioner om hur elnätsföretagets firmatecknare själva hanterar behörigheter för sina möjliga rapportörer och redigerare som är knutna till företaget.

# 10.2 Inloggning i KENT Förhandsreglering

För att logga in i KENT kräver Ei att ni har en giltig personlig mobil BankID, samt att firmatecknaren har lagt till en behörighet för er i systemet. Firmatecknaren får behörighet till systemet i och med att Ei har beviljat behörighet för nätföretaget.

Det är en separat inloggning i KENT för varje delsystem. Inloggningen finner ni via Ei:[s webbplats.](https://www.ei.se/bransch/foretagensinrapportering/forhandsregleringnatavgifter.4.5fbaa484175c8720dd75b581.html) Via förstasidan nås inloggningen genom att klicka på länken **Etjänster** längst upp till höger på förstasidan, se [Figur 24](#page-82-0) nedan.

<sup>19</sup> https://ei.se/e-tjanster-och-sjalvservice/e-tjansteportal-och-behorighet

<span id="page-82-0"></span>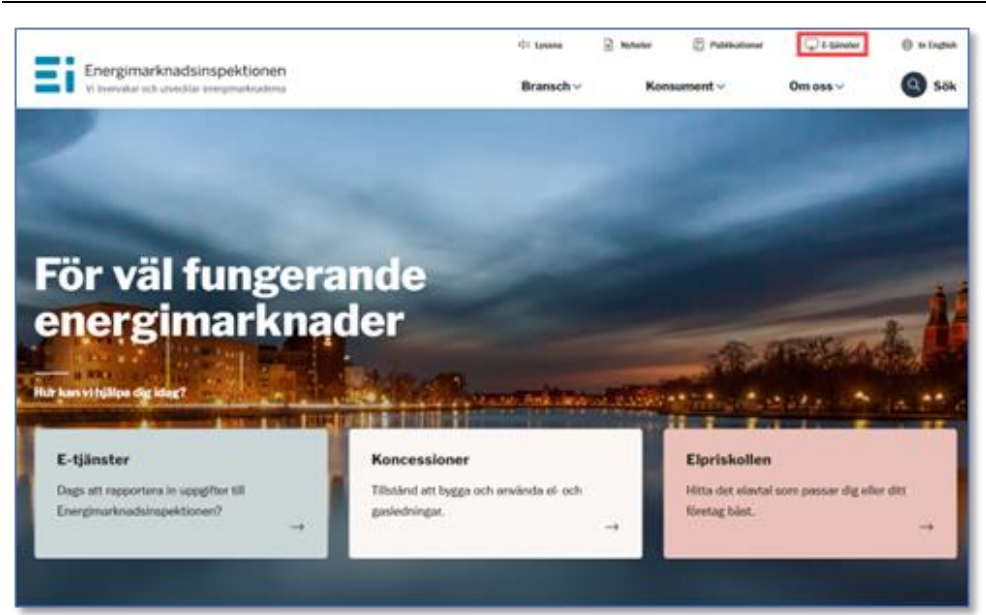

Ni kommer då till nedanstående sida.

#### <span id="page-82-1"></span>Figur 25 Val av e-tjänst

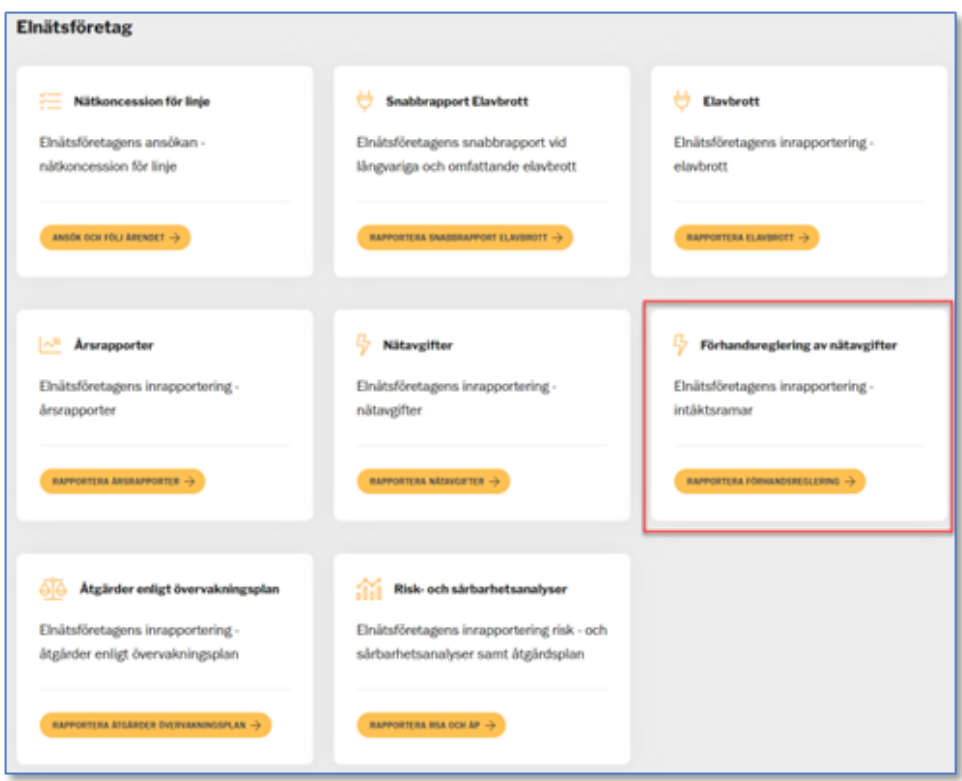

Klicka på länken **Förhandsreglering av nätavgifter** och **Rapportera förhandsreglering** enligt [Figur 25.](#page-82-1) Ni kommer då till nedanstående sida. <span id="page-83-0"></span>Figur 26 Logga in i KENT Förhandsreglering

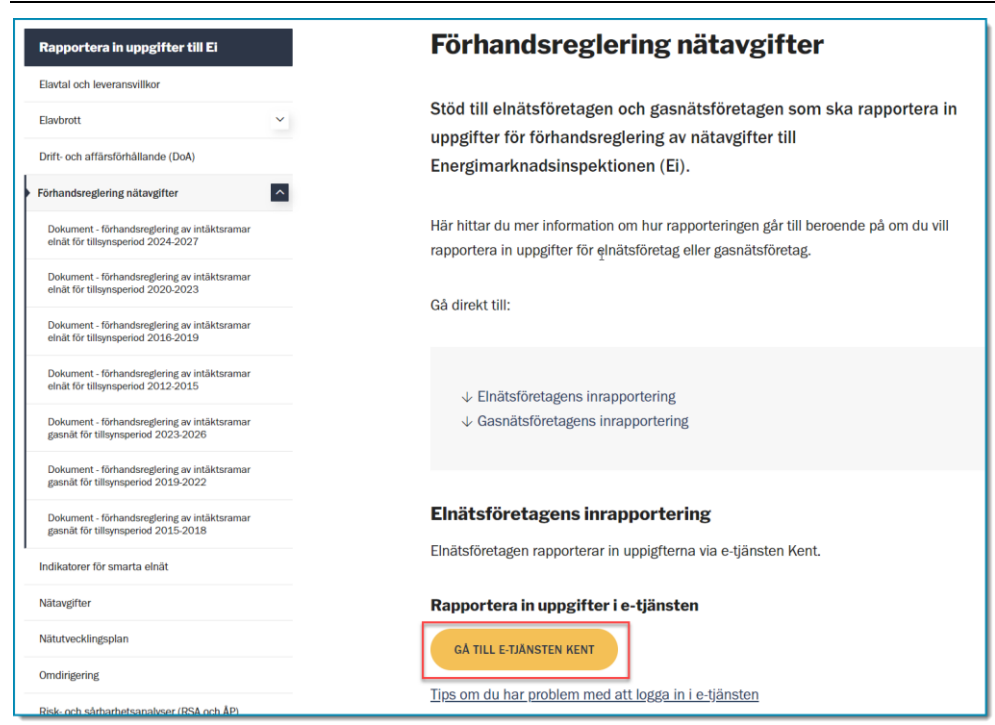

Klicka på länken **GÅ TILL E-TJÄNSTEN KENT** enligt [Figur 26.](#page-83-0) Ni kommer då till nedanstående sida.

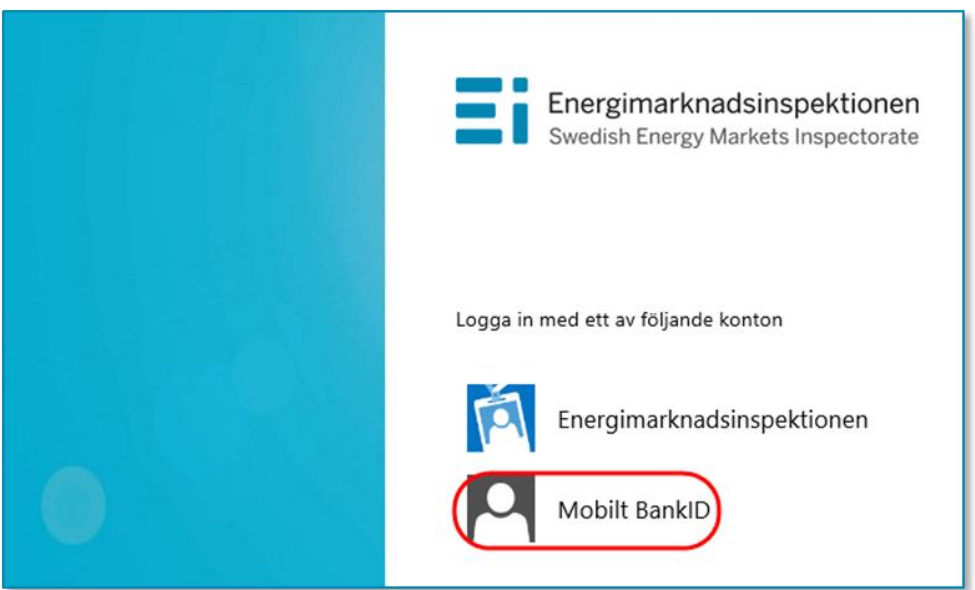

<span id="page-83-1"></span>Figur 27 Välj inloggningsmetod

Här väljer ni **Mobilt BankID** enligt [Figur 27.](#page-83-1) Ni kommer då till nedanstående fönster.

#### Figur 28 Inloggning med Mobilt BankID

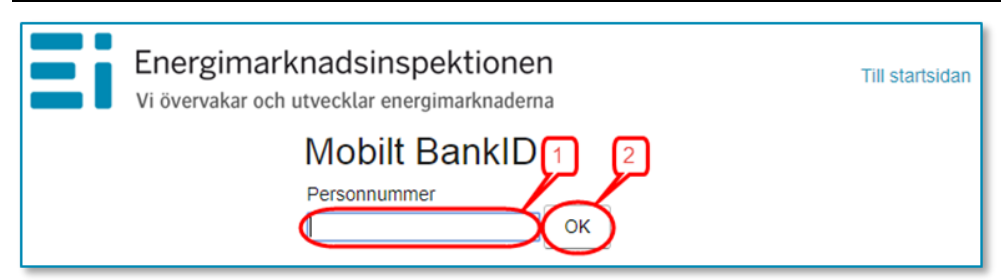

Skriv in ditt eget personnummer (1) och klicka på OK (2). Nu kontrolleras era personuppgifter mot Ei:s Intressentregister och efter godkänd legitimering med Mobilt BankID kommer ni in i KENT. Om ni har korrekt behörighet visas de redovisningsenheter som ni har behörighet för. I annat fall visas nedanstående meddelande, se [Figur 29](#page-84-0) nedan, eller också visas texten **Det fanns inga redovisningsenheter kopplade till angivet personnummer**. Kontakta i första hand er firmatecknare då denne behöver logga in i KENT och tilldela er behörighet. Firmatecknaren följer då instruktionerna i avsnitt [10.5.](#page-86-0)

#### <span id="page-84-0"></span>Figur 29 Behörighet saknas

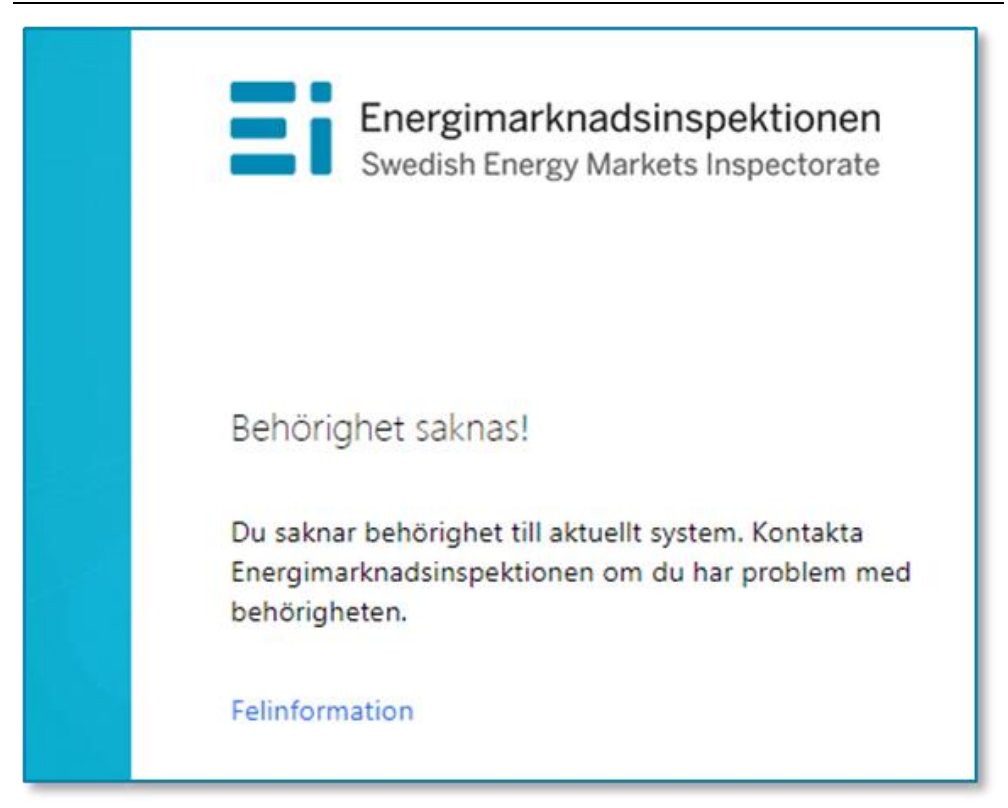

# 10.3 Att arbeta i systemet för inrapportering till förhandsregleringen

Alla sidor i KENT Förhandsreglering har samma grundformat. Ni kan alltid i menyn i vänsterkolumnen se vilket huvudsteg och understeg i rapporteringen ni befinner er i, se exempel [i Figur 30](#page-85-0) nedan.

<span id="page-85-0"></span>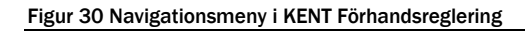

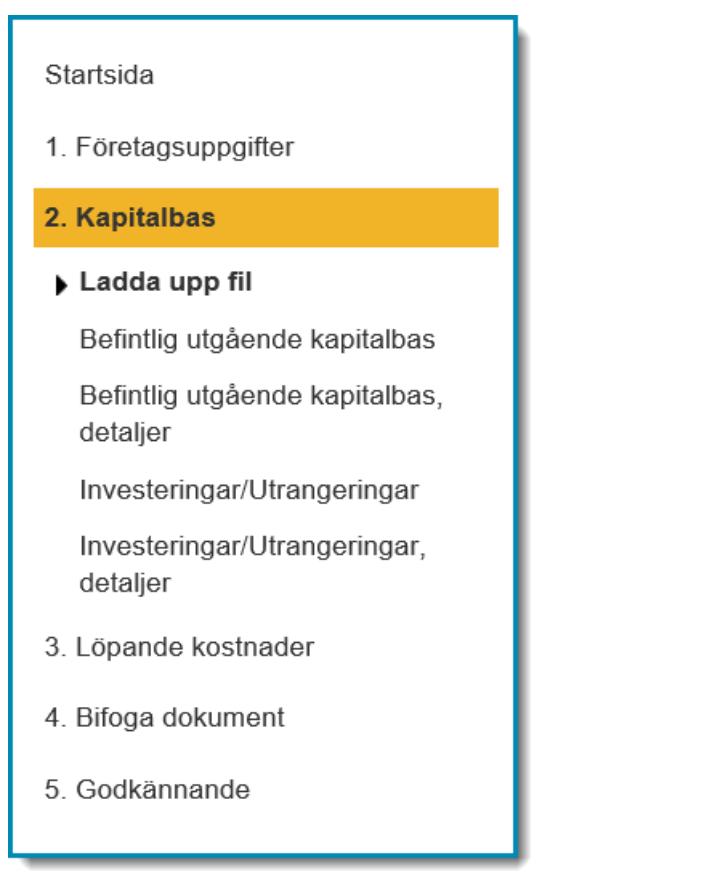

För vissa huvudsteg finns det ett antal understeg som utgör delmoment i respektive steg. Vissa understeg innehåller bara information medan andra understeg kräver insatser av er. Ni går vidare mellan huvud- och understegen genom att klicka på **Nästa**-knapparna nere till höger på varje sida. Ni kan gå direkt till ett huvud- eller ett understeg genom att klicka på det i navigationsmenyn. För att kunna gå till understeget *Skicka in* under huvudsteget *Godkännande* kan ni inte ha några fel under *Godkännande -> Validering*. Så länge ni har fel i valideringen kommer menyvalet *Skicka in* inte att visas. Menyn ser olika ut beroende på om ni är inne på en rapport som avser rapportering före tillsynsperiod eller en rapport som avser rapportering efter tillsynsperiod.

Om ni efter att rapporten är inskickad till Ei upptäcker att någon uppgift i rapporten har blivit fel måste ni kontakta Ei snarast. Lämpligen sker detta via epostadressen [forhandsreglering\\_el@ei.se](mailto:forhandsreglering_el@ei.se) eller via växeltelefon 016-16 27 00.

# 10.4 Välj tillsynsperiod, redovisningsenhet och rapporttyp för inrapportering

Den första sidan ni ser i KENT Förhandsreglering visar en lista över de rapporter för redovisningsenheter ni har behörighet att rapportera för. Välj den rapport ni vill arbeta med genom att klicka på knappen längst till vänster på raden **(1)**. Tänk på att välja rätt tillsynsperiod **(1)**, redovisningsenhet (ReID) **(2)** och rätt rapporttyp **(3)**, före eller efter period, se [Figur 31](#page-86-1) nedan.

| $2024 - 2027$ $\left( 1 \right)$                  |                   |                                                                                                    |               |                                                                                                    |
|---------------------------------------------------|-------------------|----------------------------------------------------------------------------------------------------|---------------|----------------------------------------------------------------------------------------------------|
| VIN<br>RelD                                       | Reporttyp         | Företag                                                                                                    | <b>Status</b> |                                                                                                    |
| Ö<br>2.                                           | Före pariod       | 3                                                                                                    | Pábórjad      |                                                                                                    |
| $\circ$                                           | Fore period       |                                                                                                    | Atentoonad    |                                                                                                    |
| $\circ$                                           | Fore period       |                                                                                                    | Inskellad     | inskicket dokument                                                                                                    |
| $\circ$                                           | Före pariod       |                                                                                                    | Aterinskickad | <b>Inskickat dokument</b>                                                                                                    |
| Ò                                                 | Fore pariod       |                                                                                                    | Pábórjad      |                                                                                                    |
|                                                   |                   |                                                                                                    |               |                                                                                                    |
|                                                   | Fore period       |                                                                                                    | Inskickad     | Inskicket dokument                                                                                                    |
| $\mathcal{O}_{\mathcal{M}^{\mathrm{op}}}$<br>ReiD | <b>Rapporttyp</b> | the Control of the Control of the Control of the Control of the Control of the Control of the Control of the Control of the Control of the Control of the Control of the Control of the Control of the Control of the Control<br>Företag | <b>Status</b> | Note the content of the content of the content of the content of the content of the content of the content of the content of the content of the content of the content of the content of the content of the content of the con |
|                                                   | Fore period       |                                                                                                    | Besluted      |                                                                                                    |
| American<br>2016-2019<br>VIII<br>$\circ$<br>ō     | Efter paried      |                                                                                                    | Inskickad     | inskickat dokument                                                                                                    |

<span id="page-86-1"></span>Figur 31 Välj tillsynsperiod, redovisningsenhet och rapporttyp för inrapportering

# <span id="page-86-0"></span>10.5 Företagsuppgifter

På huvudsteget *1. Företagsuppgifter* i KENT Förhandsreglering framgår de uppgifter som Ei har om nätföretaget och den valda redovisningsenheten, se [Figur](#page-87-0)  [32.](#page-87-0)

#### <span id="page-87-0"></span>Figur 32 Företagsuppgifter

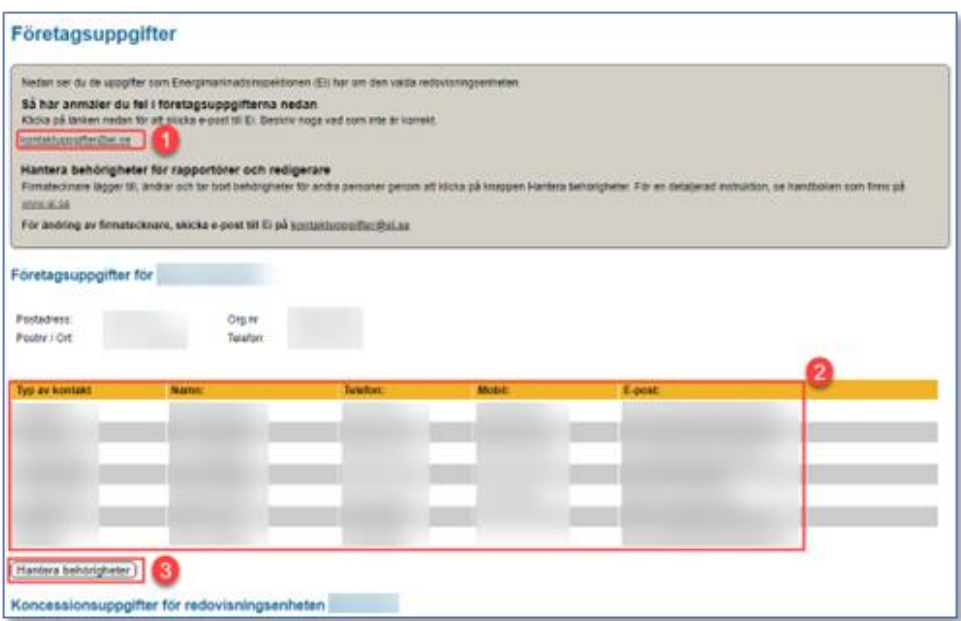

Ei uppmanar nätföretaget att granska dessa uppgifter.

- Om det finns felaktigheter i adressuppgifter klickar ni på länken [kontaktuppgifter@ei.se](mailto:kontaktuppgifter@ei.se) **(1)** för att skicka e-post till Ei med korrekta uppgifter.
- Under detta huvudsteg finns också en lista över de personer på nätföretaget som har behörighet i det här KENT-systemet **(2)**.
- Om någon person som ska ha behörighet saknar sådan, eller om någon person som har behörighet inte längre ska ha sådan, ska firmatecknaren själv gå in i behörighetssystemet och lägga till eller ta bort behörigheter genom att klicka på knappen **Hantera behörigheter (3)**.

Om fel firmatecknare visas måste nätföretaget kontakta Ei för korrigering. Ni ska då följa instruktionerna i handboken Behörighetshantering, ärendehantering, [åtkomst till system](https://www.ei.se/download/18.71c90939186a1c167f012fd4/1679988442000/Handbok-Eis-e-tj%C3%A4nsteportal-beh%C3%B6righetshantering-%C3%A4rendehantering-%C3%A5tkomst-f%C3%B6r-externa-till-v%C3%A5ra-system.pdf) och meddela Ei. Se avsnitt [10.1](#page-81-0) för mer information.

Personer med rollen **Firmatecknare**, **Rapportör** eller **Redigerare** kan ladda upp data i KENT Förhandsreglering, men endast **Firmatecknare** och **Rapportörer** kan skicka in uppgifterna till Ei och på så vis slutföra inrapporteringen.

När ni har granskat företagsuppgifterna klickar ni på **Nästa**-knappen nere till höger.

## 10.6 Ladda upp en Excel-fil

På huvudsteg *2. Kapitalbas* och understeg *Ladda upp fil* ska ni ladda upp den Excelmall som finns tillgänglig på Ei:s webbplats eller XML-fil. I filen ska ni ha fyllt i företagsuppgifter, befintlig kapitalbas, investeringar och utrangeringar. För mer

detaljer om dessa enskilda delar och uppgifter, se kapitel [6](#page-24-0) och [8.](#page-61-0) I nedanstående avsnitt redovisar vi enbart de praktiska steg som själva rapporteringen kräver i KENT.

Ni laddar upp filen genom att trycka på **Bläddra**-knappen, se [Figur 33Figur 33](#page-88-0) [Ladda upp fil med uppgifter om nätföretaget, befintlig kapitalbas, investeringar](#page-88-0)  [och utrangeringar](#page-88-0) nedan.

<span id="page-88-0"></span>Figur 33 Ladda upp fil med uppgifter om nätföretaget, befintlig kapitalbas, investeringar och utrangeringar

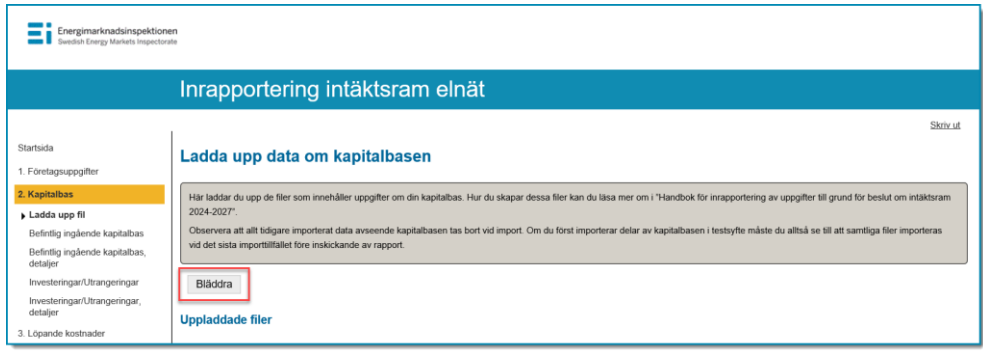

I dialogrutan, se [Figur 34,](#page-88-1) navigerar ni er fram till den mapp där Excel-filen finns och markerar filen (1). När ni har markerat den fil ni vill ladda upp klickar ni på **Open** eller **Öppna**-knappen (2).

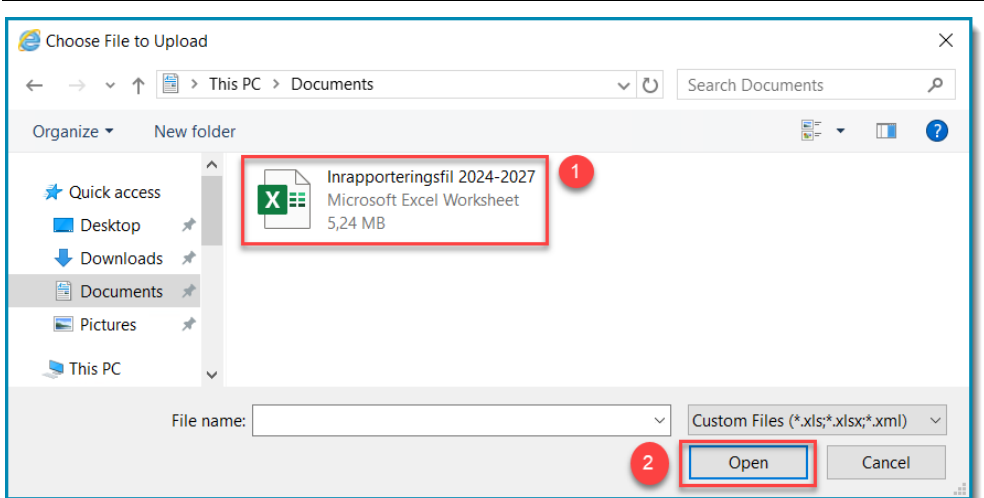

<span id="page-88-1"></span>Figur 34 Välj en fil att ladda upp data från

När ni har laddat upp Excel-filen ser ni om den varit korrekt ifylld. Om filen är korrekt framgår gröna bockar likt i [Figur 35](#page-89-0) nedan.

#### <span id="page-89-0"></span>Figur 35 Validering av Excel-fil

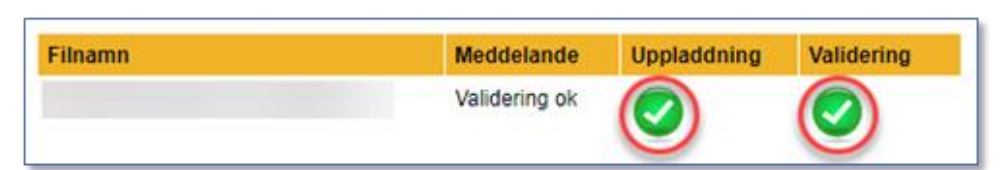

När all er data i Excel-filen har laddats upp i systemet valideras den. Beroende på mängden data kan det ta flera minuter att ladda upp och validera.

Om er data innehåller uppgifter som är fel kommer detta att presenteras i en lista som visar vilka fel som finns. [I Figur 36](#page-89-1) nedan ser ni ett exempel på felaktiga uppgifter. I kolumnen *Filnamn* **(1)** visas i vilken fil felet finns, i kolumnen *Meddelande* **(2)** visas vad som är fel, givet att filen inte kunnat valideras (visas genom en röd bock) i kolumnen *Validering* **(3)**.

<span id="page-89-1"></span>Figur 36 Exempel på en Excel-fil som inte kunnat valideras i KENT

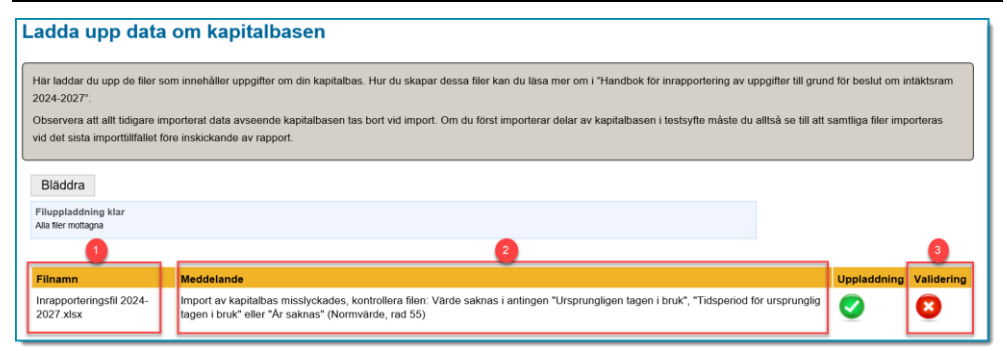

Ni kan inte skicka in rapporten till Ei så länge listan innehåller sådant data som har kategoriserats som fel.

#### **Observera följande kring uppladdningen av Excel-filen.**

- Ni får inte får göra egna justeringar i Excel-filen utöver att fylla i de olåsta fälten. Exempelvis får ni inte ändra text eller siffror på olåsta celler, byta namn på Excel-filens olika flikar, ändra ordningen på flikarna eller lägga till egna flikar. Om sådana ändringar ändå görs kan filen inte valideras i inrapporteringssystemet.
- Det är möjligt att i testsyfte ladda upp en Excel-fil. En anledning kan vara att kontrollera att filen kan läsas in av systemet. Uppladdning av data kan göras ett obegränsat antal gånger fram till dess att ni har skickat in rapporten.
- All tidigare importerade data i Excel-filen tas alltid bort vid import av en ny fil. Om ni först importerar delar av kapitalbasen i Excel-filen, i testsyfte, måste ni alltså se till att samtliga data importeras vid det sista importtillfället före inskickande av rapport. Skälet till detta är för att säkerställa att samma fil av misstag inte laddas upp flera gånger.

För att gå vidare i KENT trycker ni på **Nästa**-knappen.

# 10.7 Befintlig ingående kapitalbas

På huvudsteg **2.** *Kapitalbas* och understeg *Befintlig ingående kapitalbas* ser ni se en sammanfattning av nuanskaffningsvärdet för de befintliga anläggningar i drift per den 31 december 2022, som ni har rapporterat genom den uppladdade filen.

I [Figur 37](#page-90-0) nedan framgår ett exempel på hur denna sammanfattning kan se ut.

<span id="page-90-0"></span>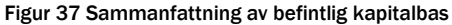

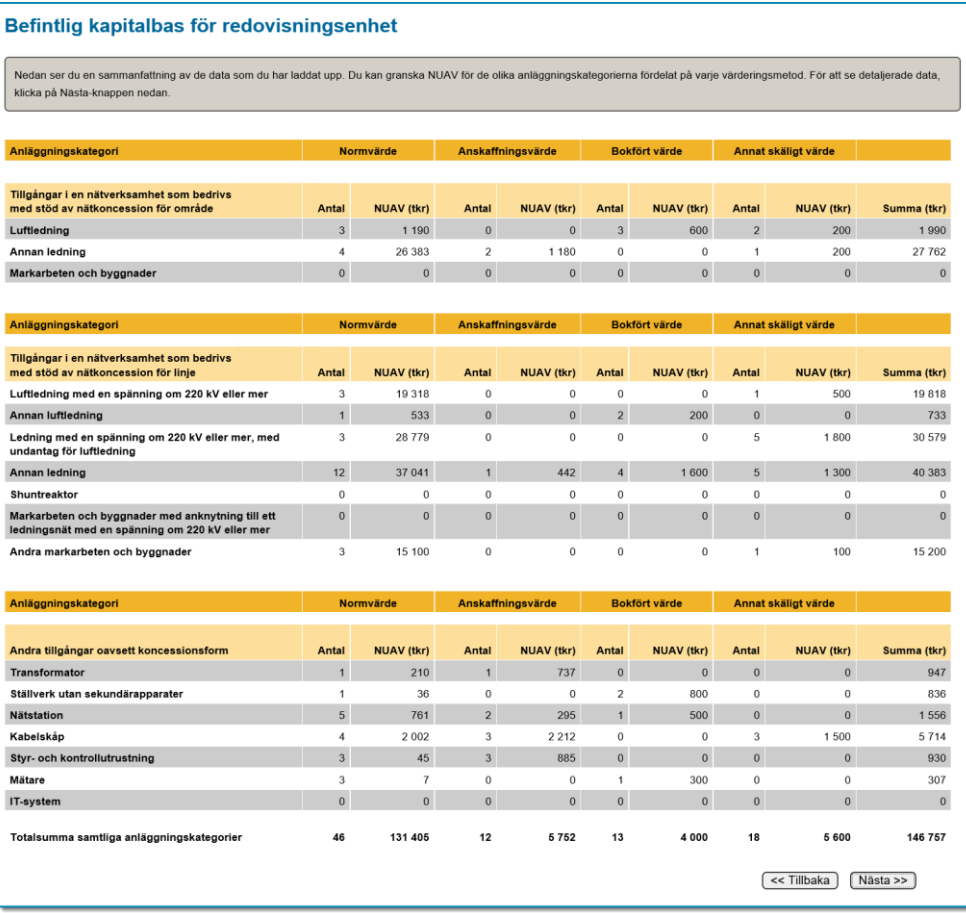

I sammanfattningen framgår en summering i tusentals svenska kronor av nuanskaffningsvärdet för de olika anläggningskategorierna, fördelat på respektive värderingsmetod.

För att gå vidare i KENT trycker ni på **Nästa**-knappen.

På huvudsteg *2. Kapitalbas* och understeg *Befintlig ingående kapitalbas, detaljer* ser ni detaljer om befintliga anläggningar i drift per den 31 december 2022, som ni har rapporterat genom den uppladdade filen.

I [Figur 38](#page-91-0) nedan framgår ett exempel på hur denna sammanfattning kan se ut.

<span id="page-91-0"></span>Figur 38 Befintlig ingående kapitalbas för redovisningsenhet, detaljer

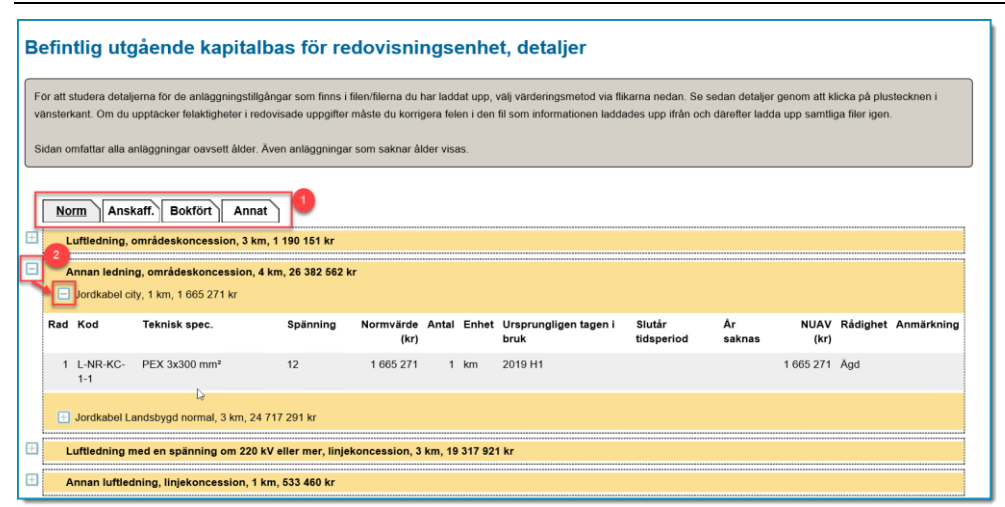

Se fler detaljer genom att först välja värderingsmetod **(1)** och sedan trycka på plustecknen i vänsterkant **(2)** för de rader du vill expandera. När raderna är helt expanderade är informationen om anläggningstillgångarna på samma detaljnivå som i den uppladdade filen.

För att gå vidare i KENT trycker ni på **Nästa**-knappen.

## 10.8 Investeringar/Utrangeringar

Under huvudsteg *2. Kapitalbas* och understeg *Investeringar/Utrangeringar* ser ni en sammanfattning av de planerade investeringarna och utrangeringarna som ni har rapporterat genom den uppladdade filen. I [Figur 39](#page-91-1) nedan framgår ett exempel på hur denna sammanfattning kan se ut.

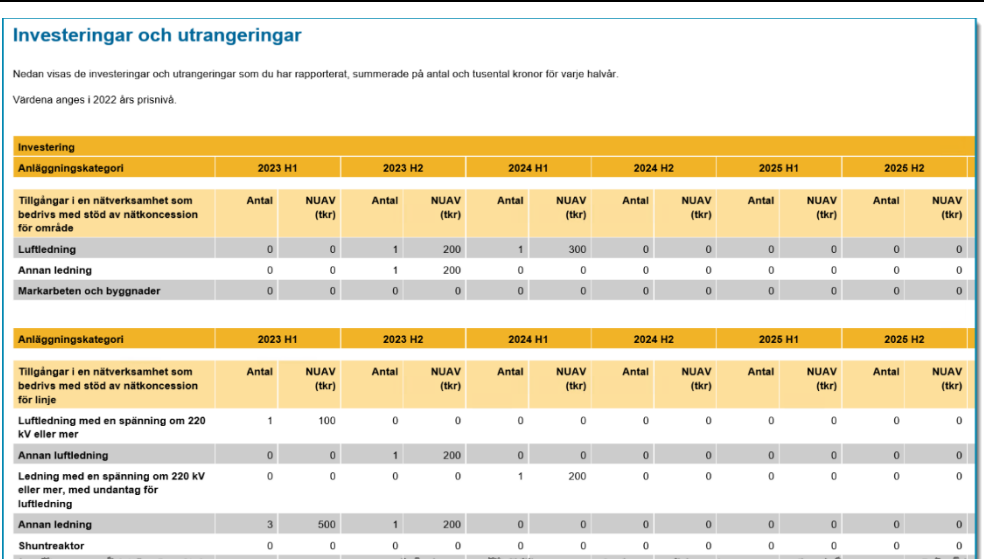

#### <span id="page-91-1"></span>Figur 39 Investeringar och utrangeringar

Har ni inga investeringar och/eller utrangeringar att rapportera måste ni bekräfta detta genom att kryssa för det/de alternativ som är korrekta. I [Figur 40](#page-92-0) framgår ett exempel på hur denna bekräftelse kan se ut.

<span id="page-92-0"></span>Figur 40 Inga investeringar och utrangeringar att rapportera

| Inga investeringar och utrangeringar                                                                                                    |
|----------------------------------------------------------------------------------------------------|
| Du ska också ha laddat upp fakta om dina investeringar och utrangeringar. En sammanfattning av dessa data ser du i tabellerna nedan.<br>Om du inte har några investeringar eller utrangeringar måste du bekräfta att detta är korrekt genom att kryssa i respektive ruta nedan innan du kan skicka in rapporten. Detta för att<br>Energimarknadsinspektionen ska försäkra sig om att detta är korrekt. |
| Jag har inga investeringar att rapportera<br>Jag har inga utrangeringar att rapportera                                                                                                    |

För att gå vidare i KENT trycker ni på **Nästa**-knappen.

På huvudsteg *2. Kapitalbas* och understeg *Investeringar/Utrangeringar, detaljer* ser ni detaljer om investeringar och utrangeringar som är planerade under 2023- 2027, som ni har rapporterat genom den uppladdade filen.

I [Figur 41](#page-92-1) nedan framgår ett exempel på hur denna sammanfattning kan se ut.

<span id="page-92-1"></span>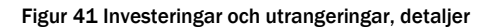

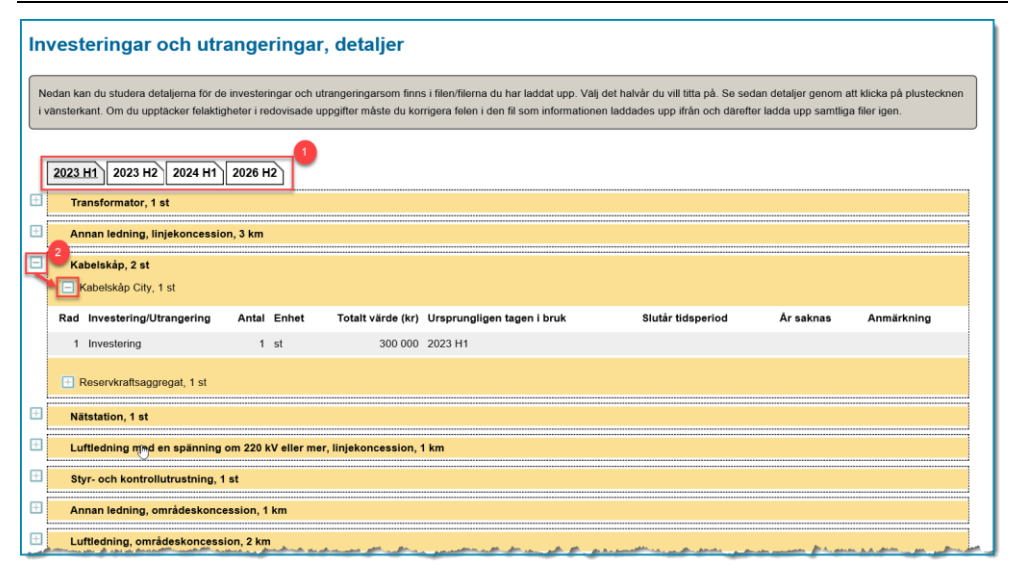

Se fler detaljer genom att först välja halvår **(1)** och sedan trycka på plustecknen i vänsterkant **(2)** för de rader du vill expandera. När raderna är helt expanderade är informationen om anläggningstillgångarna på samma detaljnivå som i den uppladdade filen.

För att gå vidare i KENT trycker ni på **Nästa**-knappen.

# 10.9 Löpande kostnader

För instruktioner kring inrapportering av löpande kostnader, se kapitel [9.](#page-64-0)

# 10.10 Rapportera kompletterande information

I vissa fall ska ni som elnätsföretag rapportera kompletterande information till Ei. Detta gör ni genom att bifoga filer till rapporten i KENT. Sådan information kan till exempel vara information om varför och hur ni beräknat nuanskaffningsvärde för anläggningstillgångar där normvärde saknas eller uppgifter om anläggningar som har finansierats genom statligt stöd.

På huvud- och understeg *4. Bifoga dokument* kan ni ladda upp filer för att skicka in ytterligare information till Ei. Det går att ladda upp flera filer samtidigt om de ligger i samma mapp på er dator eller i ert nätverk. Ni väljer den eller de filer som ni vill ladda upp genom att trycka på **Bläddra**-knappen, se [Figur 42](#page-93-0) nedan. **Observera** att endast filer av typerna pdf, xls (Excel) och xlsx (Excel) kan bifogas i KENT.

```
Figur 42 Bläddra för att bifoga filer
```
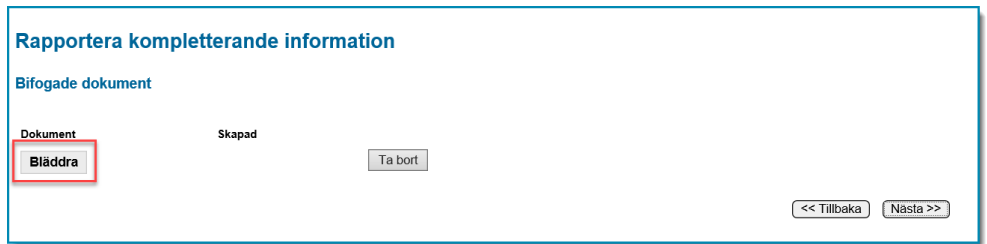

I dialogrutan navigerar ni till den mapp där filen eller filerna finns och markerar filer så här: Markera den första filen genom att klicka på den (1). Håll ner **Ctrl**knappen och markera eventuella ytterligare filer. Släpp **Ctrl**-knappen och klicka på knappen **Open** eller **Öppna**-knappen (2). S[e Figur 43](#page-93-1) nedan.

<span id="page-93-1"></span>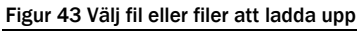

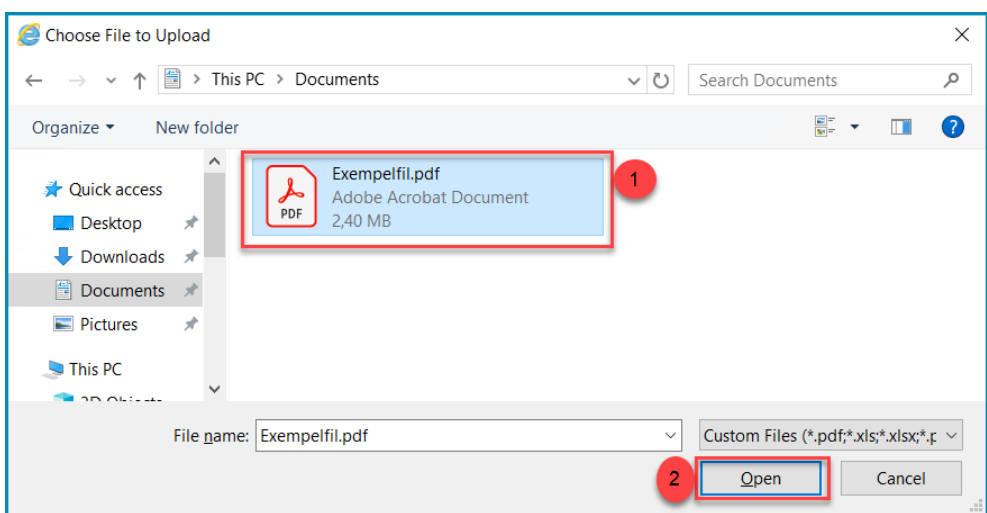

Nu är filen eller filerna bifogade i KENT. Bifogade filerna visas i sammanställningen i detta understeg. Uppladdade filer som visas i sammanställningen kan ni öppna genom att ni klicka på filnamnet.

Om ni återvänder till denna sida vid ett senare tillfälle kommer ni att se era tidigare uppladdade filer. Ni kan nu lägga till ytterligare filer enligt ovan instruktion eller ta bort felaktiga filer. Om ni vill ta bort en tidigare uppladdad fil markerar ni den i bockrutan i tabellen och klickar på **Ta bort**-knappen.

För att gå vidare i KENT trycker ni på **Nästa**-knappen.

# 10.11Validering av din rapport

När ni går vidare till något av understegen, under huvudsteget *5. Godkännande*, sker en ytterligare validering av de uppgifter som ni har rapporterat.

Om ert data innehåller uppgifter som är fel eller tveksamma kommer ni att se en lista som visar fel eller varningar. Eventuella fel på listan måste ni korrigera innan ni kan gå vidare. Varningar syftar till att göra er uppmärksam på uppgifter som möjligen inte är korrekta.

För att gå vidare i KENT trycker ni på **Nästa**-knappen.

# 10.12 Granska uppgifter inför att ni skickar in rapport till Ei

Under huvudsteg *5. Godkännande* och understeg *Granska* kan ni se en sammanfattning av de data som ni har rapporterat genom den uppladdade Excelfilen. Ni kan även se en lista på de filer som ni har bifogat. Uppgifterna kan ta någon eller några minuter att ladda upp beroende på mängden data. **Kontrollera** noga att alla data som visas här är korrekta och att alla filer som ni vill bifoga finns redovisade.

I detta steg finns möjligheten att spara en pdf-fil med de uppgifter som har laddats upp i KENT. Tryck i sådana fall på knappen **Skapa PDF med inrapporterade data** enligt [Figur 44](#page-94-0)**.**

<span id="page-94-0"></span>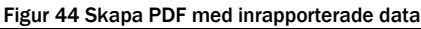

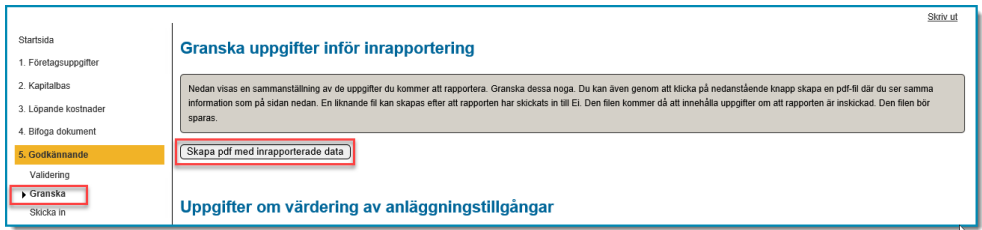

För att gå till nästa steg klickar ni på **Nästa**-knappen.

# 10.13 Skicka in rapport med kompletterande uppgifter

Under huvudsteg *Godkännande* och understeg *Skicka in* skickar ni in er rapport till Ei. Innan ni skickar in rapporten ska ni noga kontrollera att alla uppgifter som ni ser i understeget *Granska* är korrekta. När ni har kontrollerat uppgifterna klickar ni i bockrutan (1) vid texten **Jag intygar härmed att uppgifterna jag har lämnat i denna rapport är korrekta i enlighet med Ei:s instruktioner**. Först när ni klickat i bockrutan blir **Skicka in**-knappen aktiverad **(2)**. Se [Figur 45](#page-95-0) nedan.

När ni klickar på **Skicka in**-knappen skickar ni rapporten till Ei.

<span id="page-95-0"></span>Figur 45 Skicka in rapport med kompletterande uppgifter till Ei

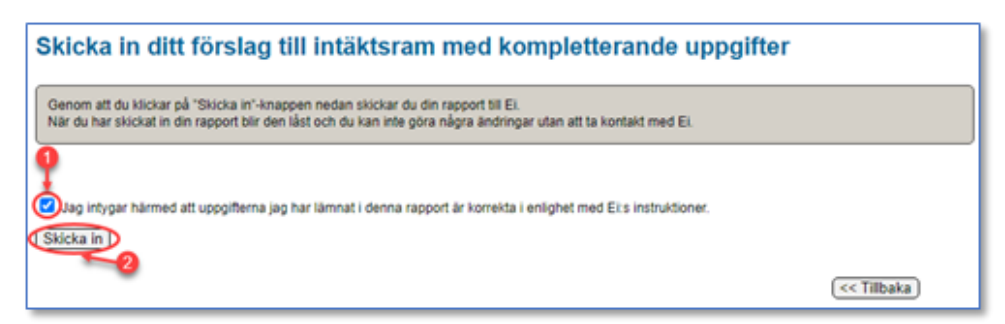

**Observera** att det endast är de med rollen **Firmatecknare** eller **Rapportör** i KENT Förhandsreglering som kan skicka in uppgifterna till Ei.

Om överföringen till Ei har lyckats ser ni en ruta med texten

**Energimarknadsinspektionen har mottagit din rapport**. Om denna ruta med text inte visas på er skärm måste ni kontakta Ei. Lämpligen sker detta genom via epostadressen [forhandsreglering\\_el@ei.se](mailto:forhandsreglering_el@ei.se) eller via växeltelefon 016-16 27 00.

# 10.14 Avsluta

När ni har skickat in rapporten avslutar ni inrapporteringen genom att stänga ned webbläsaren.